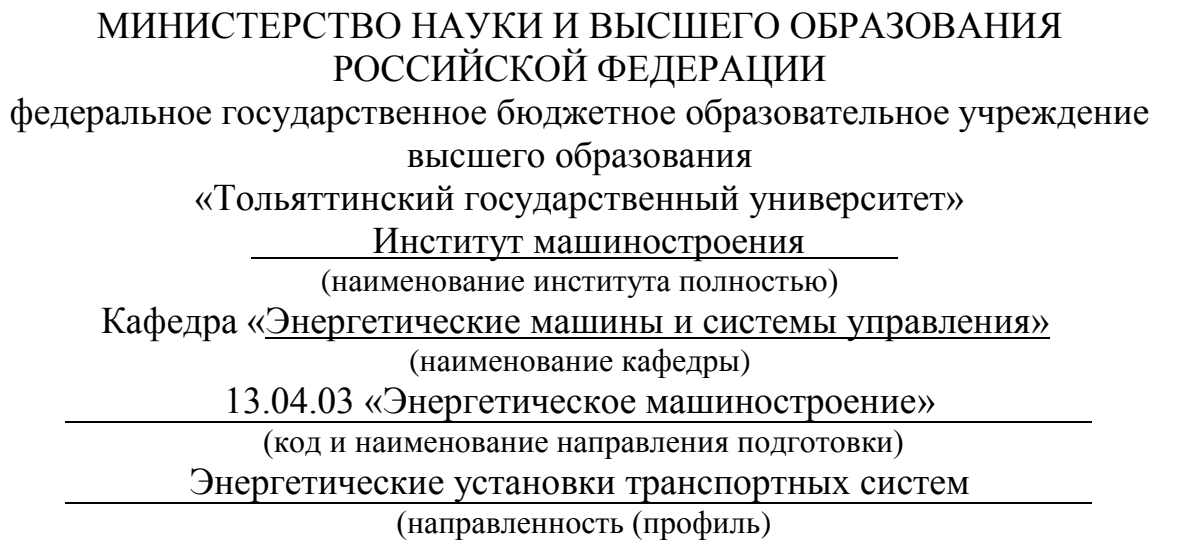

# **МАГИСТЕРСКАЯ ДИССЕРТАЦИЯ**

на тему Совершенствование рабочего процесса газового двигателя

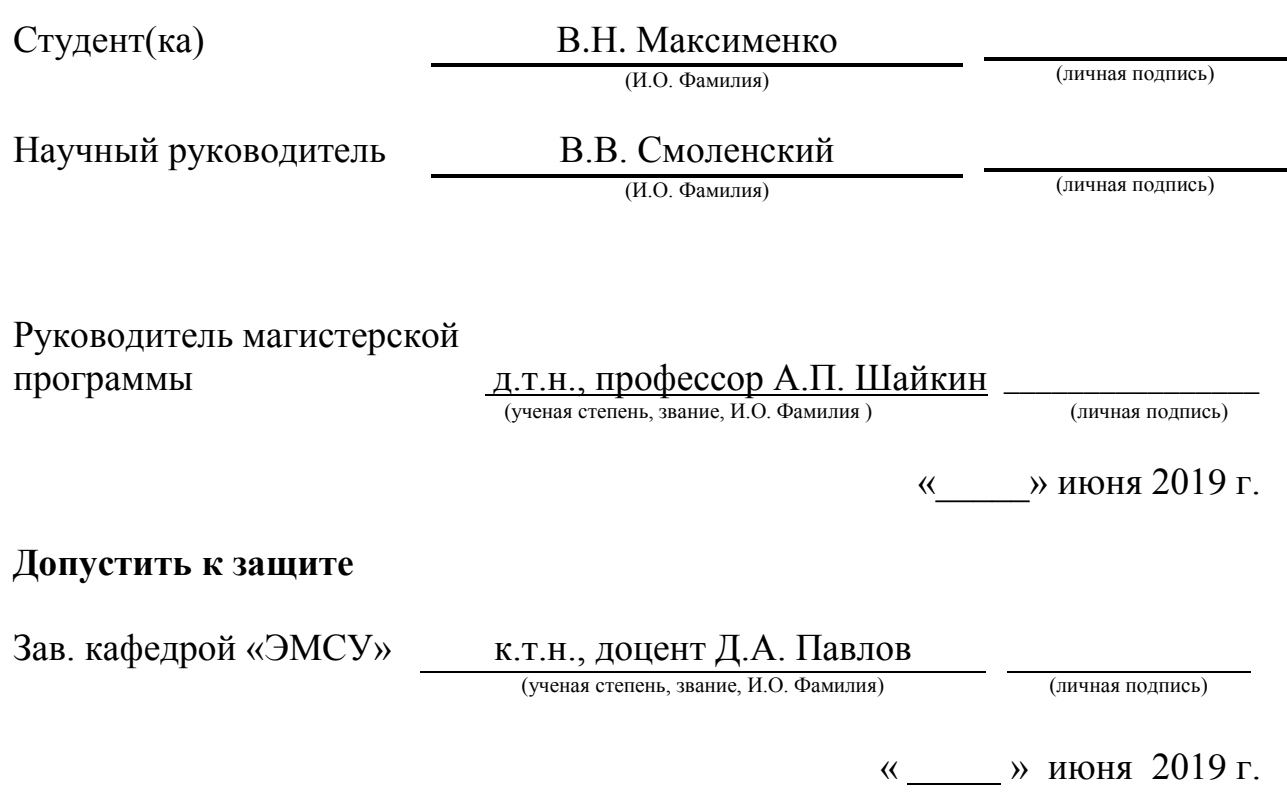

Тольятти 2019

# СОДЕРЖАНИЕ

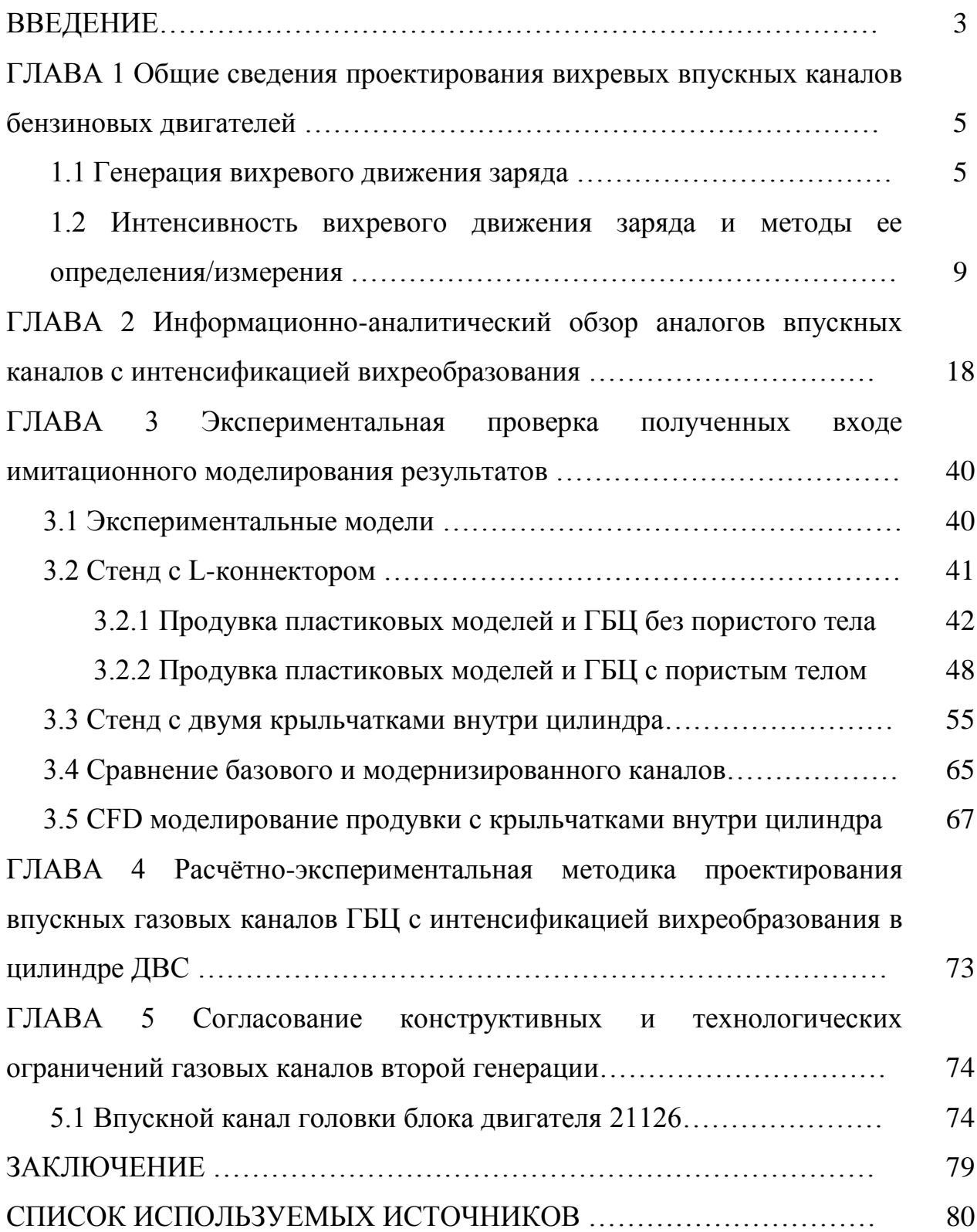

## ВВЕДЕНИЕ

#### **Актуальность работы.**

Поле скоростей в цилиндре двигателя – важнейший фактор, определяющий скорости процессов смесеобразования и сгорания, интенсивность теплообмена между рабочим телом и стенками камеры сгорания (КС). Чтобы процессы смесеобразования и сгорания протекали эффективно, необходимо создать вихревое движение с высокой степенью турбулентности. Принудительное завихрение заряда в КС – эффективное средство для ускорения этих процессов [1].

**Целью работы** является выявление совершенствование рабочего процесса газового двигателя за счет создания вихревого движения в камере сгорания.

Достижение поставленной цели обеспечивается решением **следующих задач:**

1. Обобщить сведения по проектированию вихревых впускных каналов.

2. Выявить возможности создания вихревого движения в камере сгорания.

**Объект исследования:** ДВС с искровым зажиганием.

**Предмет исследования:** вихревое движения заряда во впускных каналах и камере сгорания ДВС.

**Методы исследования.** Метод экспериментального исследования, метод статистической обработки результатов эксперимента и метод моделирования вихревого движения заряда во впускных каналах и камере сгорания ДВС

**Достоверность** полученных результатов исследования обусловлена большим объемом экспериментов, сопоставлением результатов моделирования и результатов экспериментального исследования, применением методов статистической обработки данных.

#### **Научная новизна исследования**

Обобщены сведения по проектированию вихревых впускных каналов.

## **Практическая значимость работы:**

Выявлены возможности создания вихревого движения в камере сгорания.

## **На защиту выносятся**:

- 1. обобщенные сведения по проектированию вихревых впускных каналов;
- 2. выявленные возможности создания вихревого движения в камере сгорания.

**Апробация работы.** Основные положения диссертации докладывались на научных и обсуждались на семинарах кафедры «Энергетические машины и системы управления» и на конференции.

**Публикации.** По теме диссертации опубликовано 3 печатных работы и 2 патента на изобретение.

## **Структура и объем диссертации.**

Диссертации состоит из введения, четырех глав, основных результатов и выводов, списка использованных источников из 42 наименования. Работа изложена на 84 страницах машинописного текста, иллюстрированного 21 таблицами и 136 рисунками.

ГЛАВА 1 Общие сведения проектирования вихревых впускных каналов бензиновых двигателей

1.1 Генерация вихревого движения заряда

Генерация вихревого движения в цилиндре двигателя во время впуска осуществляется тремя способами. Первый заключается в обеспечении с помощью впускного канала подвода струи свежего заряда по касательной к стенке цилиндра двигателя (рисунок 1.1).

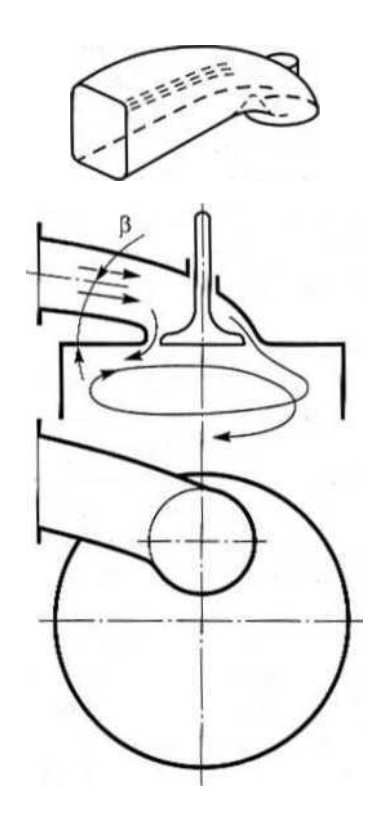

Рисунок 1.2 – Схема образования вихревого движения заряда в цилиндре при наличии спирального канала с боковым (а) и вертикальным (б) подводом

Второй распространенный способ закрутки заряда основан на генерации вихревого движения во впускном канале до входа заряда в

вихревого движения заряда в цилиндре при наличии тангенциального канала

Рисунок 1.1 – Схема образования

цилиндр. Впускной канал в этом случае имеет форму спирали, расположенной вокруг стержня впускного клапана (рисунок 1.2).

Спиральный канал, иногда его называют винтовым каналом, в зависимости от конструкции головки цилиндра и компоновки двигателя обычно имеет либо боковой, либо вертикальный (с падающим потоком) подвод заряда (рисунок 1.2, а, б).

Третий способ закрутки заряда использовался еще в ранний период развития быстроходных дизелей и предусматривал создание направленного воздушного потока путем затенения части проходного сечения с помощью специальной сегментной вставки, называемой ширмой, или экраном. При этом вставка может быть запрессована в головку под седло впускного клапана или расположена на самом клапане, как это показано на рисунке 1.3. В настоящее время впускные клапаны с ширмой в серийных двигателях практически не используют, так как кроме увеличения массы и стоимости клапанов повышается гидравлическое сопротивление и снижается коэффициент наполнения примерно на 5...10 %, особенно на высоких частотах вращения коленчатого вала [2, 3]. Кроме того, возникает проблема фиксации впускного клапана от проворачивания.

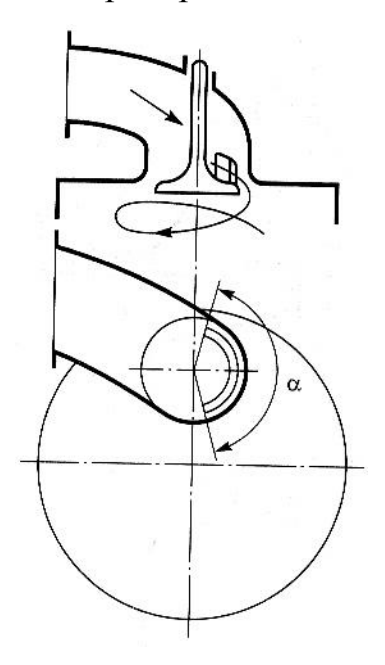

Рисунок 1.3 – Схема образования вихревого движения заряда при наличии впускного клапана с ширмой (α – угол заширмления)

Гидравлическое сопротивление двухфункционального канала (тангенциального или спирального) обычно выше, чем однофункционального. Потери в двухфункциональных каналах связаны с закруткой заряда, и они неблагоприятно влияют на коэффициент наполнения двигателя. Воздушный поток после истечения через клапанную щель и взаимодействия со стенками цилиндра по мере перемещения поршня к НМТ принимает спиральную форму и опускается вниз (рисунок 1.4).

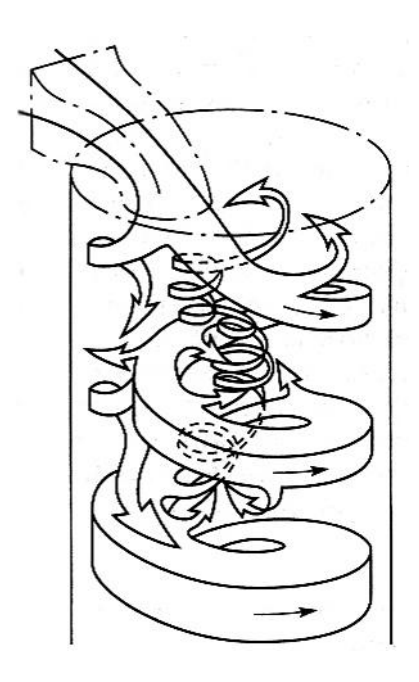

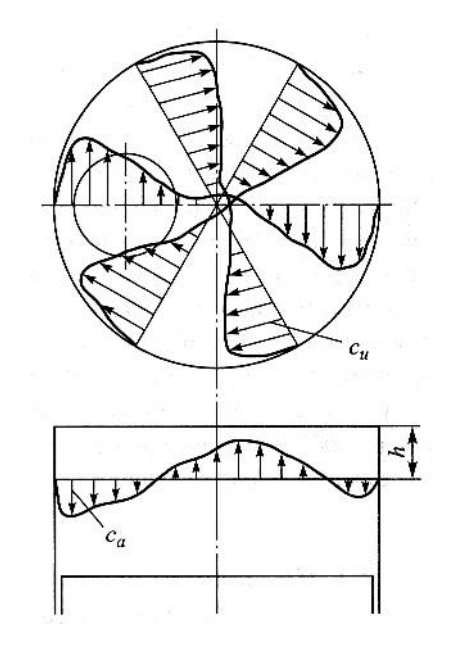

Рисунок 1.4 – Схема образования вихревого движения заряда в цилиндре двигателя в процессе впуска

Рисунок 1.5 – Эпюры тангенциальной  $c<sub>u</sub>$  и аксиальной  $c<sub>a</sub>$  компонент вектора скорости воздушного заряда в процессе впуска

Интенсивность вихревого движения заряда внутри цилиндра в основном определяется конструкцией впускного канала, а ось вращения заряда не обязательно совпадает с осью цилиндра. Кроме того, на интенсивность вихревого движения значительное влияние оказывают расположение впускных каналов относительно стенки цилиндра,

минимальное расстояние от кромки тарелки клапана до стенки цилиндра, перепад давления между надклапанным и внутрицилиндровым объемами.

Типичные эпюры тангенциальной *c<sup>u</sup>* и аксиальной *c<sup>a</sup>* компонент вектора скорости (далее тангенциальная и аксиальная скорости) движения заряда в цилиндре двигателя при впуске приведены на рисунке 1.5. В цилиндре работающего двигателя закрутка потока неравномерная, так как скорость его истечения из клапанной щели для каждого угла поворота коленчатого вала зависит от эффективного проходного сечения и от скорости движения поршня. Согласно экспериментальным данным скорость максимальна в первой половине процесса впуска [3], а в конце процесса впуска она уменьшается. Распределение скорости закрученного потока характеризуется нарастанием тангенциальной скорости по радиусу цилиндра (рисунок 1.5), исключение составляет пристеночная область, где трение приводит к уменьшению скорости на поверхности до нулевого значения. Как следует из рисунка, на определенном расстоянии *h* от поверхности головки цилиндра эпюра тангенциальной скорости напоминает эпюру скорости вращения твердого тела. Поэтому часто в инженерных расчетах полагают, что вихревое движение в цилиндре двигателя происходит в соответствии с законом вращения твердого тела, т. е. имеет место так называемое квазитвердое течение. В центральной части цилиндра двигателя (рисунок 1.4 и 1.5) возникает направленный вверх воздушный поток, тогда как основной поток перемещается вниз. Существование такого противотока в литературе обычно объясняется отражением основного потока от стенок КС. Специально проведенные исследования [4] показали, что при вращении воздушного заряда над неподвижной плоскостью в пограничных слоях возникает направленное внутрь радиальное течение, так называемое вторичное течение, которое со своей стороны в силу условия неразрывности вызывает восходящее в осевом направлении вторичное течение. В условиях турбулентного течения в цилиндре необходимо учитывать перенос импульса

турбулентными пульсациями, что «смазывает» эффект вторичного течения, однако его влиянием не следует пренебрегать.

1.2 Интенсивность вихревого движения заряда и методы ее определения/измерения

Способность впускных каналов к генерации вихревого движения заряда, а также их гидравлическое сопротивление обычно оценивают с помощью методов математического и физического моделирования [5]. Простейший и наиболее распространенный из них — метод статической и изотермической (на холодных физических моделях) продувки.

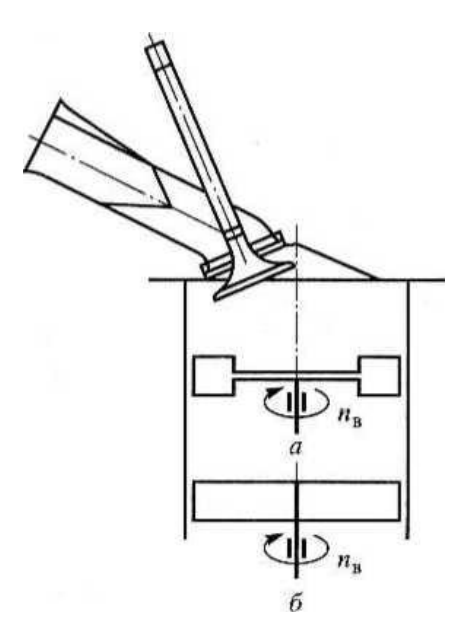

Рисунок 1.6 – Схема измерения интенсивности горизонтального вихря с помощью различных конструкций крыльчатого анемометра

На рисунке 1.6 приведена типичная схема измерения интенсивности горизонтального воздушного вихря с помощью крыльчатого анемометра.

В последнее время появился новый вид закрутки воздушного заряда, при котором его вращение в цилиндре двигателя происходит в вертикальной плоскости, параллельной оси цилиндра, т. е. ось вращения заряда перпендикулярна оси цилиндра. Такой вихрь будем условно называть

вертикальным вихрем. В зарубежной научно-технической литературе вертикальный вихрь называют tumble [7]. Генерации вертикального вихря кроме впускного канала способствует форма КС, чаще всего это выемка на поршне.

При генерации вертикального вихря в цилиндре бензиновых двигателей с непосредственным впрыскиванием топлива преследуют цель расслоения заряда с образованием в области свечи зажигания локальной зоны с обогащенной или нормальной смесью, которая способна воспламеняться. Таким образом, обеспечивается работа бензинового двигателя при  $\alpha_{\rm B} >> 1$ .

Интенсивность вертикального вихря можно оценить методами статической и изотермической продувки воздуха с применением крыльчатых анемометров (рисунок 1.7).

На практике, конечно, не бывает вертикальной закрутки без горизонтального вихря и наоборот, поэтому горизонтальный и вертикальный вихри можно рассматривать только как предельные случаи закрутки воздушного заряда. Движение воздушного заряда в цилиндре трехмерное, и при турбулентном течении вихри могут возникать в любом направлении (рисунок 1.4). Однако здесь речь идет о крупномасштабных вихрях, как вертикальных, так и горизонтальных, которые генерируются благодаря специально сконструированным впускным каналам или конструкции КС.

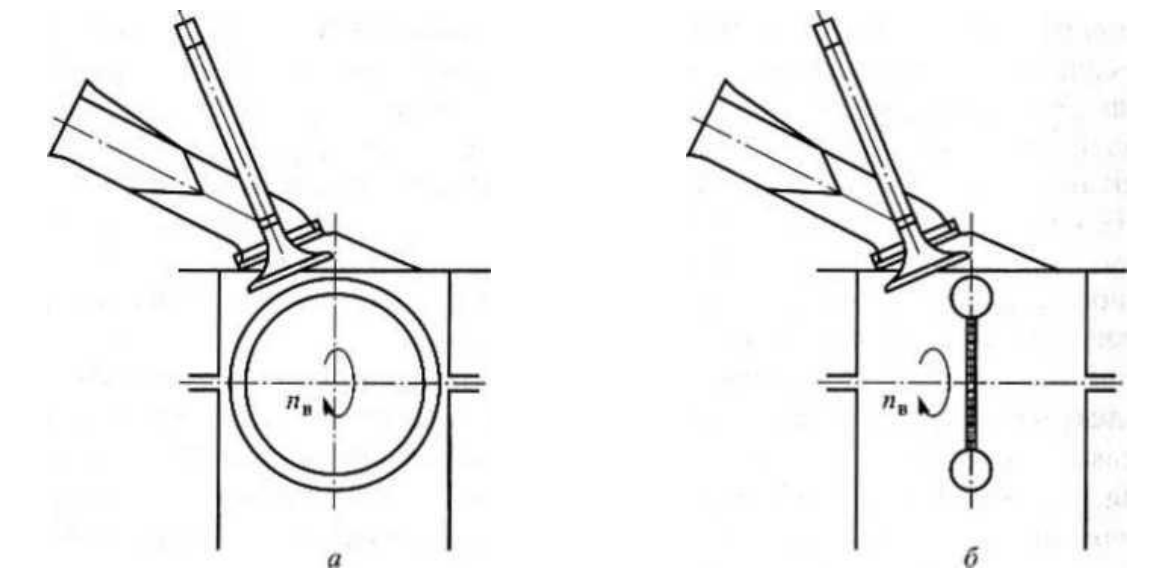

Рисунок 1.7 – Схемы измерения интенсивности вертикального воздушного

вихря с помощью вращающейся сферы (а) и крыльчатого анемометра (б)

С помощью крыльчатого анемометра с карданным валом (рисунок 1.8) измеряют интенсивность вихревого движения воздушного заряда в произвольной плоскости цилиндра путем изменения угла  $\alpha$  и перемещения анемометра вдоль направления x.

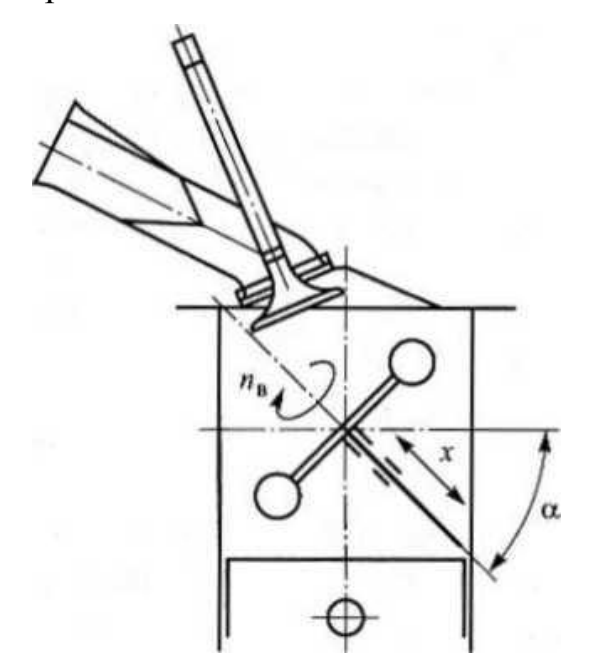

Рисунок 1.8 – Схема измерения горизонтального и вертикального вихрей с помощью крыльчатого анемометра: α – угол перемещения крыльчатого анемометра; х – регулируемые параметры

Использование крыльчатых анемометров связано с некоторыми проблемами. На крутящий момент (и на вращение крыльчатого анемометра) оказывает влияние распределение тангенциальных и аксиальных скоростей движения воздушного заряда, крыльчатый анемометр не реагирует на действие всего воздушного заряда, распределенного по сечению, что может привести к погрешности при определении интегральной интенсивности вихревого движения воздушного заряда в цилиндре.

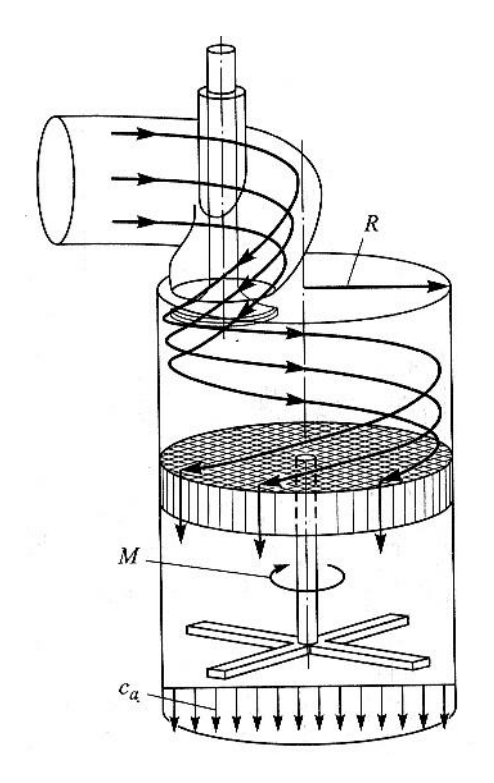

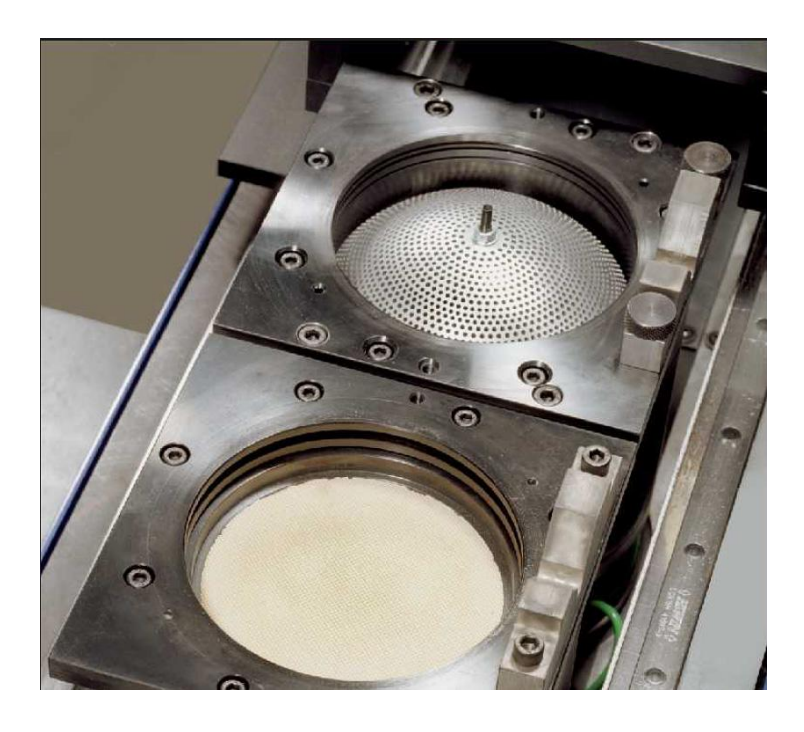

Рисунок 1.9 – Схема движения Рисунок 1.10 – выпрямитель Типпельмана на вихревого воздушного заряда через выпрямитель Типпельмана стенде AVL

Указанных выше недостатков можно избежать, используя для измерения интегральной интенсивности вихревого движения метод, основанный на применении выпрямителя. На рисунке 1.9 приведена схема расположения выпрямителя Типпельмана в цилиндре двигателя, состоящего из легкой керамической матрицы сотовой формы, после прохождения которой, вектор скорости вихревого движения имеет только аксиальную компоненту. Вследствие этого, действующий на выпрямитель крутящий момент соответствует крутящему моменту вихревого движения перед ним. В данном случае в отличие от крыльчатого анемометра распределение аксиальных и тангенциальных скоростей мало влияет на результат измерения интенсивности вихревого движения воздушного заряда. На рисунке 1.10 показан выпрямитель Типпельмана, применяемый при продувках на стенде  $AVL$ .

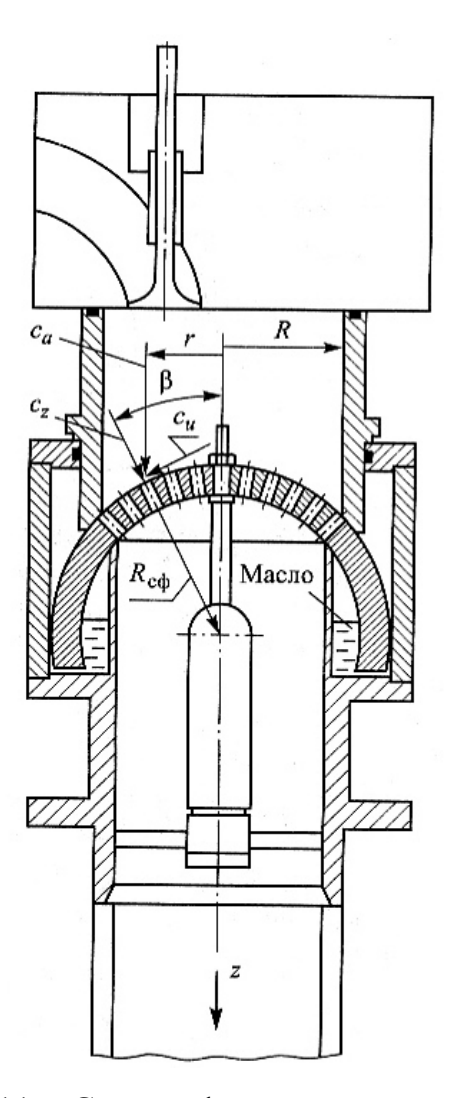

Рисунок 1.11 – Схема сферического выпрямителя

В сферическом выпрямителе (рисунок 1.11) тонкие отверстия в спрямляющей решетке в виде полой сферы расположены так, что их оси пересекаются в одной точке [9]. Через эту точку проходят оси, относительно которых в зависимости от движения вихревого заряда поворачивается сферический выпрямитель и измеряется крутящий момент. Масляная ванна, в которую погружена нижняя часть сферического выпрямителя, представляет собой карман кольцевой формы, при этом масло как уплотнитель предохраняет от утечек и гасит ударное действие воздушного вихря на выпрямитель. Сферический выпрямитель позволяет измерить момент количества движения относительно трех пространственных осей, не реагирует на возникновение статического перепада давления, не связанного с

движением заряда, следовательно, и другие силы, действующие на него, не влияют на измеренный момент количества движения.

Измерения, проведенные на стационарной установке [10], показали, что значения интегральной интенсивности движения вихревого воздушного потока одноцилиндрового экспериментального дизеля фирмы AVL (S/D=140/125 мм/мм), полученные с помощью крыльчатого анемометра и выпрямителя (рисунок 1.9), различаются (рисунок 1.12 и 1.13). В целом характер изменения интенсивности вихревого движения в обоих случаях одинаков, однако в выпрямителе по сравнению с крыльчатым анемометром получаются более высокие значения.

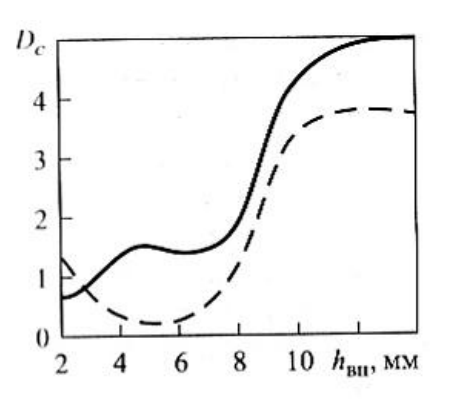

Рисунок 1.12 – Изменение интенсивности вихревого движения воздушного заряда в зависимости от хода впускного клапана при наличии тангенциально канала:

— с применением выпрямителя; - - - крыльчатого анемометра

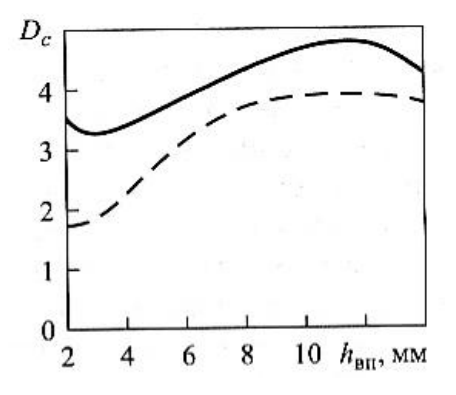

Рисунок 1.13 – Изменение интенсивности вихревого движения воздушного заряда в зависимости от хода впускного клапана при наличии

спирального канала:

— с применением выпрямителя;

- - - крыльчатого анемометра

Метод статической продувки имеет некоторые ограничения. В частности, интегральная интенсивность вихревого движении, полученная методом статической продувки, не дает представления о реальных изменениях скорости движения воздушного заряда в пространстве КС с течением времени.

Следует сказать о роли интегральной интенсивности вихревого движения в оценке концентрации токсичных веществ в отработавших газах двигателя. Например, использование головок цилиндра двигателя с одинаковыми интегральными интенсивностями вихревого движения, определенного методом стационарной продувки, но с различными геометрическими конфигурациями каналов (тангенциальных и спиральных) приводит к разным значениям концентрации токсичных веществ, в частности, концентрации оксидов азота, в продуктах сгорания [10]. Кроме того, несмотря на идентичность интегральных интенсивностей вихревого движения, измеренные термоанемометром локальные нестационарные скорости в цилиндре двигателя сильно различаются в зависимости от формы впускного канала. Другими словами, при одинаковых значениях интегральной закрутки заряда концентрация оксидов азота определяется формой впускного канала, генерирующего закрутку. Известно также, что интенсивность вихревого движения в начале процесса сгорания в основном влияет на образование оксидов азота, а в процессе развитого сгорания, вплоть до его окончания, — на образование сажи. Таким образом, интенсивность вихревого движения распределяется по фазам процесса сгорания при различной конфигурации впускных каналов по-разному. Это также указывает на некоторые ограничения метода статической продувки, связанные с объяснением причин разной концентрации оксидов азота при одинаковой интегральной интенсивности вихревого движения. Отметим, что мощность и удельный расход топлива при этом практически не изменяются, что подтверждает достоверность и надежность метода статической продувки, используемого для улучшения эффективных показателей двигателя.

Несмотря на указанные ограничения, метод стационарной продувки эффективное средство для контроля качества изготовления впускных каналов, оптимизации их формы, обеспечивающей требуемые эффективные показатели двигателя. Кроме того, часто его используют для определения расходных характеристик органов газораспределения в цилиндре двигателя.

Этот метод также применяют для сравнения однотипных впускных каналов по их способности к снижению вредных выбросов. Однако окончательно оценить способность впускных каналов к снижению вредных выбросов можно только после дополнительных исследований нестационарных процессов в цилиндре двигателя.

Не исключено, что два одинаково оцененных с помощью метода статической продувки впускных и выпускных канала при установке на двигатель дадут различные результаты [2].

Метод нестационарной продувки предусматривает наличие моделирующей установки, которая отличается от стенда, используемого в методе статической продувки, тем, что имеет: 1) реальный приводной механизм газораспределения; 2) реальные впускные (выпускные) трубопроводы; 3) возможность имитации воздействия движущегося поршня на процессы газообмена; 4) возможность имитации воздействия соседних цилиндров (например, с помощью пульсаторов); 5) возможность имитации турбины, компрессора и т. д.

В [5] описана динамическая «холодная» модель двигателя, предназначенная для исследования процессов газообмена, где в качестве имитатора турбины используется двухступенчатый дроссель. При моделировании нестационарного течения в системе газообмена на такой установке требуется подбирать проходное сечение имитатора в зависимости от скоростного режима работы. На этой одноцилиндровой установке цилиндр, головка цилиндра и трубопроводы серийной конструкции, а поршень заменен золотником, позволяющим получить изменение давления в цилиндре, идентичное тому, которое имеется в двигателе.

Проведение исследований на динамических моделях по сравнению со статистическими моделями связано с большими материальными затратами. Для двигателей небольших размеров, в том числе и автомобильных, эти затраты сопоставимы с затратами на проведение экспериментов на натурных двигателях. В связи с этим динамические модели используют относительно

редко, преимущественно для исследования процессов в двигателях больших размеров. В то же время трудно назвать предприятие, занимающееся созданием, исследованием и доводкой поршневых двигателей, где не использовались бы стенды для статической продувки.

# ГЛАВА 2 Информационно-аналитический обзор аналогов впускных каналов с интенсификацией вихреобразования

Был проведен поиск научно-технической литературы по данной теме, опубликованной за последние 10 лет. Найдено множество публикаций, что говорит о том, что тема очень актуальна. В публикациях прослеживается последовательность работ отдельных коллективов разработчиков, которые используют в исследованиях экспериментальные методы определения вихря tumble, а также методы CFD расчётов.

Внутрицилиндровые вихревые потоки tumble и swirl оказывают сильное влияние на эффективность сгорания в двигателе и формирование выбросов. В частности, вихревой поток tumble, использование которого является доминирующим в современных высокопроизводительных бензиновых двигателях, оказывает сильное влияние на топливную экономичность и вредные выбросы при частичных нагрузках. Поэтому важно понимать влияние вихря tumble на работу двигателя при частичных нагрузках и оптимизировать его для улучшения топливной экономичности и снижения токсичности. Вихревое движение заряда tumble применяется чаще всего в двигателях с непосредственным впрыском топлива.

В публикации [11] авторы исследовали CFD подходы оптимизации впускных каналов для интенсификации вихреобразования. Были рассмотрены два подхода: стационарный и нестационарный CFD метод расчёта, с целью сокращения сроков разработки и получения каналов с заданными характеристиками вихреобразования.

На первом этапе проводили CFD моделирование стационарной продувкой при полном открытии впускного клапана и открытии на половину, с целью определения наилучших вариантов впускных каналов для их дальнейшего исследования CFD методом нестационарной продувки.

Для проведения моделирования различных вариантов впускных каналов использовали связку следующего программного обеспечения:

CATIA V5, ICEM-CFD (для генерации сеток), FLUENT-UNS (CFD расчёты), ISIGHT. Начальные конструктивные параметры указывались при запуске скрипта CATIA, который запускал сессию CATIA и обновлял модель, далее эта модель отдавалась в ПО генерации сеток и результат передавался далее в ПО CFD расчётов на суперкомпьютер. Когда расчёт заканчивался, его результаты передавались в ПО ISIGHT. Этот процесс продолжался до завершения всех стадий запланированных ранее в «Планировании эксперимента» (см. рисунок 2.1).

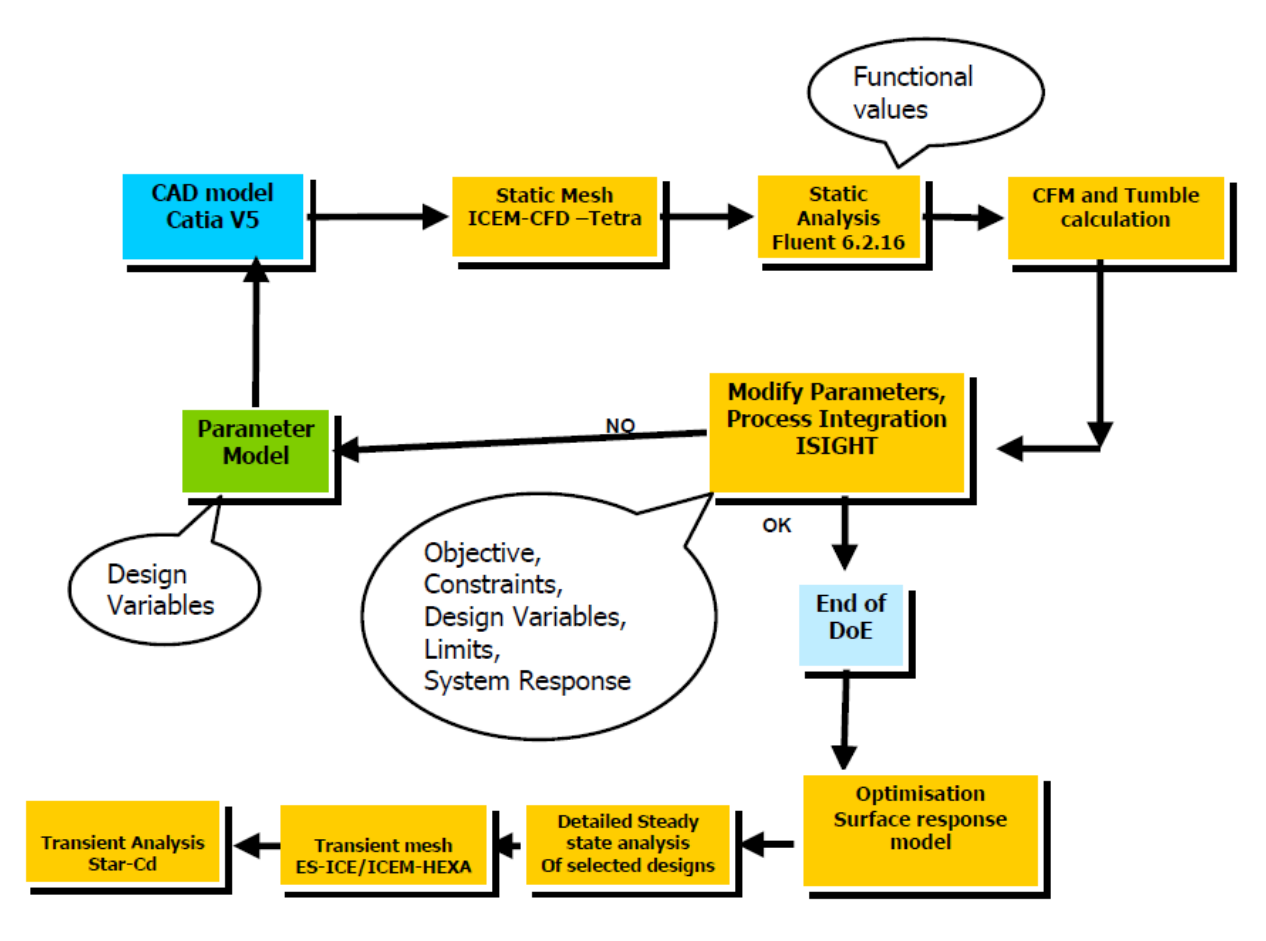

Рисунок 2.1 – Подробности процесса интеграции ПО

Исходя из опыта разработки каналов, для параметризации впускного канала авторами были выбраны 7 независимых переменных параметра, как показано на рисунке 2.2, в том числе:

- 1) Угол между каналом и клапаном (port to valve angle);
- 2) Малый радиус поворота (short turn radius);
- 3) Высота прямого участка (chimney height);
- 4) Размер впускной горловины (throat size);
- 5) Положение перегородки (septum location);
- 6) Высота входного сечения канала (window height);

7) Соотношение длины верхнего участка входного сечения канала к длине нижнего участка (floor to roof ratio).

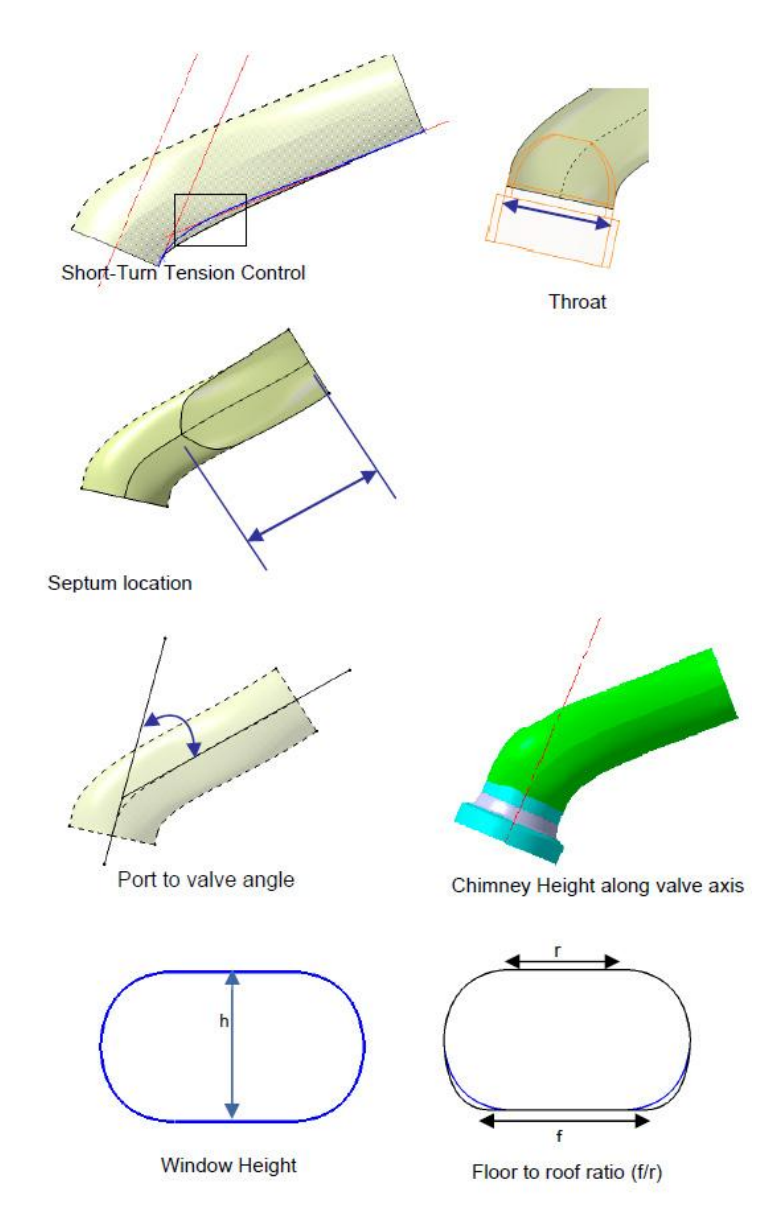

Рисунок 2.2 – Параметры (для параметризации) при проектировании каналов

Были выбраны различные сочетания параметров канала, основываясь на компоновочных и технологических ограничениях. Нормированные значения выбранных компоновочных параметров даны в таблице 2.1.

|                | Design Variable      | Factors              | Baseline |  |
|----------------|----------------------|----------------------|----------|--|
| 11             | Throat size          | 1.0.1.04, 1.06, 1.08 |          |  |
| $\overline{2}$ | Port short turn      | 0.6, 0.8, 1, 1.2     |          |  |
|                | Port septum location | 0.88, 0.94.1. 1.2    |          |  |
| $\overline{A}$ | Port to valve angle  | 1.1.09, 1.2          |          |  |
|                | Chimney height       | 0,0.5, 1             |          |  |
| $\overline{6}$ | Port window height   | 1, 1.16, 1.3, 1.5    |          |  |
|                | Floor to roof ratio  | 1:1.1.2:1.1.4:1      |          |  |

Таблица 2.1 – Компоновочные параметры

При использовании полнофакторного метода нужно было анализировать каждую комбинацию факторов, что приводило к  $4^7$  (16384) их вариантов, исследовать такое количество практически невозможно. Поэтому в этой работе был использован метод ортогонального массива (доступный в ПО ISIGHT), который охватывает все пространство комбинаций, но с меньшим количеством экспериментов.

С помощью метода ортогонального массива была проанализирована 81 компоновка при стационарной постановке задачи при полном подъеме клапанов и подъеме наполовину. Кроме того, 12 компоновок были отбракованы по технологическим причинам, итого получили 69 вариантов компоновок каналов.

Отобранные варианты компоновок каналов исследовали более детально, повышалось разрешение сеток и с помощью FLUENT 6.2.16 проводилось более точное моделирование в стационарной постановке задачи. Вихревое отношение tumble и swirl рассчитывались по методике AVL.

Далее были предприняты шаги для оптимизации компоновок в ПО ISIGHT: были созданы файлы данных со всеми входными параметрами компоновки и параметрами оптимизации, в том числе коэффициент расхода и вихревое отношение tumble; используя встроенные методы «Radial Basis Function» и «Response Surface Model» создали аппроксимационные модели (поверхности отклика).

Отбор компоновок проводился на основе инструмента «анализ на основе компромисса», доступного в ПО ISight. Одна компоновка была выбрана с максимальным коэффициентом расхода (названа далее «канал с высоким наполнением»), другая выбрана с максимальным движением заряда (полученного экспериментально, названа далее «канал c хорошим вихрем tumble»). Оптимизированная компоновка выбрана в ПО ISight по поверхности отклика, как описано выше, что дало лучший компромисс между наполнением и вихрем. Коэффициент расхода (канал с высоким наполнением) и вихревое отношение (канал с хорошим вихрем tumble) для всех выбранных компоновок показаны в таблице 2.2.

|              | Базовая | Оптимизированная | Канал с     | Канал с       |
|--------------|---------|------------------|-------------|---------------|
|              |         |                  | высоким     | хорошим       |
|              |         |                  | наполнением | вихрем tumble |
| <b>CFM</b>   |         | 1,08             | 1,09        | 0,98          |
| tumble ratio |         | 1,27             | 1,16        | .82           |

Таблица 2.2 – Выбранные компоновки

Затем, используя инструменты аппроксимации и основываясь на поверхности отклика в ПО ISight были подготовлены графики чувствительности для «базового канала» и «канала с высоким наполнением». Эти графики позволяют быстро оценить изменение коэффициента расхода и вихря tumble, при изменении в любом конкретном параметре компоновки. Изменения значений коэффициента расхода и вихря tumble для «базового

канала» и «канала с высоким наполнением» показаны на рисунках 2.3 и 2.4 соответственно.

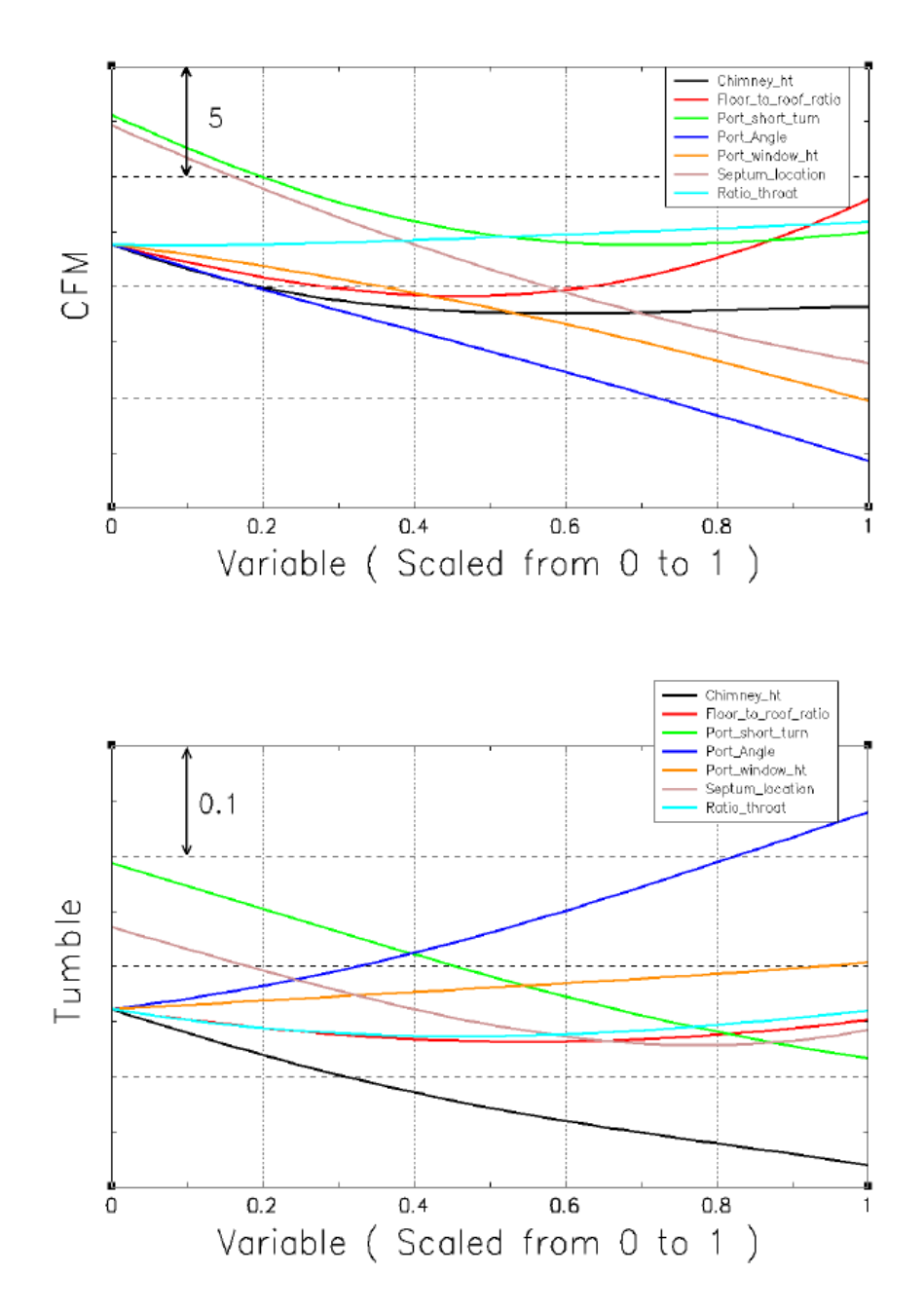

Рисунок 2.3 – Изменения значений коэффициента расхода и вихря tumble для «базового канала»

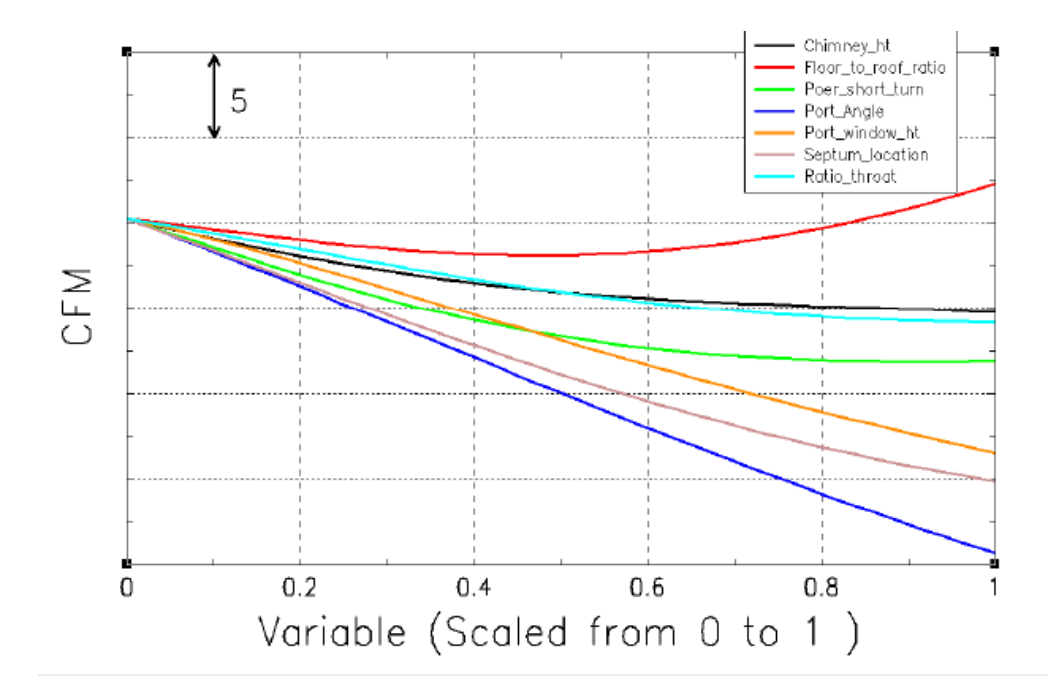

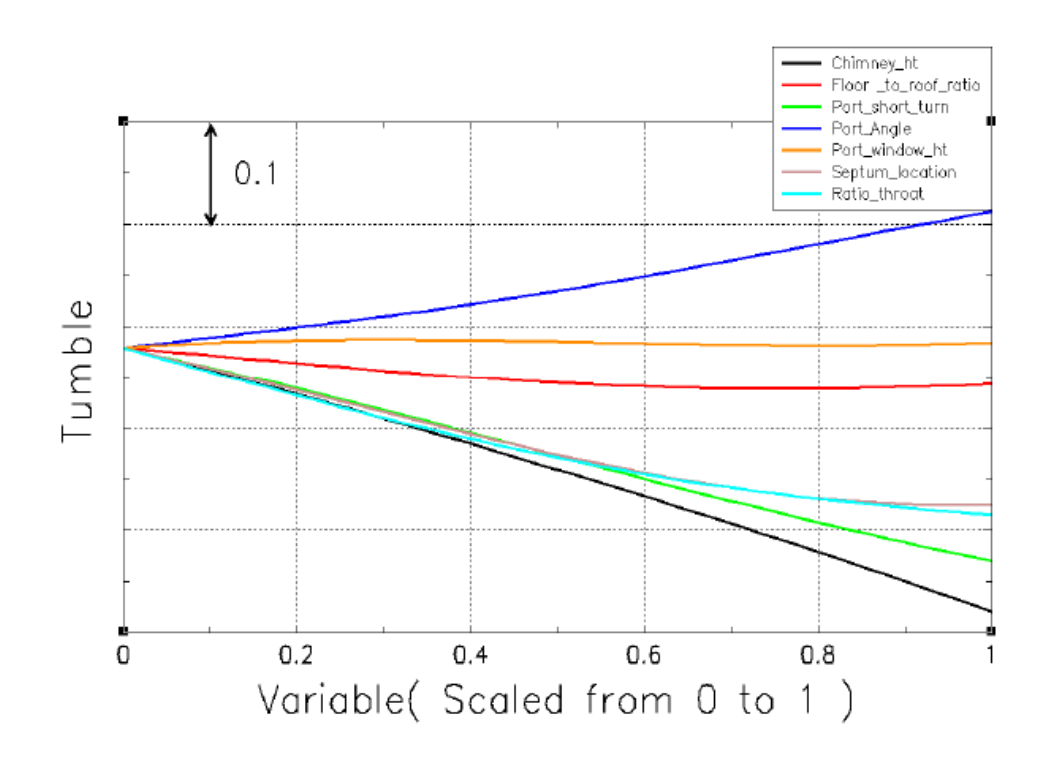

Рисунок 2.4 – Изменения значений коэффициента расхода и вихря tumble для «канала с высоким наполнением»

Далее, чтобы понять поведение потока на работающем двигателе, был выполнен CFD анализ в нестационарной постановке задачи с движущейся сеткой с использованием ПО STAR-CD v 3.26.

Авторы сослались на результаты экспериментов и исследования корреляции между CFD моделированием и данными, полученными на испытательном стенде. В том исследовании были выбраны варианты каналов с максимальным коэффициентом расхода. Анализ проводился для удовлетворения жестких критериев сходимости, которая равна 1E-05 для уравнения непрерывности. Варианты каналов были протестированы при подъёме клапана от минимума до максимума с шагом 1 мм для всего диапазона подъема клапана. Экспериментальные и расчётные данные были сравнены по расходу, было получено их близкое совпадение при подъёмах клапана от середины до максимума (см. рисунок 2.5). Расхождение при низких подъёмах клапана связаны с природой переходных процессов и неустойчивостью численного решения.

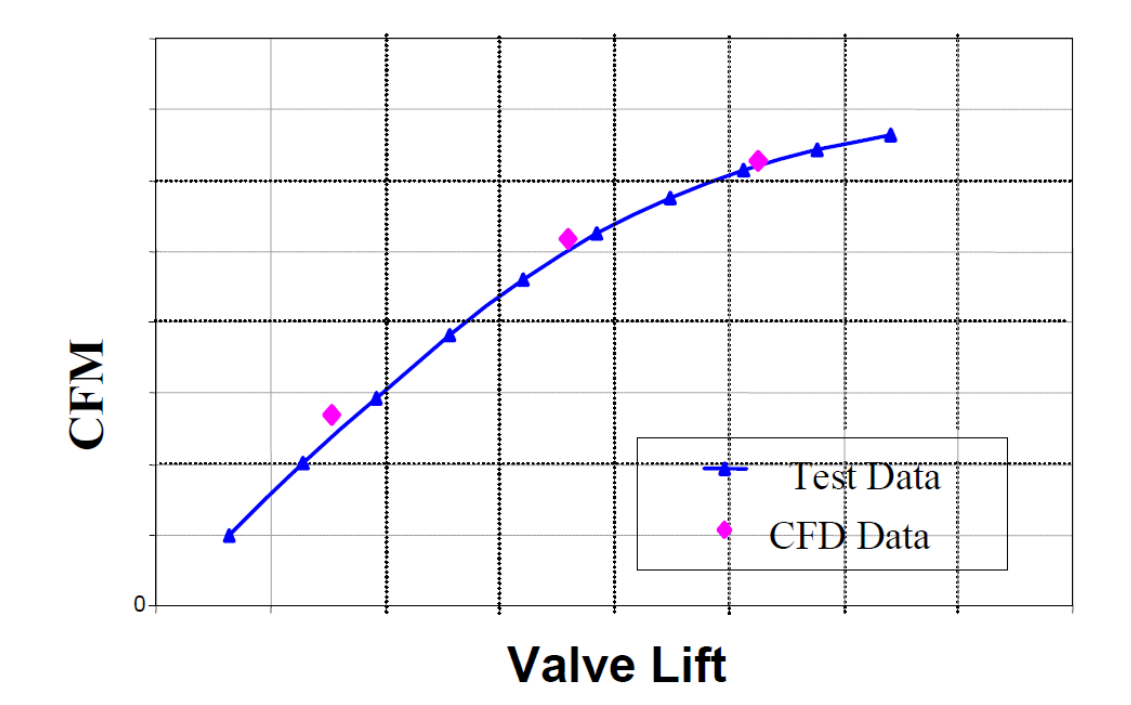

Рисунок 2.5 – Корреляции между CFD моделированием и данными, полученными на испытательном стенде

Рисунок 2.6 показывает изменение вихревого отношения выбранных для исследования компоновок.

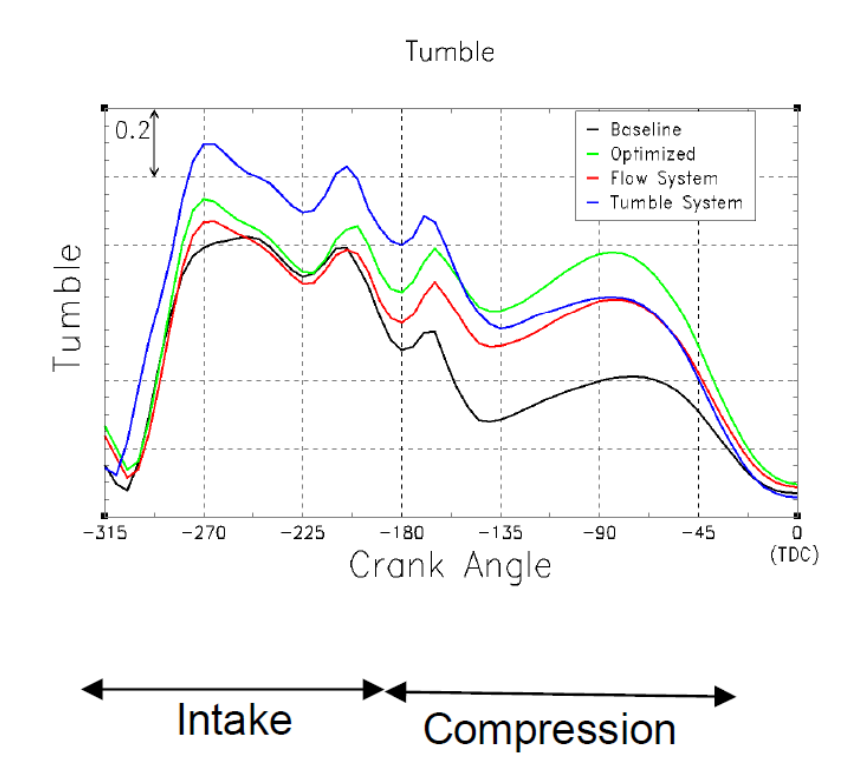

Рисунок 2.6 – Изменение вихревого отношения на такте впуска и сжатия

Пики вихревого отношения во время такта впуска связаны с импульсами давления на входе. Желательны более высокие значения вихря во время такта впуска, поскольку это помогает улучшить смесеобразование.

Оптимизированная компоновка показывает высокие значения вихря, по сравнению со всеми другими (за исключением вихревой компоновки).

В результате исследования авторы сделали следующие выводы:

Программное обеспечение CAD совместно с CFD является очень эффективным инструментом для проектирования впускных каналов с заданными характеристиками с учётом компоновочных и технологических ограничений;

Варианты впускных каналов, полученные в результате планирования эксперимента и оптимизированные варианты необходимо изучить более подробно с уточнёнными сетками в стационарной постановке задачи, а также выполнить CFD анализ в нестационарной постановке задачи;

График чувствительности параметров компоновки, полученный при стационарной постановке задачи, может быть использован как эффективный инструмент в своей работе инженерами;

Рассчитанные значения коэффициента расхода и вихря tumble на впуске с использованием стационарной постановки задачи, дают слабое понимание в отношении процесса воспламенения. После закрытия клапана, форма поршня и камеры сгорания играют важную роль в сохранении вихревого движения tumble во время такта сжатия. Что подчёркивает важность анализа канала в нестационарной постановке задачи;

Внутрицилиндровое CFD моделирование с подвижными сетками демонстрирует результаты, позволяющие проводить оптимизацию каналов на новом уровне. Анализ канала в нестационарной постановке задачи обеспечивает более полное понимание и представление движения потоков, позволяет прогнозировать рост кинетической энергии турбулентных пульсаций и вихря tumble на такте впуска и при воспламенении смеси, а также детализировать картину течения потока при максимальном открытии клапана;

Использование грубой сетки при анализе в стационарной постановке задачи с последующим проведением анализа в нестационарной постановке задачи является жизнеспособным подходом для проведения оптимизации канала в приемлемое расчётное время;

Описанный подход может быть использован для оптимизации каналов двигателя с впрыском, как в коллектор, так и с непосредственным впрыском;

Полная оптимизация процесса сгорания требует полной параметризации конструкции, включая форму поршня и камеры сгорания.

В публикации [6] авторы исследовали способ оптимизации впускных каналов спортивного двигателя, основанный на стационарном CFD расчёте гибридных вариантов, экспериментальной проверке и выборе окончательного варианта с использованием нестационарного CFD расчёта.

На рисунке 2.7 показаны три основных типа движения заряда в камере сгорания. Движение вихря типа swirl в основном используется в дизельных двигателях, в то время как движение вихря типа tumble является предпочтительным в бензиновых двигателях с непосредственным впрыском. Потоки с применением вытеснителя используются более или менее интенсивно во всех видах двигателей внутреннего сгорания.

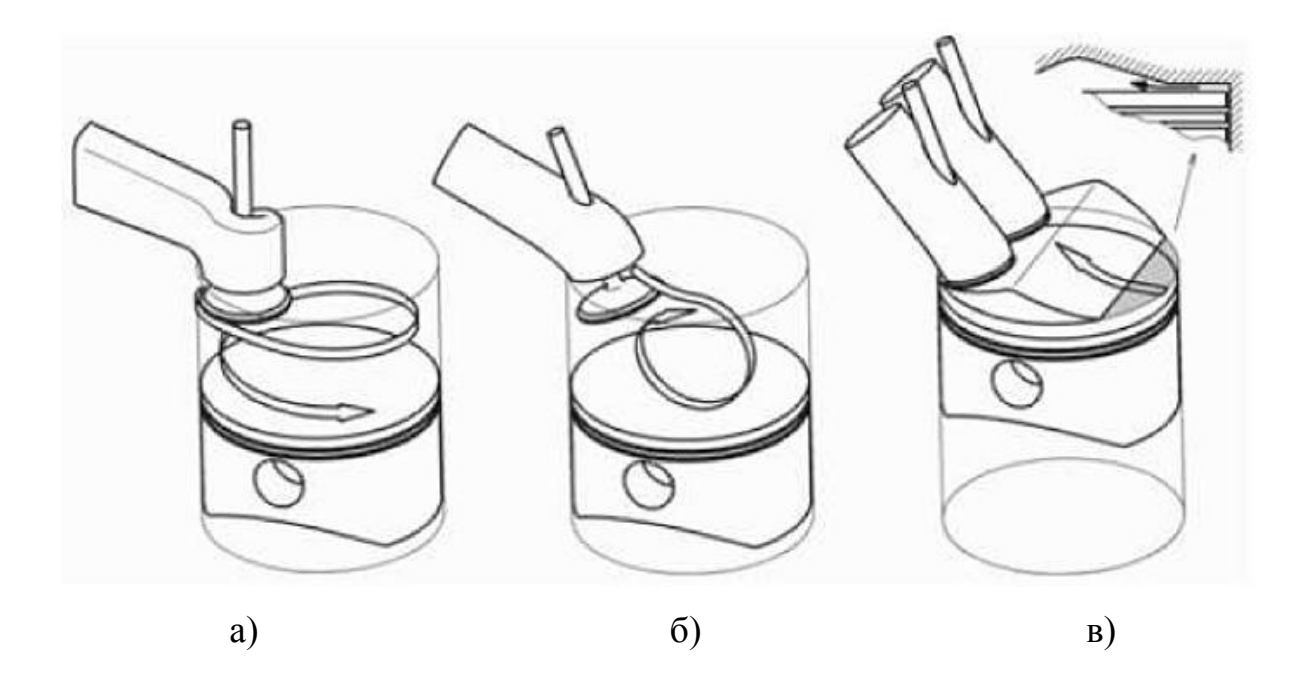

Рисунок 2.7 – Движение заряда

а) – вихрь типа swirl; б) – вихрь типа tumble; в) – поток из вытеснителя в ГБЦ

Основные формы каналов, использующиеся для создания этих различных потоков, показаны на рисунке 2.8.

Предыдущие исследования компоновок впускных каналов показали, что выбранные параметры: угол наклона канала, высота прямого участка и радиус канала имели наибольшее влияние на вихревое движение tumble.

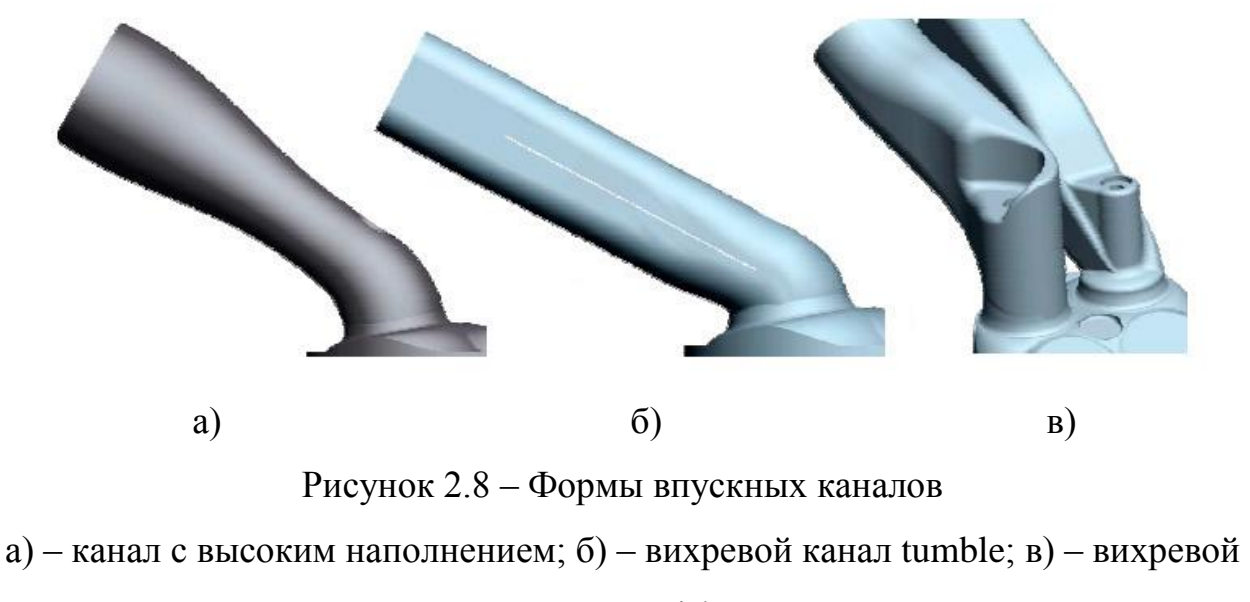

канал swirl

На рисунке 2.9 отображены типичные геометрические параметры впускного канала.

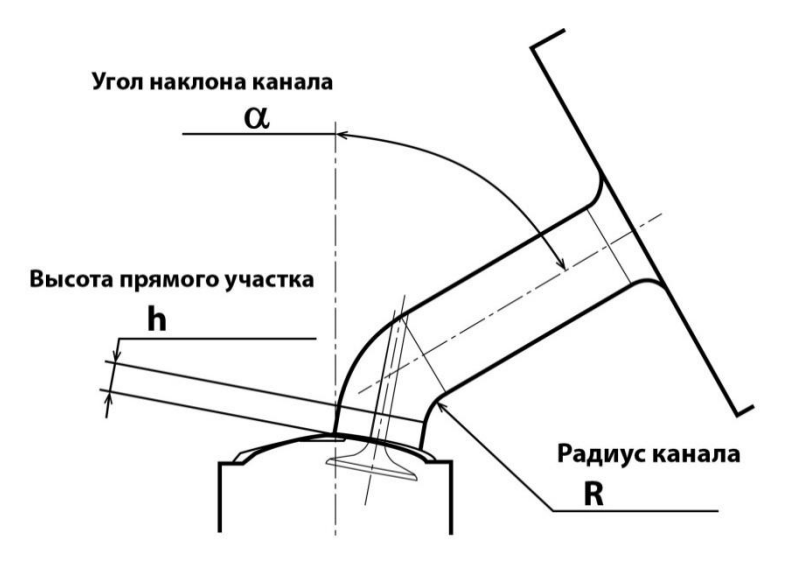

Рисунок 2.9 – Типичные геометрические параметры впускного канала

Авторы исследовали, как влияет изменение входных параметров: угол наклона канала, высота прямого участка и радиус канала на коэффициент расхода и вихревое число.

Авторы выявили, что радиус канала, угол наклона канала и их сочетание имеют существенное влияние на коэффициент расхода. Высота прямого участка канала, радиус канала и их сочетание имеют существенное влияние на безразмерное число вихря.

C помощью метода «Планирования эксперимента» и основываясь на опыте разработок впускных каналов, была создана первая концепция впускного канала с малым углом наклона и минимальным радиусом – гибридного канала. Далее, исходя из требований компоновки форсунки и конструктивных особенностей, были разработаны другие гибридные каналы.

Для каждой модели впускного канала было выполнено CFD моделирование стационарной продувкой при подъёмах клапана 1, 3, 5, 7, 9 мм, с целью понять отклик изучаемых переменных при различных положениях клапана. Коэффициент расхода и момент импульса вихря tumble использовались как критерии оценки (см. рисунки 2.10 и 2.11).

Далее провели сравнение свойств различных каналов по этим критериям при подъёме клапана 9 мм и выбрали гибридные каналы с наилучшими свойствами.

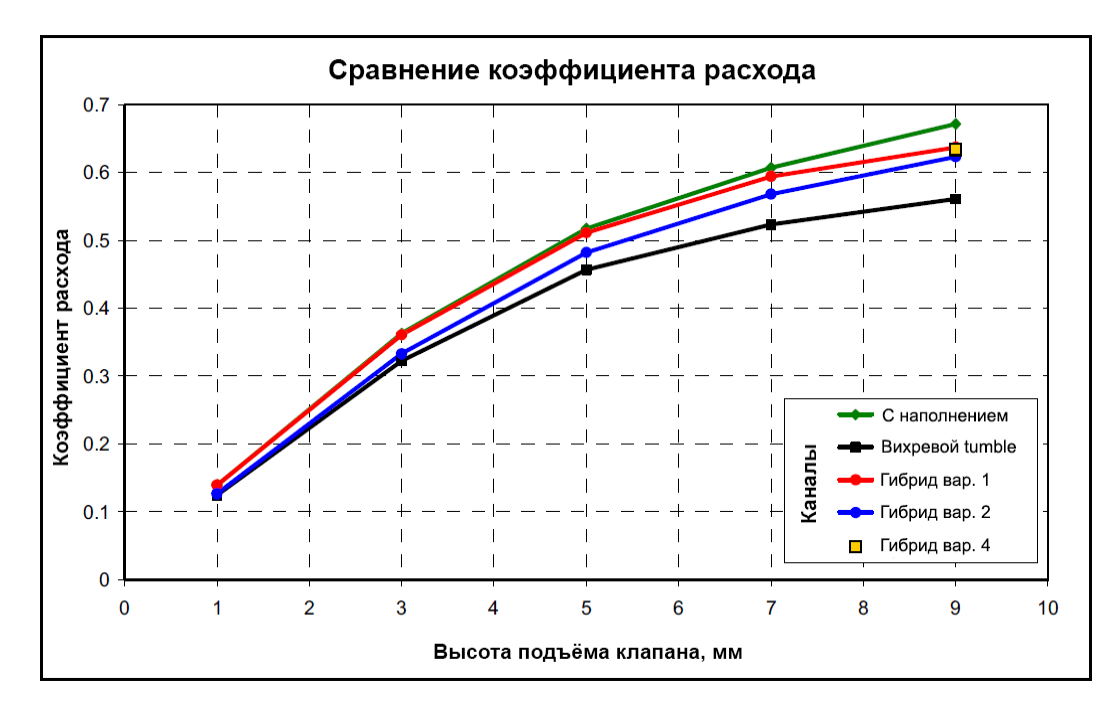

Рисунок 2.10 – Сравнение коэффициента расхода различных компоновок каналов в зависимости от подъёма клапана

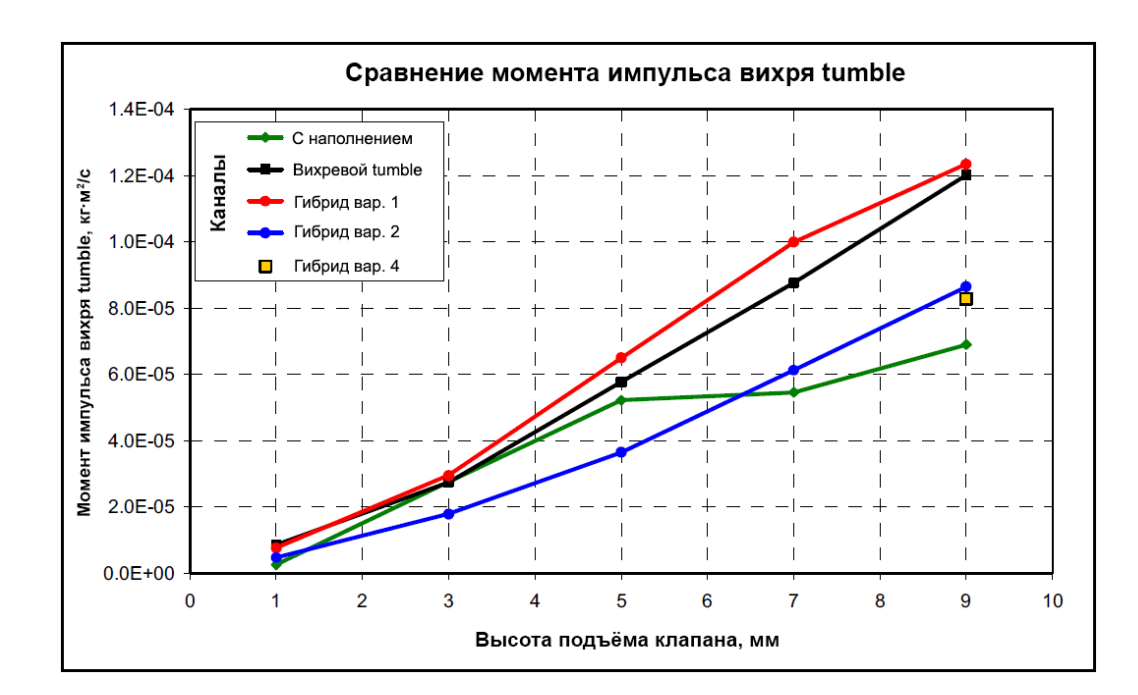

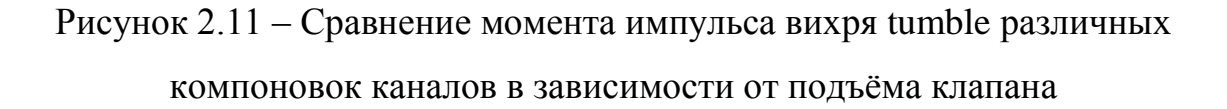

Изготовили выбранные каналы и продули их на стенде стационарной продувки. Для оценки результатов CFD расчёта за основной параметр был принят коэффициент расхода. Сравнение результатов показало хорошую корреляцию между расчётным и экспериментальным коэффициентом расхода, в пределах 5 %.

Выбрали два наилучших варианта канала и провели их оценку с применением нестационарного CFD 3D моделирования. Провели сравнение числа tumble обоих впускных каналов в зависимости от угла поворота коленчатого вала для такта впуска и такта сжатия, а также сравнение массового расхода внутри цилиндра во время такта впуска при полном открытии дроссельной заслонки. Затем провели сравнение распределения скоростей двух выбранных вариантов каналов в вертикальном сечении, проходящем через впускной клапан.

В результате этот анализ привел к получению самого подходящего впускного канала для использования в предполагаемой концепции двигателя.

В публикации [8] авторы описали три различных метода измерения вихря tumble и исследовали влияние изменения вихря tumble на топливную экономичность и выбросы вредных веществ.

В этом исследовании вихрь tumble был измерен, сравнён и скоррелирован с использованием 3 различных методов измерения:

- стационарной продувкой на стенде;

- 2-мерным PIV (метод измерения скорости частиц по изображению);

- 3-мерным PTV (метод измерения скорости по траектории частиц стенд водяной проливки).

На стенд стационарной продувки авторы установили Т-образный адаптер между ГБЦ и измерителем момента импульса. На рисунке 2.12 показана общая компоновка установки стационарной продувки.

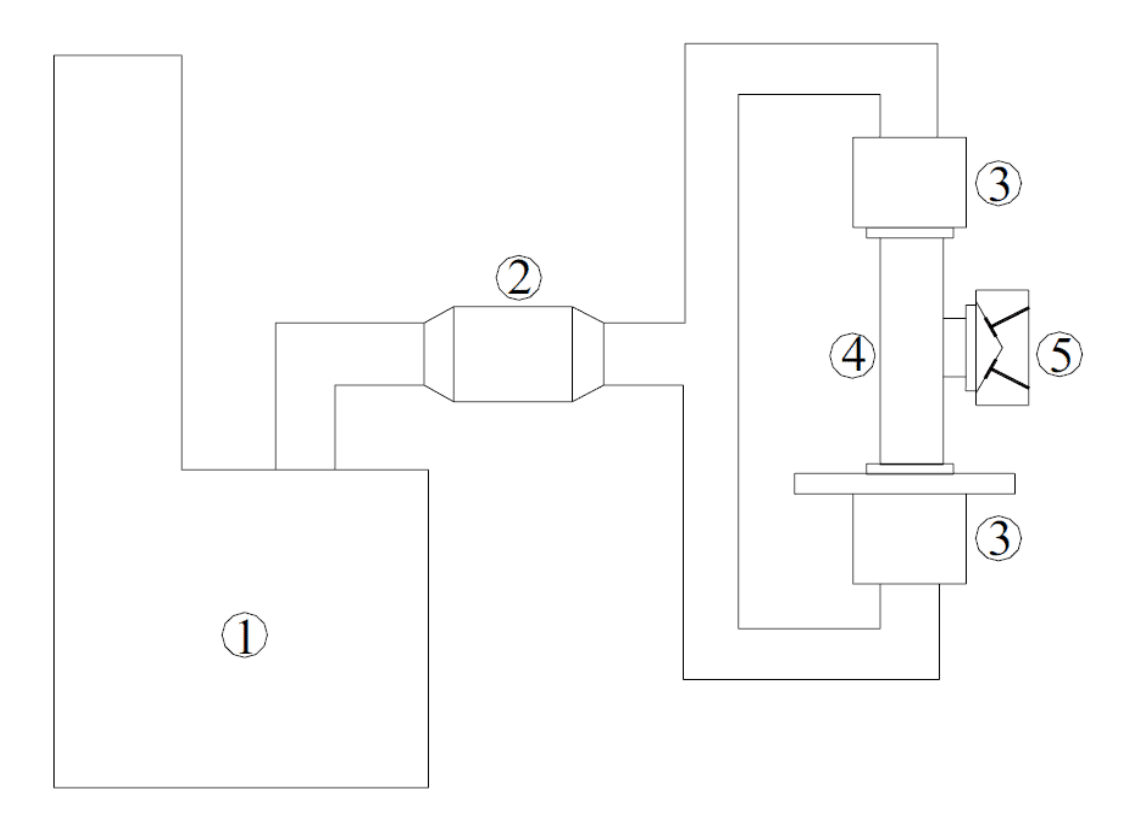

Рисунок 2.12 – Схема испытательного стенда стационарной продувки для измерения вихря tumble:

1 – установка Superflow SF-600; 2 – измеритель ламинарного потока; 3 – импульсный измеритель момента; 4 – Т-образный адаптер; 5 – Исследуемая

Диаметр Т-образного адаптера такой же, как и диаметр цилиндра двигателя, вертикальный размер (а) равен 1 метру, чтобы избежать интерференции между ГБЦ и фланцем. Высота (б) минимизирована до 25 мм для максимального увеличения измеренного крутящего момента вихря (см. рисунок 2.13).

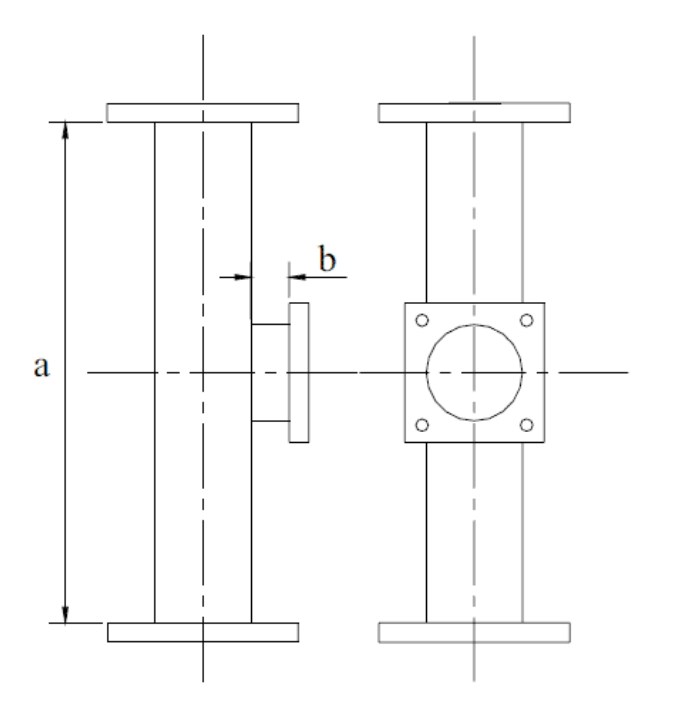

Рисунок 2.13 – Т-образный адаптер

Второй метод измерения вихря tumble, используемый авторами – это 2 мерный PIV метод измерения скорости частиц по изображению. Суть метода: получают два последовательных изображения внутрицилиндрового потока при известной разнице времени и восстанавливают картину внутрицилиндрового потока с использованием статистических методов. Общий вид подобной системы приведен на рисунке 2.14.

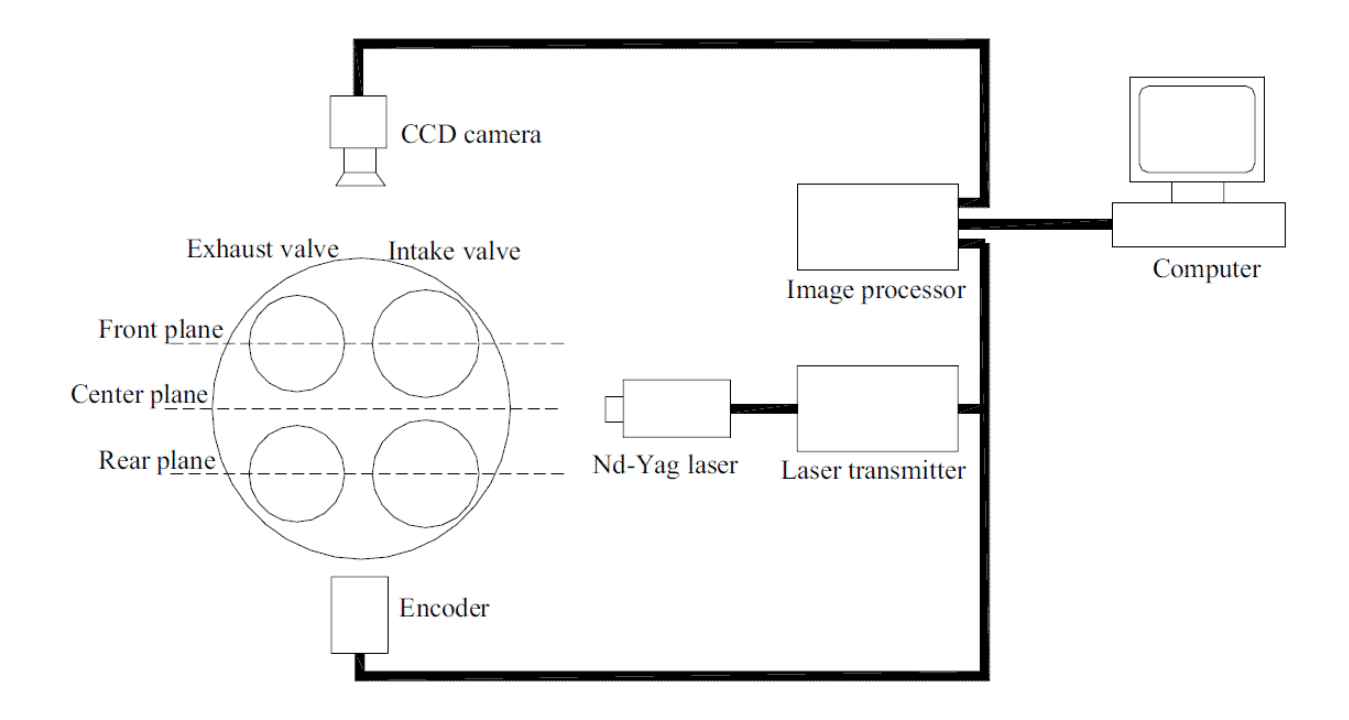

Рисунок 2.14 – Общий вид системы измерения вихря tumble методом PIV

Третий метод измерения вихря tumble, используемый авторами – это 3 мерный PTV метод измерения скорости по траектории частиц (стенд водяной проливки). Общий вид подобной системы приведен на рисунке 2.15.

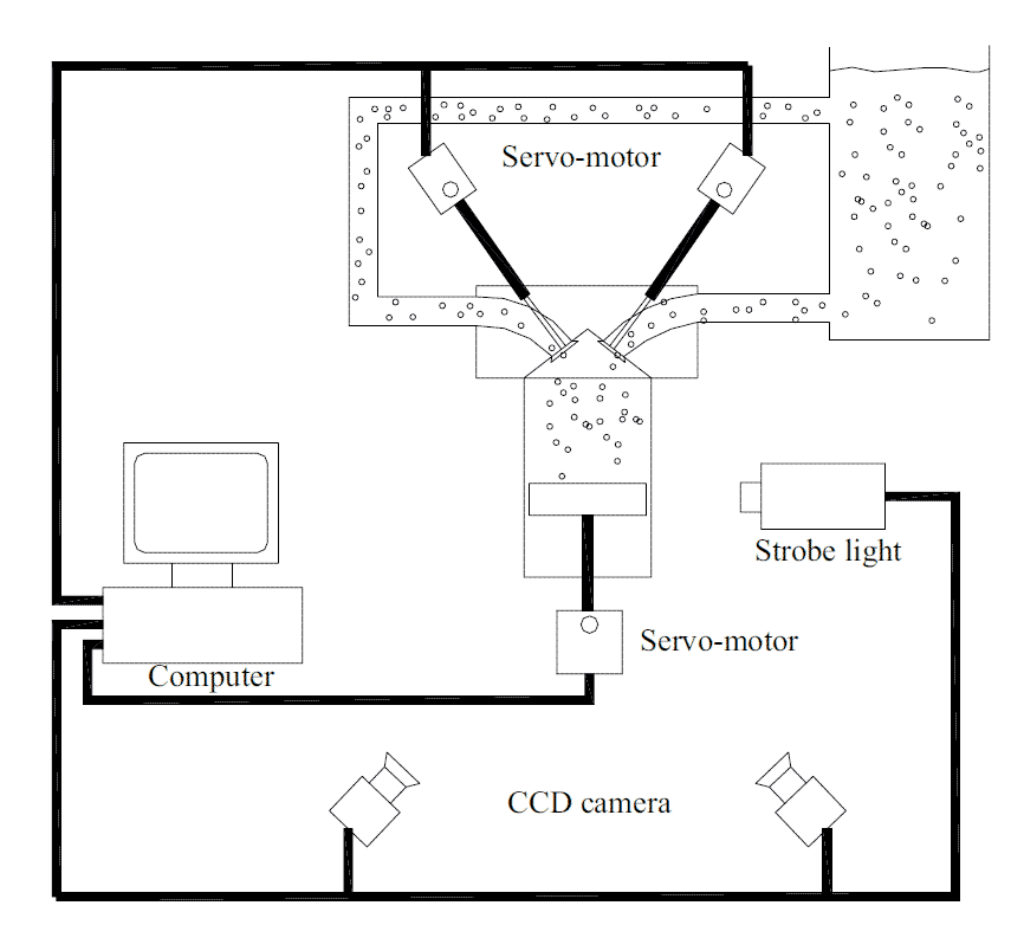

Рисунок 2.15 – Общий вид системы измерения вихря tumble методом PTV (стенд водяной проливки)

Также был проведен динамометрический тест двигателя, чтобы выяснить влияние вихря tumble на производительность при частичных нагрузках.

Авторы выяснили, что вихревое отношение tumble, полученное на стенде стационарной продувки хорошо коррелировало с данными полученными на PIV установке и PTV установке (см. рисунки 2.16 и 2.17).

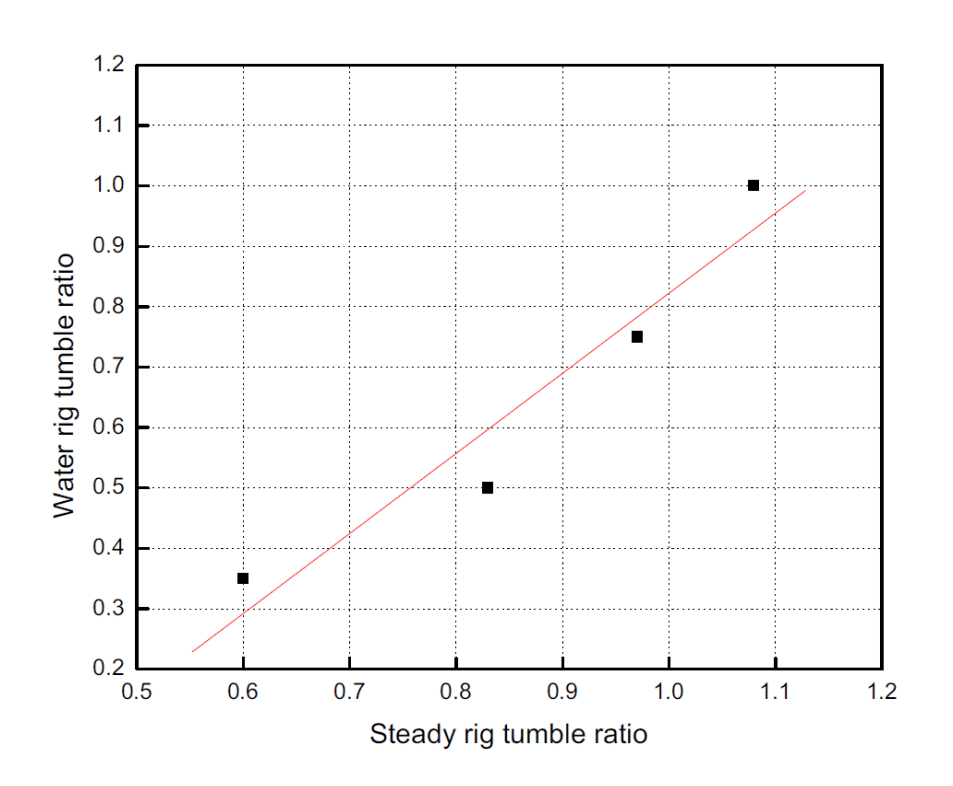

Рисунок 2.16 – Корреляция вихревого отношения между значениями, полученными на стенде стационарной продувки и стенде водяной проливки

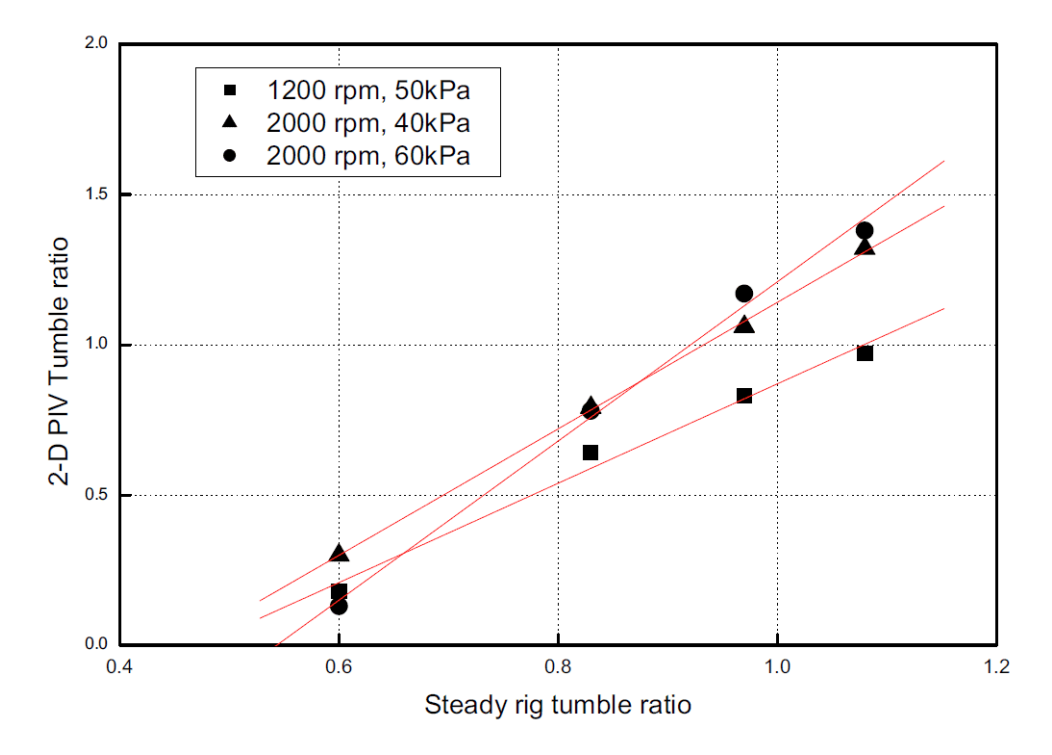

Рисунок 2.17 – Корреляция вихревого отношения между значениями, полученными на стенде стационарной продувки и 2-мерным PIV методом
Результаты испытаний двигателя с повышением вихря tumble показали увеличение скоростей сгорания, что повышает термодинамический КПД, но при этом повышаются и локальные тепловые потери, поэтому удельный расход топлива практически не изменялся (см. рисунок 2.18).

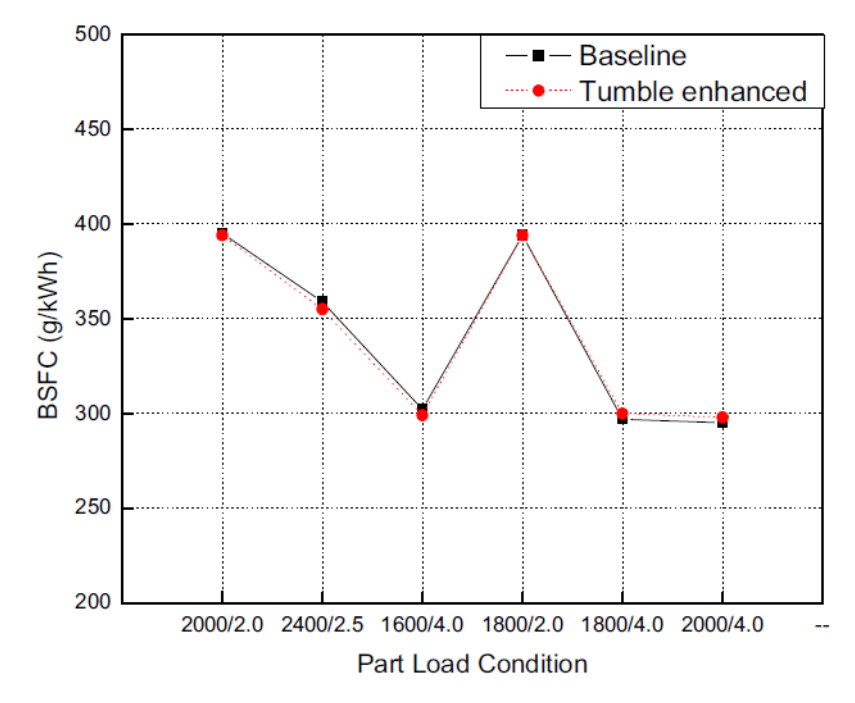

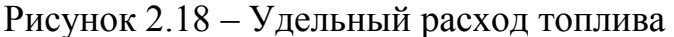

Baseline – базовый двигатель; tumble enhanced – с повышенным вихрем tumble; BSFC – удельный расход топлива

При повышении вихревого отношения с 0,4 до 0,7 повышалась температура сгорания и происходило увеличение выбросов СН на  $0 - 13 \%$  и NO<sub>x</sub> на 30 – 87 % (см. рисунок 2.19).

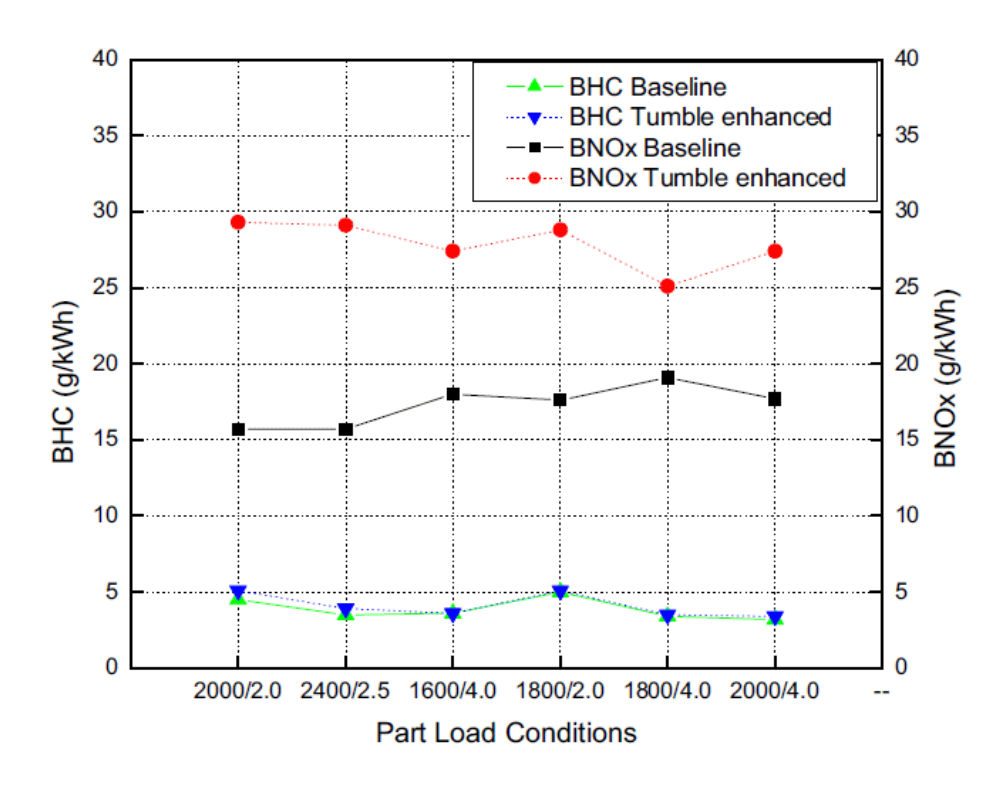

Рисунок 2.19 – Выбросы вредных веществ при работе на частичных нагрузках; BHC – углеводороды, BNOx – оксиды азота

Граница обеднения базового двигателя была расширена с 18:1 до 21:1, получили устойчивое сгорание при бедных смесях (см. рисунок 2.20).

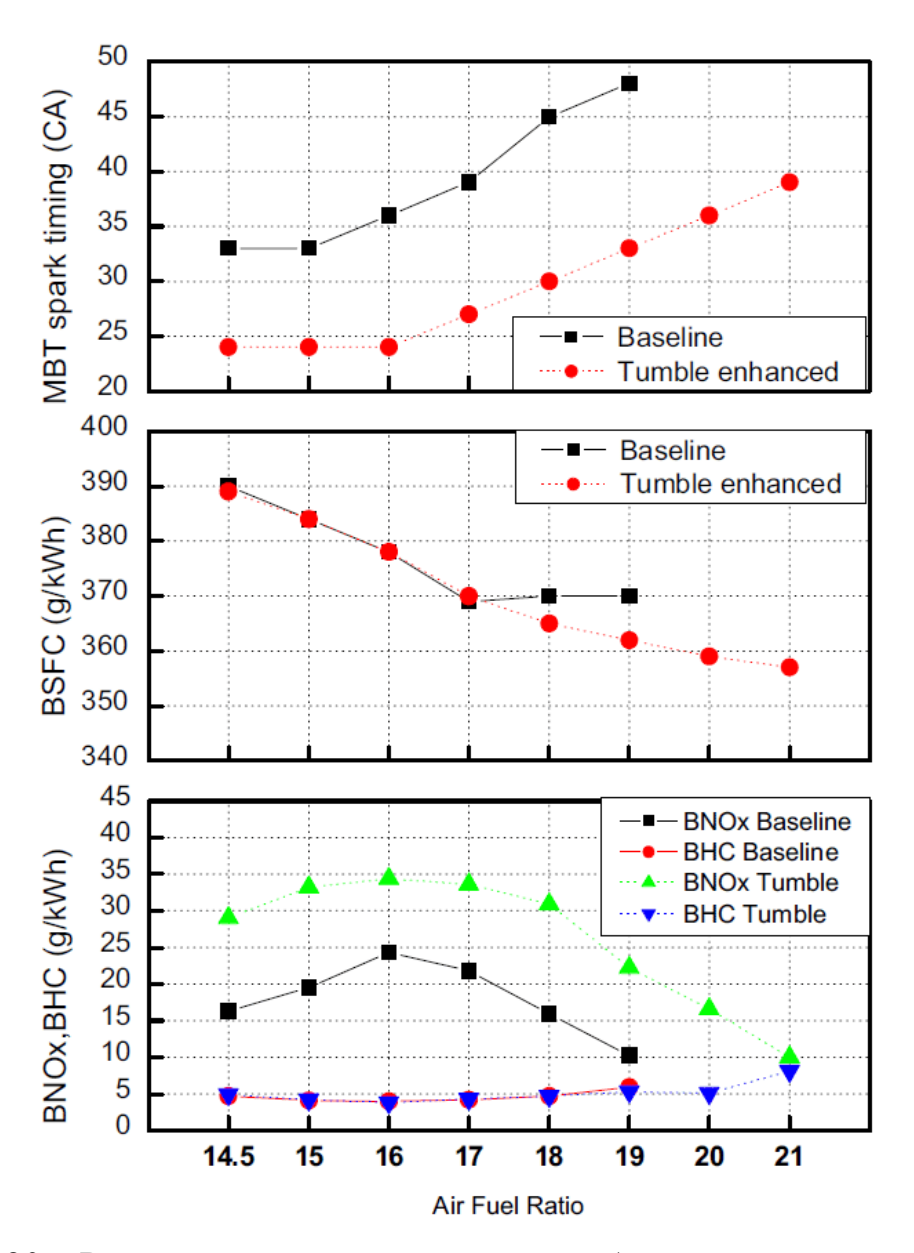

Рисунок 2.20 – Результаты эксперимента при работе на частичных нагрузках; MBT spark timing – угол опережения зажигания при максимальном крутящем моменте; Air Fuel Ratio – соотношение воздух-топливо

ГЛАВА 3 Экспериментальная проверка полученных входе имитационного моделирования результатов

3.1 Экспериментальные модели

Для проведения испытаний и получения экспериментальных данных были изготовлены модели, имитирующие ГБЦ с клапанами (рисунок 3.1 и 3.2):

- Модель 1 стандартная, по математической модели впускных каналов двигателя ВАЗ-21126;
- Модель 2 модифицированная, гибридный вариант впускного канала 1-й генерации (2011 год);
- Модель 3 технологическая 1, первый гибридный вариант впускного канала 2-й генерации, построенный с учетом технологических ограничений;
- Модель 4 технологическая 2, второй гибридный вариант впускного канала 2-й генерации, построенный с учетом технологических ограничений;

Также для сравнения в испытаниях использовали ГБЦ ВАЗ-21126 и ГБЦ ВАЗ-21176. Испытания проводились при максимальном открытии клапанов.

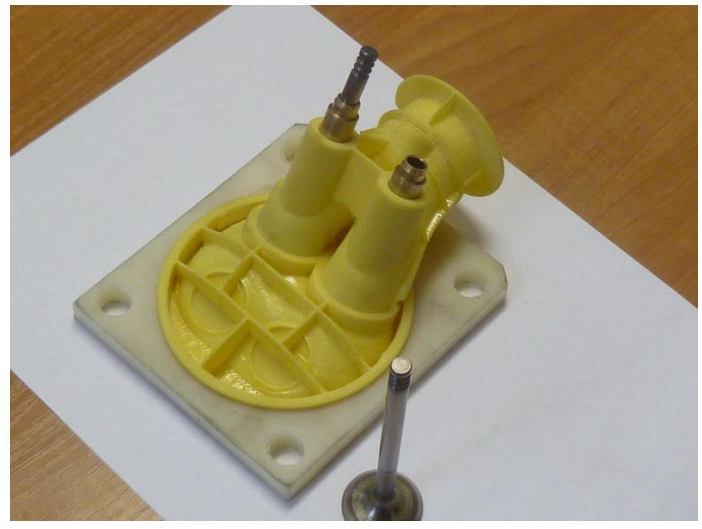

Рисунок 3.1 – Экспериментальная модель

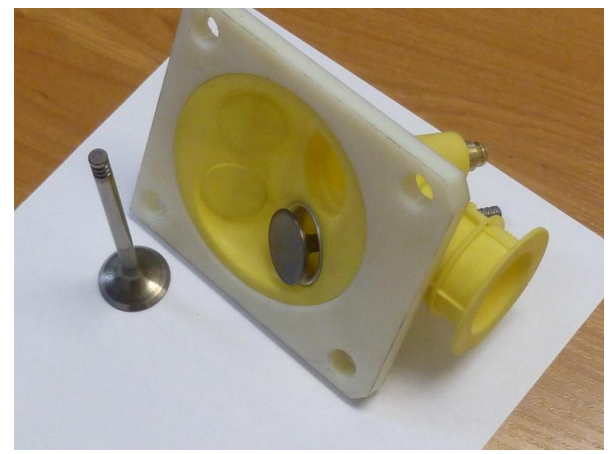

Рисунок 3.2 - Экспериментальная модель

3.2 Стенд с L-коннектором

В начальных испытаниях использовалась установка с L-коннектором (см. Рисунки 3.3 - 3.4).

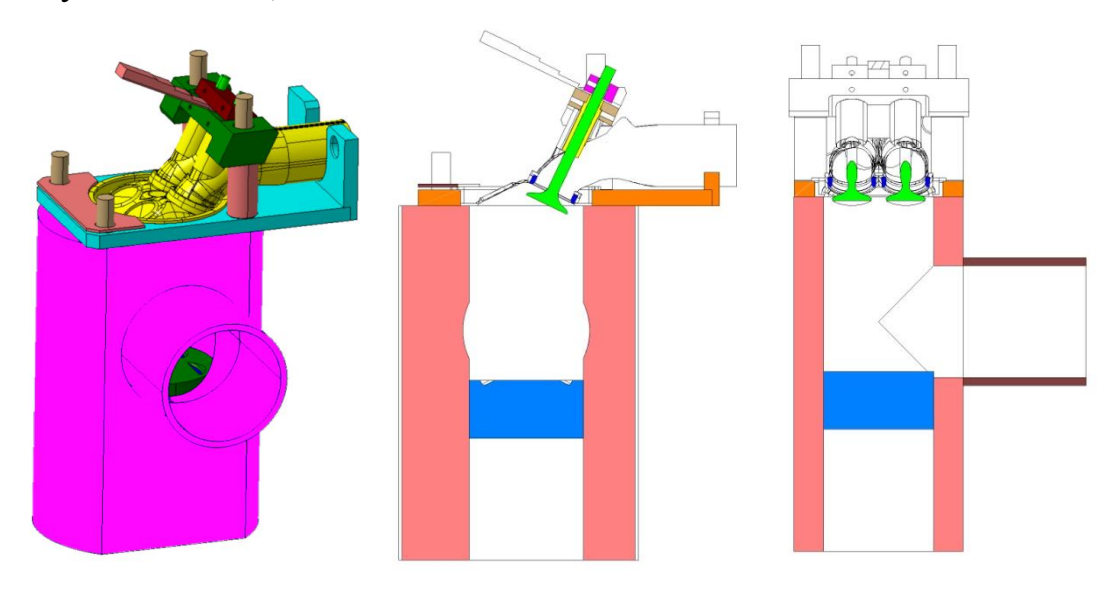

Рисунок 3.3 Схема установки с L-коннектором

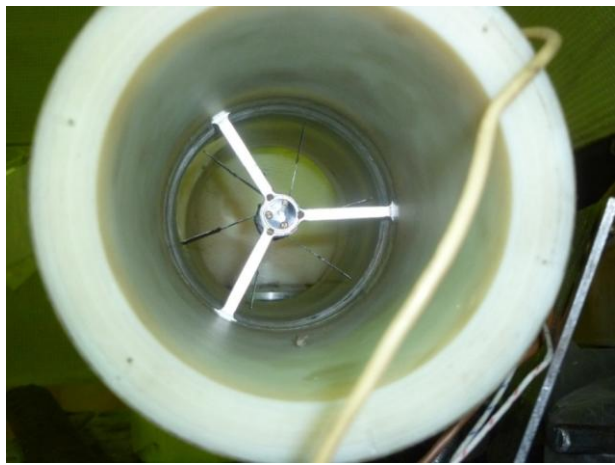

Рисунок 3.4 – крыльчатый анемометр

## 3.2.1 Продувка пластиковых моделей и ГБЦ без пористого тела

На Рисунках 3.5 – 3.8 и в Таблице 3.1 представлены результаты продувки стандартных впускных каналов (Модель 1) на стенде с Lконнектором.

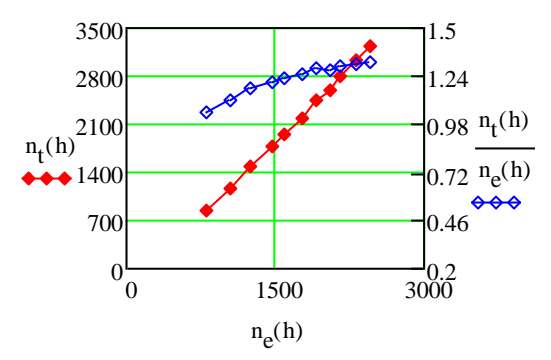

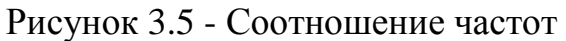

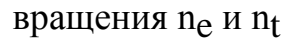

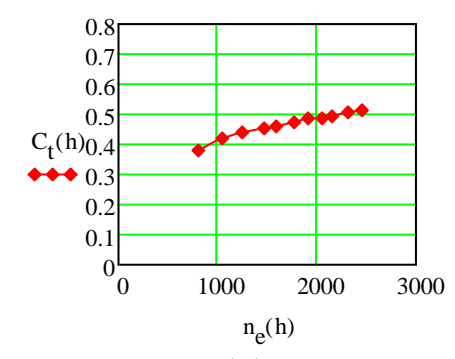

Рисунок 3.7 - Коэффициент вихря tumble  $C_t$ 

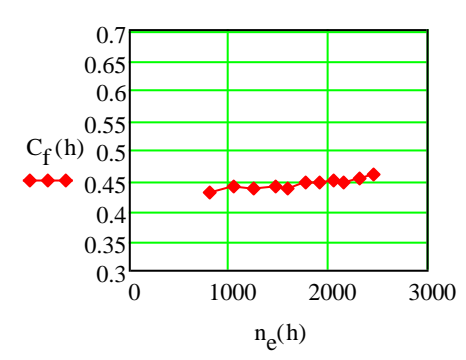

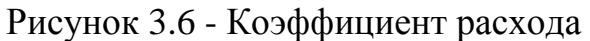

клапана Cf

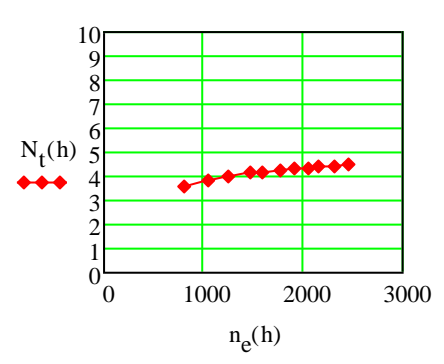

Рисунок 3.8 - Безразмерное число вихря tumble  $N_t$ 

Таблица3.1 – Таблица результатов испытаний (Модель 1)

| $G$ , $\kappa \Gamma/c$ | $n_e$ , $M H^{-1}$ | $n_t$ , MHH | $N_{t}$   | $\Delta p$ , $\Pi a$ | $C_f$     | $C_{t}$   |
|-------------------------|--------------------|-------------|-----------|----------------------|-----------|-----------|
| 0,0132142               | 806,9195           | 840         | 3,5472435 | 220,12007            | 0,4297675 | 0,3813493 |
| 0,0172613               | 1054,0576          | 1175        | 3,798529  | 356,74631            | 0,4409789 | 0,4190169 |
| 0,0205538               | 1255, 1122         | 1480        | 4,0181034 | 516,1436             | 0,4365465 | 0,4387831 |
| 0,0240169               | 1466,5866          | 1776        | 4,1264556 | 690,72159            | 0,4409501 | 0,4551608 |
| 0,0260668               | 1591,7607          | 1960        | 4,1958527 | 827,34783            | 0,4372874 | 0,4589712 |
| 0,0289144               | 1765,6453          | 2200        | 4,2458157 | 971,56443            | 0,4476112 | 0,4754013 |
| 0,0313072               | 1911,7633          | 2450        | 4,3669065 | 1138,5521            | 0,4477039 | 0,4890611 |
| 0,0334906               | 2045,089           | 2608        | 4,3454755 | 1297,9494            | 0,4485559 | 0,487587  |
| 0,0354078               | 2162,1625          | 2803        | 4,4175015 | 1457,3466            | 0,4475485 | 0,4945556 |
| 0,0378302               | 2310,0894          | 3022        | 4,4576668 | 1631,9246            | 0,4518684 | 0,5038693 |
| 0,0403899               | 2466,3981          | 3240        | 4,4763471 | 1791,3219            | 0,4604787 | 0,5156222 |

На Рисунках 3.9 – 3.12 и в Таблице 3.2 представлены результаты продувки модифицированных впускных каналов (Модель 2) на стенде с Lконнектором.

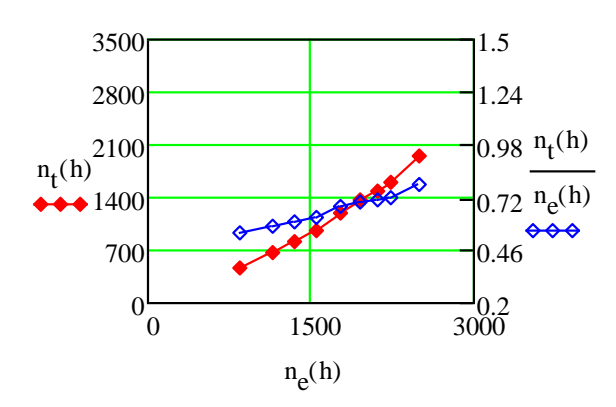

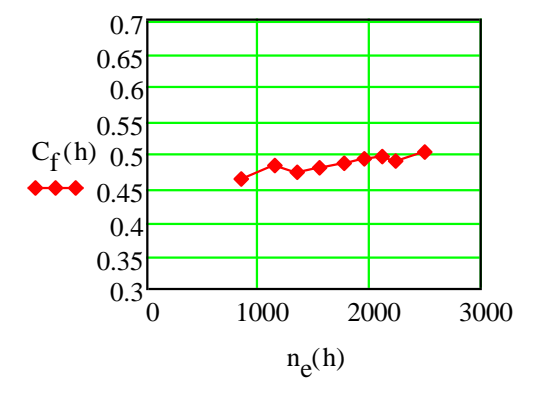

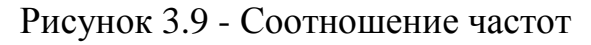

вращения  $n_e$  и  $n_t$ 

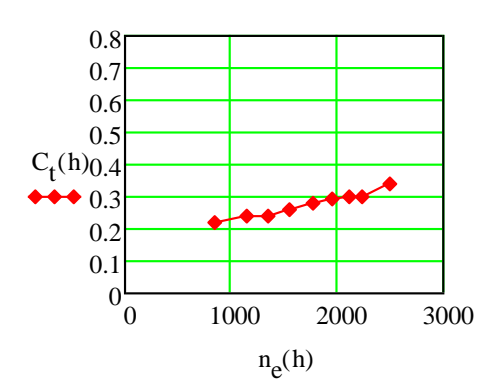

Рисунок 3.11 - Коэффициент вихря

tumble  $C_t$ 

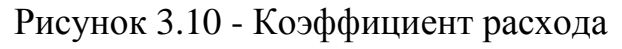

клапана Cf

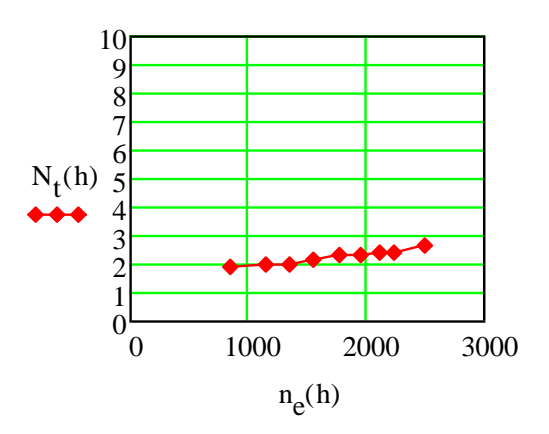

Рисунок 3.12 - Безразмерное число

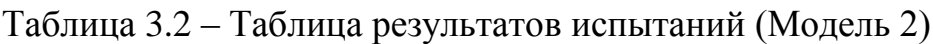

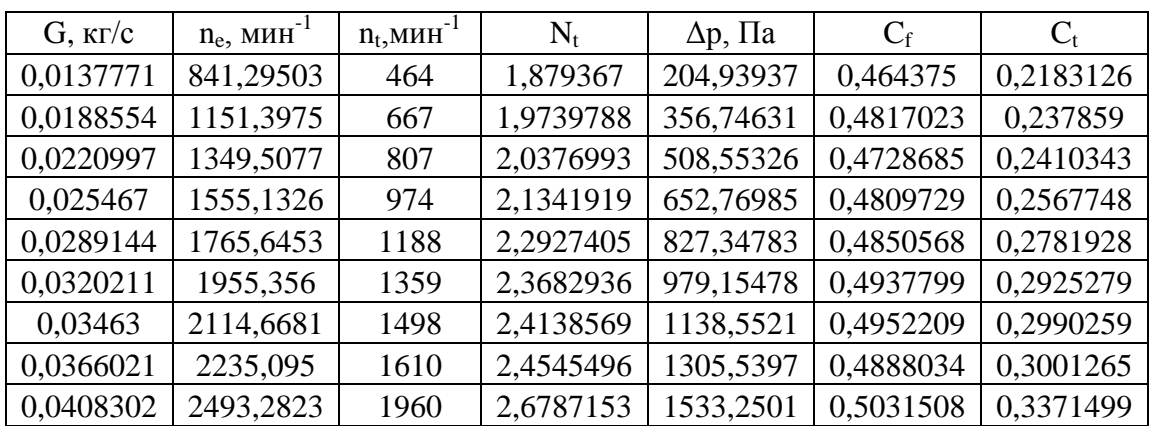

На Рисунках 3.13 – 3.16 и в Таблице 3.3 представлены результаты продувки технологических впускных каналов (Модель 3) на стенде с Lконнектором.

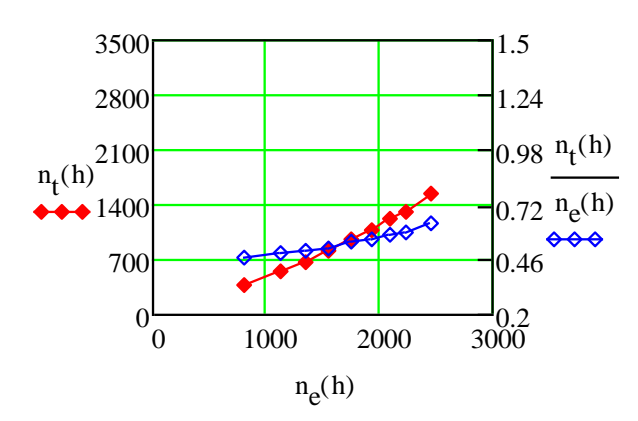

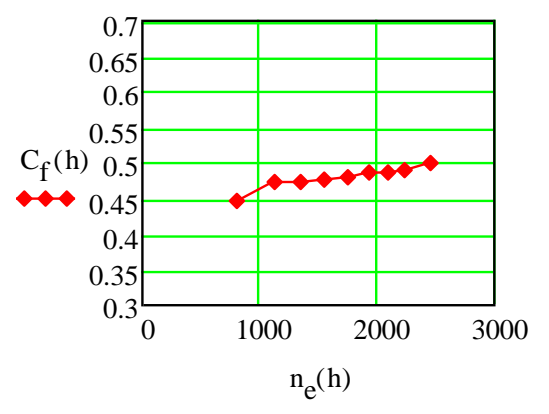

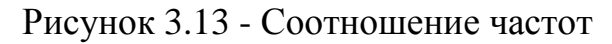

вращения ne и nt

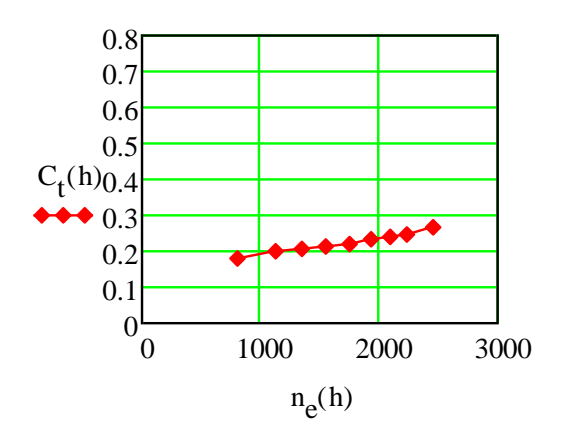

Рисунок 3.14 - Коэффициент расхода

клапана Cf

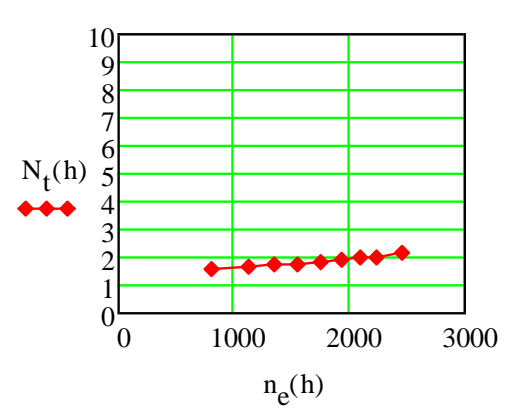

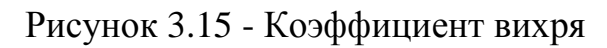

tumble  $C_t$ 

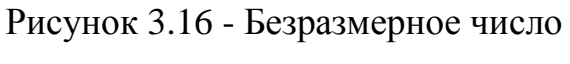

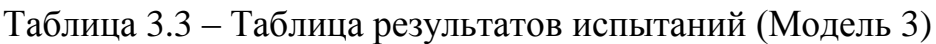

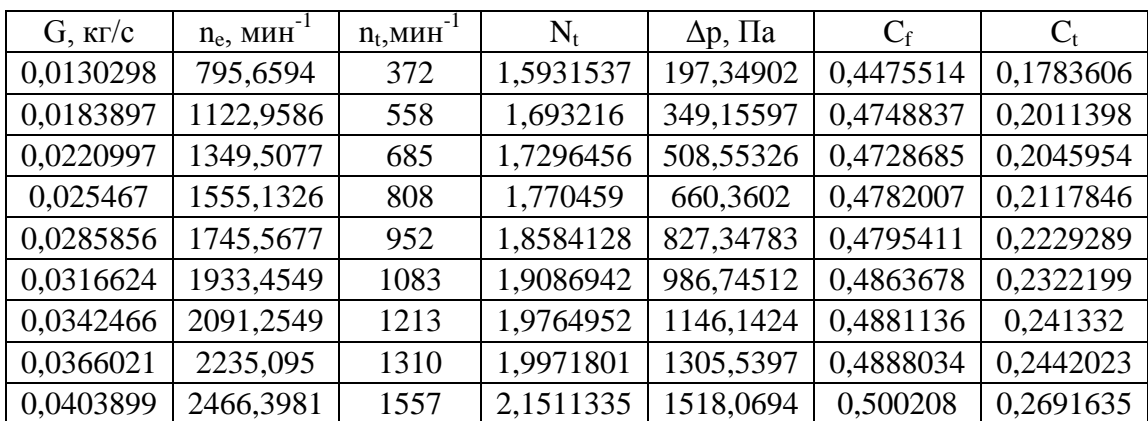

На Рисунках 3.17 – 3.20 и в Таблице 3.4 представлены результаты продувки технологических впускных каналов (Модель 4) на стенде с Lконнектором.

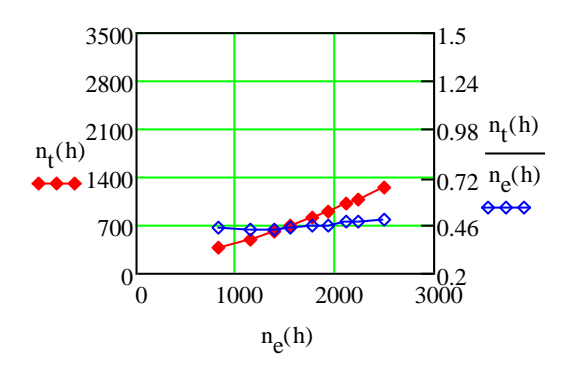

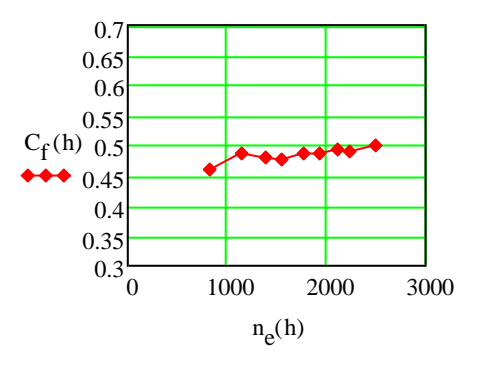

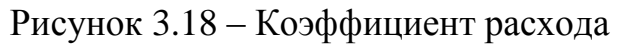

клапана Cf

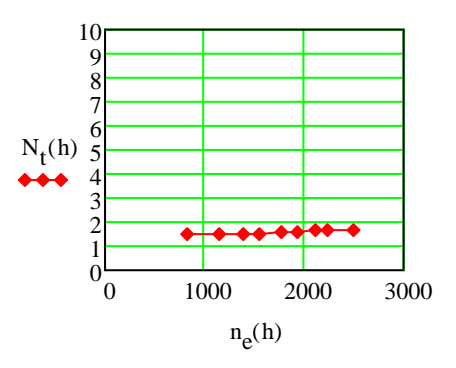

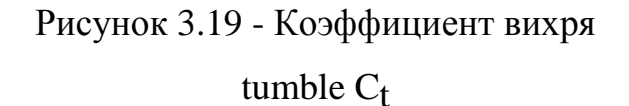

 $n_e(h)$ 

 $0\overline{C}$ 0.1 0.2  $\blacklozenge$  0.3  $C_t(h)_{0,4}$ 0.5 0.6 0.7 0.8

0 1000 2000 3000

Рисунок 3.20 - Безразмерное число

Таблица 3.4 – Таблица результатов испытаний (Модель 4)

| $G$ , $\kappa \Gamma/c$ | $n_e$ , $M H^{-1}$ | $n_t$ , MHH | $N_{t}$   | $\Delta p$ , $\Pi a$ | $C_f$     | $C_{t}$   |
|-------------------------|--------------------|-------------|-----------|----------------------|-----------|-----------|
| 0,0134002               | 818,27827          | 365         | 1,5199657 | 197,34902            | 0,4602743 | 0,1750043 |
| 0,0188554               | 1151,3975          | 505         | 1,4945417 | 349,15597            | 0,4869101 | 0,1820351 |
| 0,0226345               | 1382,1706          | 605         | 1,4915426 | 516,1436             | 0,4807393 | 0,1793674 |
| 0,025467                | 1555,1326          | 703         | 1,540387  | 660,3602             | 0,4782007 | 0,1842631 |
| 0,0289144               | 1765,6453          | 820         | 1,5825313 | 827,34783            | 0,4850568 | 0,1920186 |
| 0,0316624               | 1933,4549          | 893         | 1,5738355 | 986,74512            | 0,4863678 | 0,1914796 |
| 0,03463                 | 2114,6681          | 1015        | 1,6355573 | 1153,7328            | 0,4919521 | 0,2012736 |
| 0,0366021               | 2235,095           | 1085        | 1,654153  | 1297,9494            | 0,4902305 | 0,2028497 |
| 0,0408302               | 2493,2823          | 1240        | 1,6946974 | 1556,0212            | 0,4994556 | 0,2117324 |

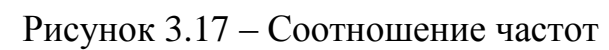

вращения  $n_e$  и  $n_f$ 

На Рисунках 3.21 – 3.24 и в Таблице 3.5 представлены результаты продувки стандартных впускных каналов (ГБЦ ВАЗ-21126) на стенде с Lконнектором.

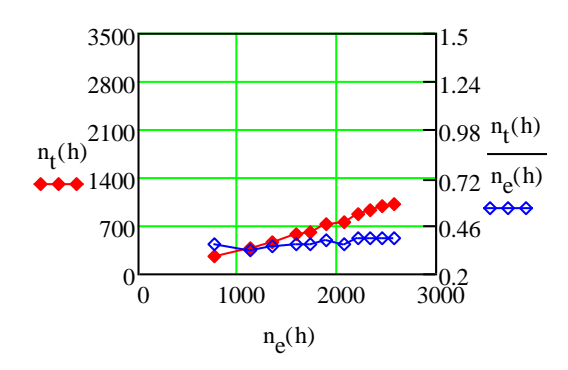

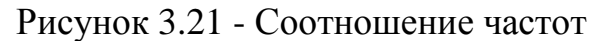

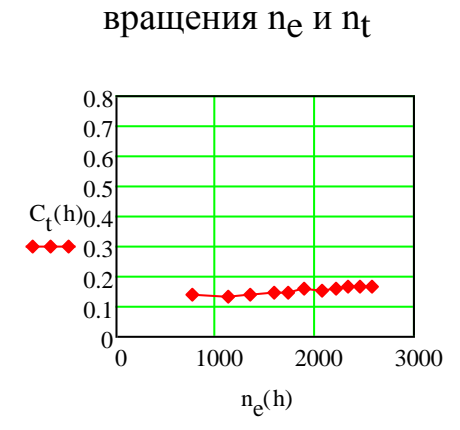

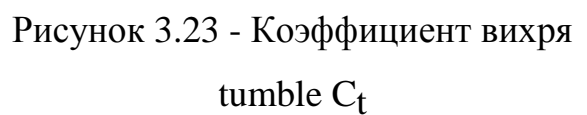

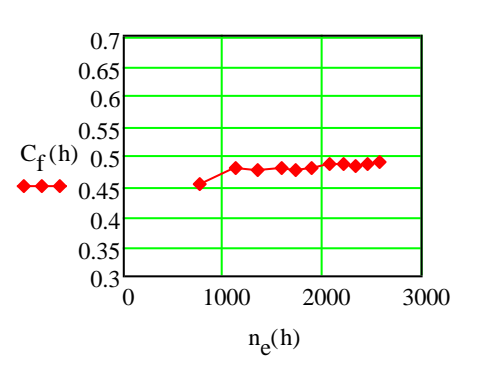

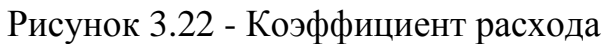

клапана Cf

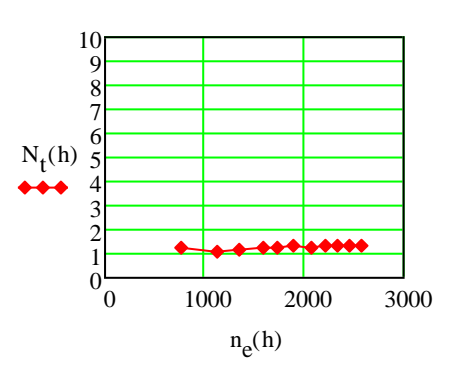

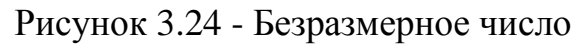

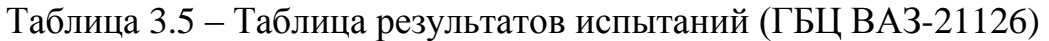

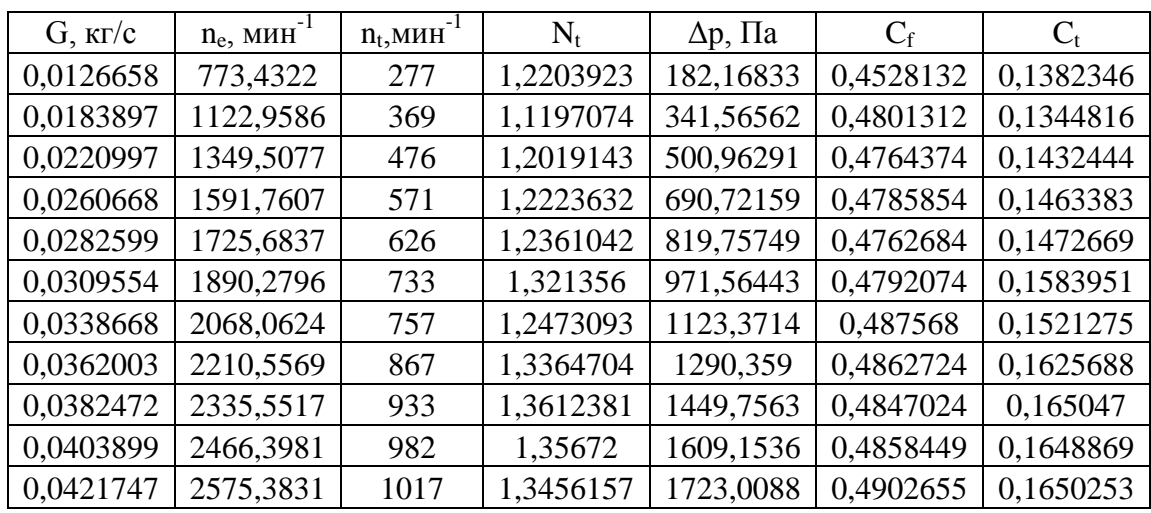

47

На Рисунках 3.25 – 3.28 и в Таблице 3.6 представлены результаты продувки стандартных впускных каналов (ГБЦ ВАЗ-21176) на стенде с Lконнектором.

 $0.72 \text{ }^{\text{n}}$ e(h)

0.98  $n_t(h)$ 

1.24 1.5

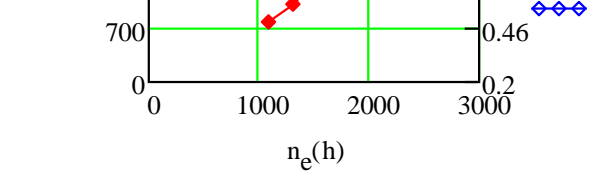

 $\leftrightarrow 1400$  $n_t(h)$ <sup>2100</sup>

2800 3500

Рисунок 3.25 - Соотношение частот

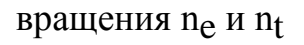

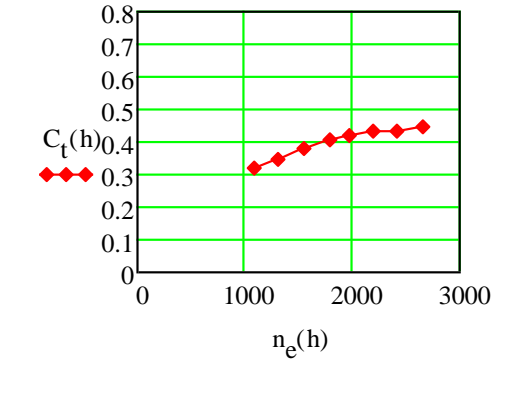

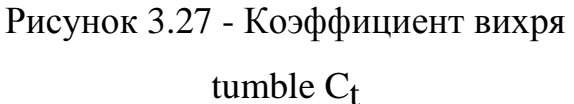

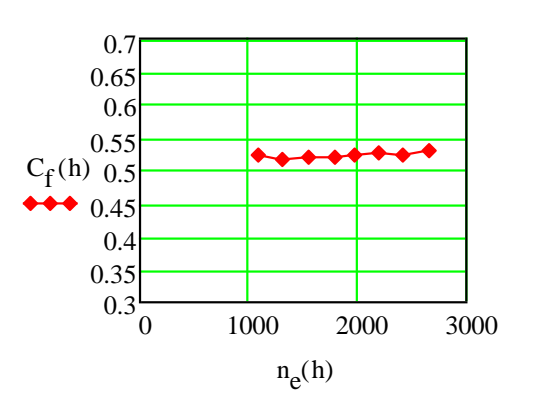

Рисунок 3.26 - Коэффициент расхода

клапана Cf

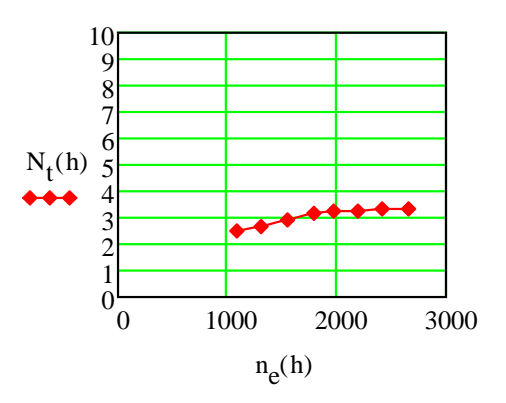

Рисунок 3.28 - Безразмерное число вихря tumble  $N_t$ 

Таблица 3.6 – Таблица результатов испытаний (ГБЦ ВАЗ-21176)

| $G$ , $\kappa \Gamma/c$ | $n_e$ , MH $^{-1}$ | $n_t$ , MHH <sup>-1</sup> | $N_{t}$   | $\Delta p$ , $\Pi a$ | $C_{\rm f}$ | $C_{t}$   |
|-------------------------|--------------------|---------------------------|-----------|----------------------|-------------|-----------|
| 0,0179323               | 1095,0276          | 790                       | 2,4583514 | 273,2525             | 0,5234512   | 0,3218981 |
| 0,0213159               | 1301,6497          | 1030                      | 2,6964043 | 394,69805            | 0,5177199   | 0,3492032 |
| 0,025467                | 1555,1326          | 1340                      | 2,9361573 | 561,68569            | 0,5185062   | 0,3808304 |
| 0,0292464               | 1785,9185          | 1640                      | 3,1291339 | 736,26367            | 0,5200896   | 0,4070995 |
| 0,0323832               | 1977,4684          | 1880                      | 3,2395914 | 895,66096            | 0,5221207   | 0,423116  |
| 0,0358022               | 2186,2465          | 2100                      | 3,2731213 | 1077,8293            | 0,5262079   | 0,4308417 |
| 0,0395212               | 2413,348           | 2340                      | 3,3039833 | 1320,7204            | 0,5247443   | 0,4336944 |
| 0,0435551               | 2659,6769          | 2630                      | 3,3695259 | 1578,7922            | 0,5289317   | 0,4458273 |

# Сравнительные графики полученных данных представлены на рисунке (3.29)

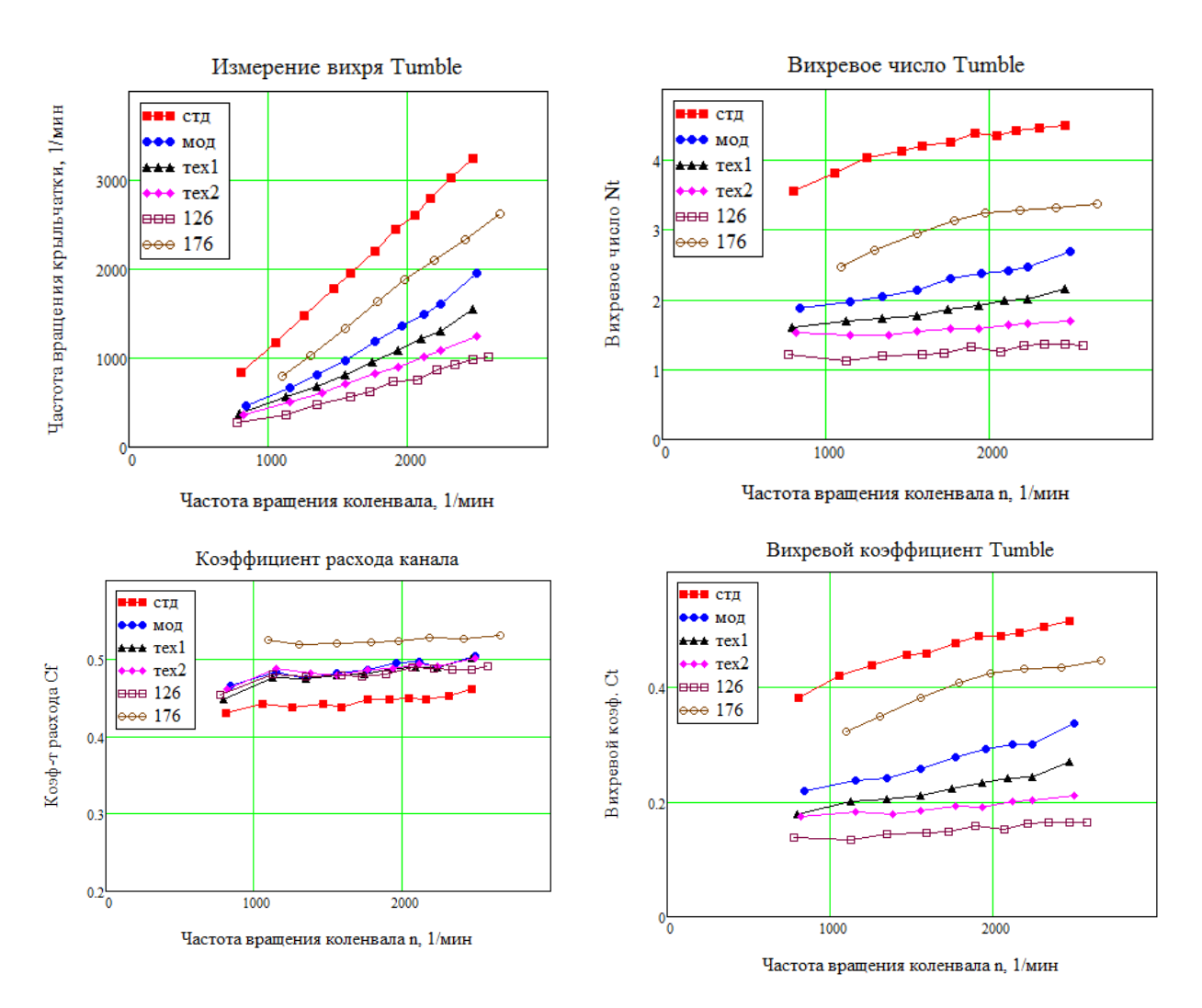

Рисунок 3.29 – Сравнительные графики полученных данных

# 3.2.2 Продувка пластиковых моделей и ГБЦ c пористым телом

На Рисунках 3.30 – 3.33 и в Таблице 3.7 представлены результаты продувки стандартных впускных каналов (Модель 1) на стенде с Lконнектором.

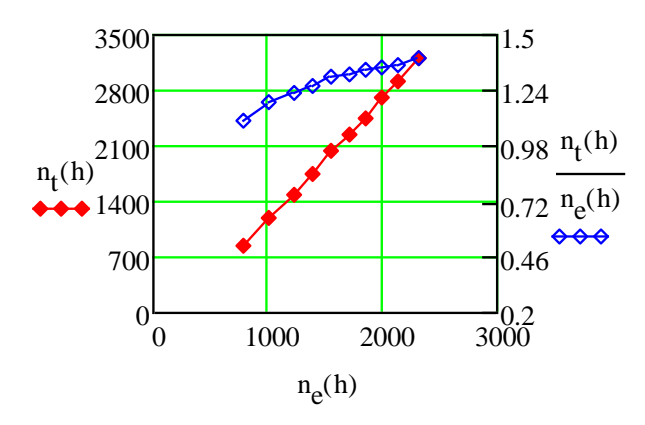

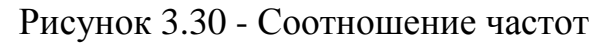

вращения ne и nt

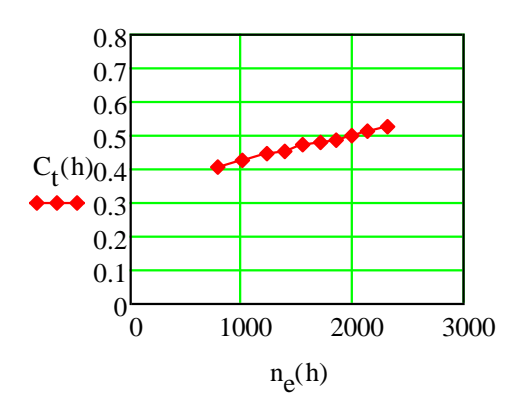

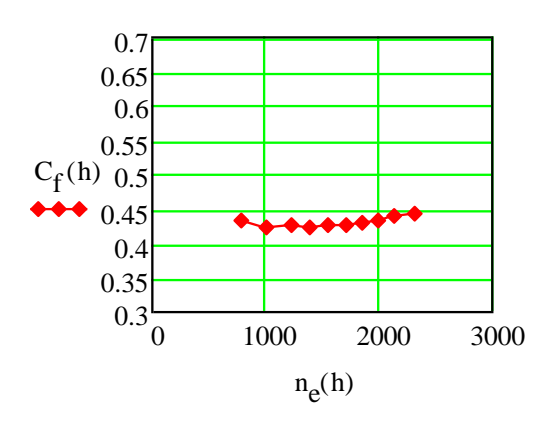

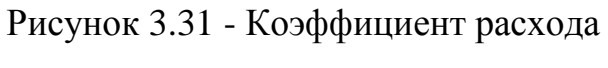

клапана Cf

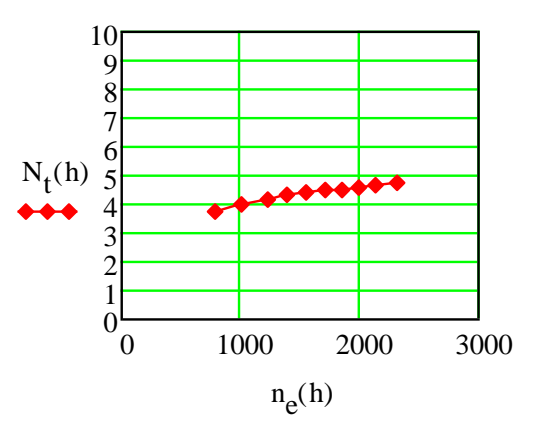

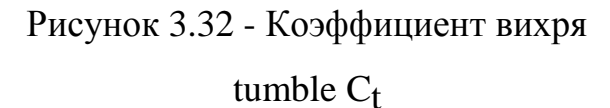

Рисунок 3.33 - Безразмерное число

Таблица 3.7 – Таблица результатов испытаний (Модель 1)

| $G$ , $\kappa \Gamma/c$ | $n_e$ , MHH <sup>-1</sup> | $n_t$ , M $n_H$ <sup>-1</sup> | $N_{t}$   | $\Delta p$ , $\Pi a$ | $C_f$     | $C_{t}$   |
|-------------------------|---------------------------|-------------------------------|-----------|----------------------|-----------|-----------|
| 0,012847                | 784,49722                 | 860                           | 3,735502  | 204,93937            | 0,433024  | 0,404631  |
| 0,0166081               | 1014,1662                 | 1200                          | 4,0319399 | 356,74631            | 0,4242898 | 0,4279322 |
| 0,0200574               | 1224,7973                 | 1500                          | 4,1731979 | 516,1436             | 0,4260025 | 0,4447126 |
| 0,0226345               | 1382,1706                 | 1750                          | 4,3143795 | 667,95054            | 0,4225934 | 0,4560782 |
| 0,025467                | 1555,1326                 | 2030                          | 4,4480592 | 834,93818            | 0,4252786 | 0,4731974 |
| 0,0279375               | 1705,9914                 | 2245                          | 4,4841634 | 994,33547            | 0,4275074 | 0,4795383 |
| 0,0302618               | 1847,9289                 | 2462                          | 4,5398836 | 1153,7328            | 0,4298985 | 0,4882125 |
| 0,0327488               | 1999,7936                 | 2700                          | 4,6006641 | 1320,7204            | 0,4348234 | 0,5004167 |
| 0,035017                | 2138,3035                 | 2915                          | 4,6452719 | 1472,5273            | 0,4403225 | 0,5116586 |
| 0,0378302               | 2310,0894                 | 3215                          | 4,7423556 | 1707,8281            | 0,4417128 | 0,5240013 |

На Рисунках 3.34 – 3.37 и в Таблице 3.8 представлены результаты продувки модифицированных впускных каналов (Модель 2) на стенде с Lконнектором.

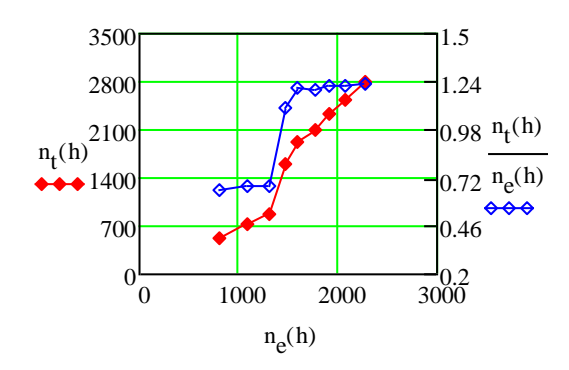

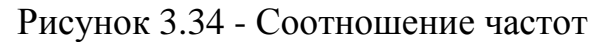

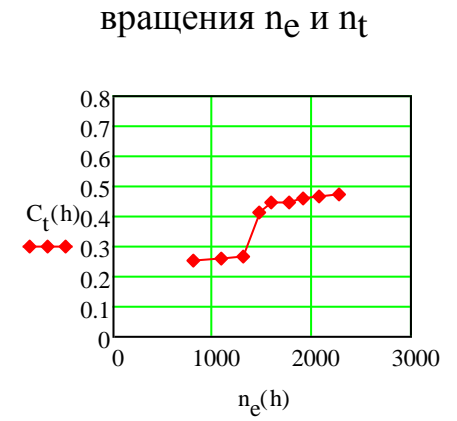

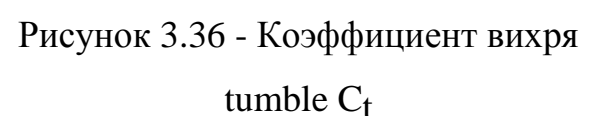

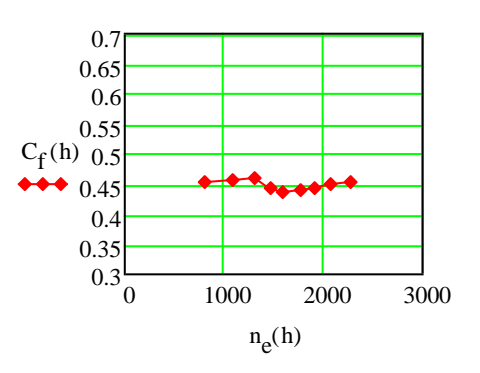

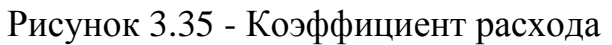

клапана Cf

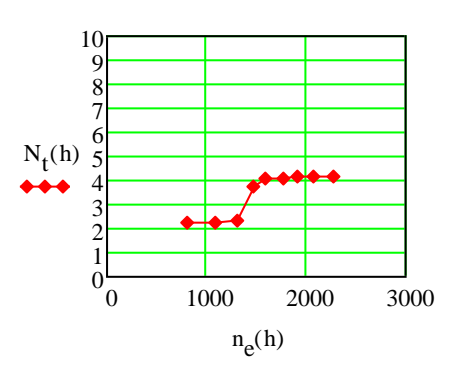

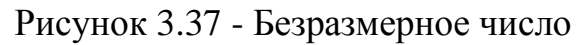

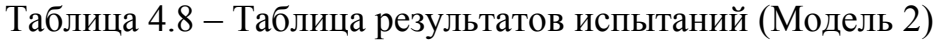

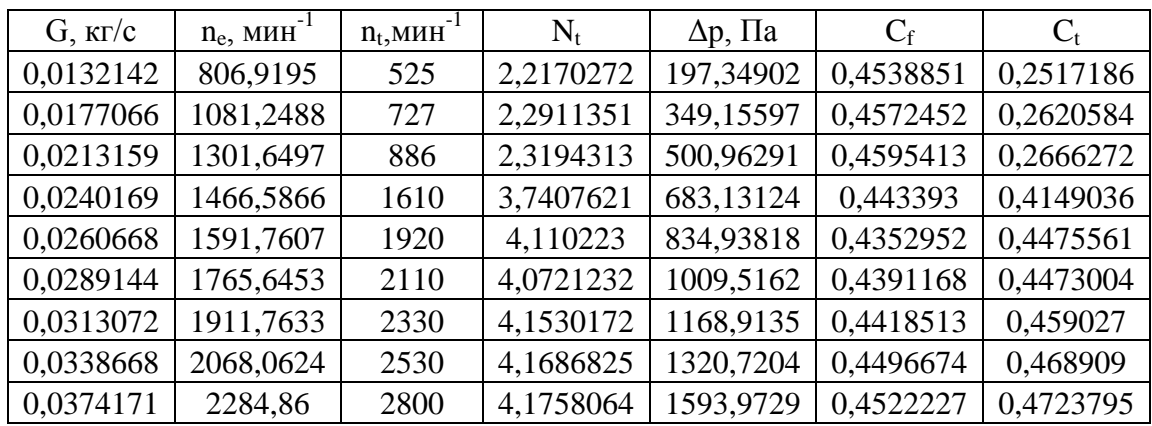

На Рисунках 3.38 – 3.41 и в Таблице 3.9 представлены результаты продувки технологических впускных каналов (Модель 3) на стенде с Lконнектором.

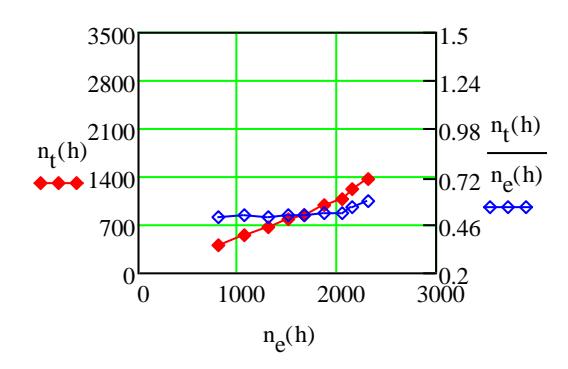

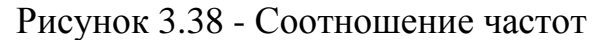

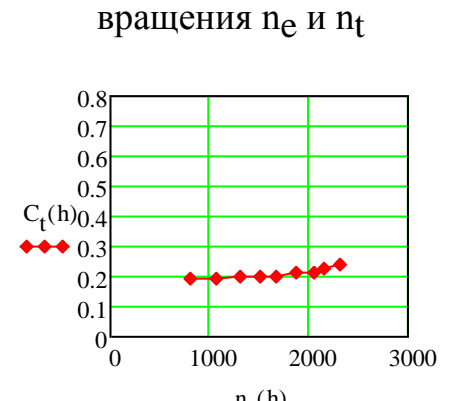

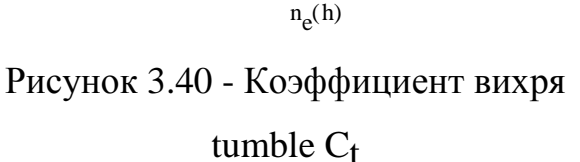

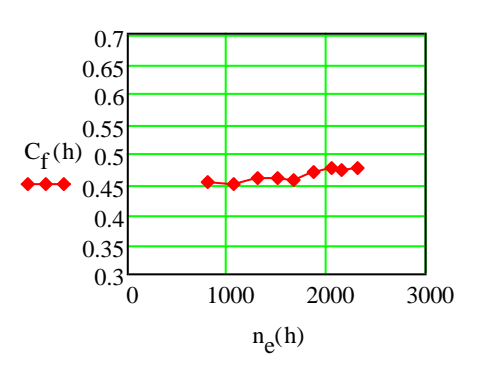

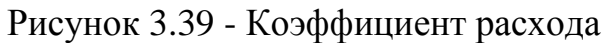

клапана Cf

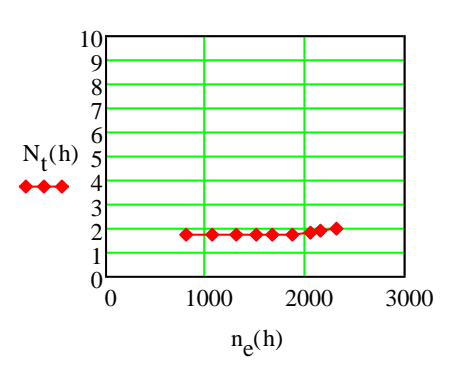

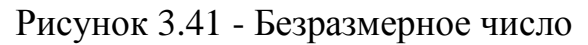

Таблица 3.9 – Таблица результатов испытаний (Модель 3)

| $G$ , $\kappa \Gamma/c$ | $n_e$ , $MHH^{-1}$ | $n_t$ , MHH <sup>-1</sup> | $N_t$     | $\Delta p$ , $\Pi a$ | $C_f$     | $C_{t}$   |
|-------------------------|--------------------|---------------------------|-----------|----------------------|-----------|-----------|
| 0,0132142               | 806,9195           | 408                       | 1,7229469 | 197,34902            | 0,4538851 | 0,1956213 |
| 0,017483                | 1067,5926          | 545                       | 1,7395338 | 349,15597            | 0,4514702 | 0,1964537 |
| 0,0213159               | 1301,6497          | 662                       | 1,7330288 | 500,96291            | 0,4595413 | 0,199218  |
| 0,0245886               | 1501,4961          | 773                       | 1,7542731 | 667,95054            | 0,4590767 | 0,2014563 |
| 0,0273018               | 1667,1749          | 856                       | 1,7495829 | 827,34783            | 0,4580051 | 0,2004487 |
| 0,0306069               | 1869,0021          | 980                       | 1,7867271 | 986,74512            | 0,4701544 | 0,2101343 |
| 0,0334906               | 2045,089           | 1080                      | 1,7995067 | 1146,1424            | 0,4773382 | 0,2148711 |
| 0,0354078               | 2162,1625          | 1216                      | 1,9164045 | 1297,9494            | 0,474234  | 0,2273412 |
| 0,0378302               | 2310,0894          | 1372                      | 2,0237984 | 1464,937             | 0,4769277 | 0,2414449 |

На Рисунках 3.42 – 3.45 и в Таблице 3.10 представлены результаты продувки технологических впускных каналов (Модель 4) на стенде с Lконнектором.

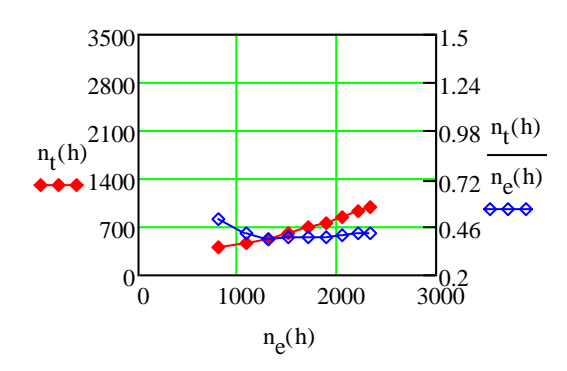

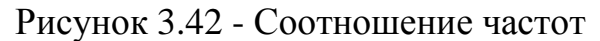

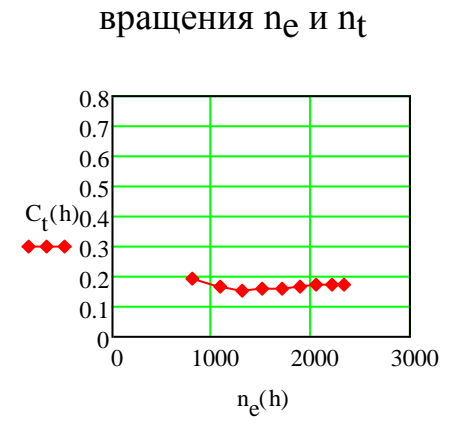

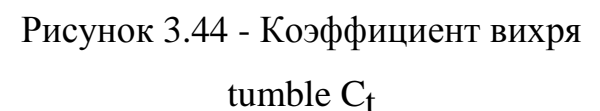

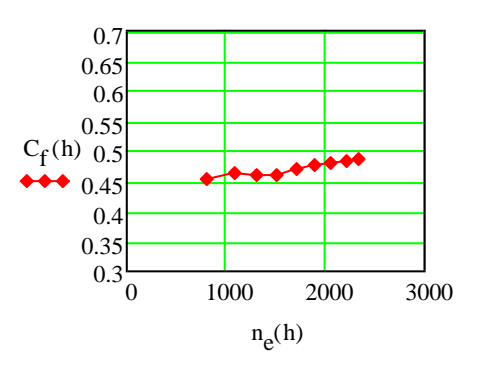

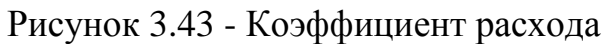

клапана Cf

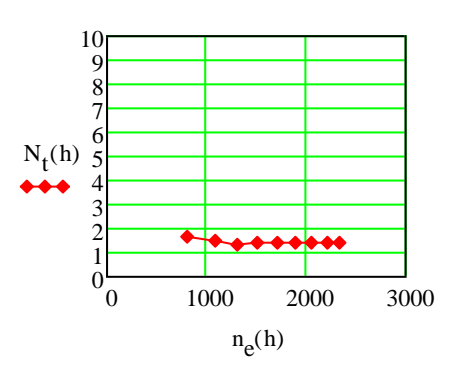

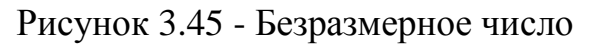

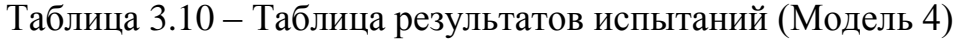

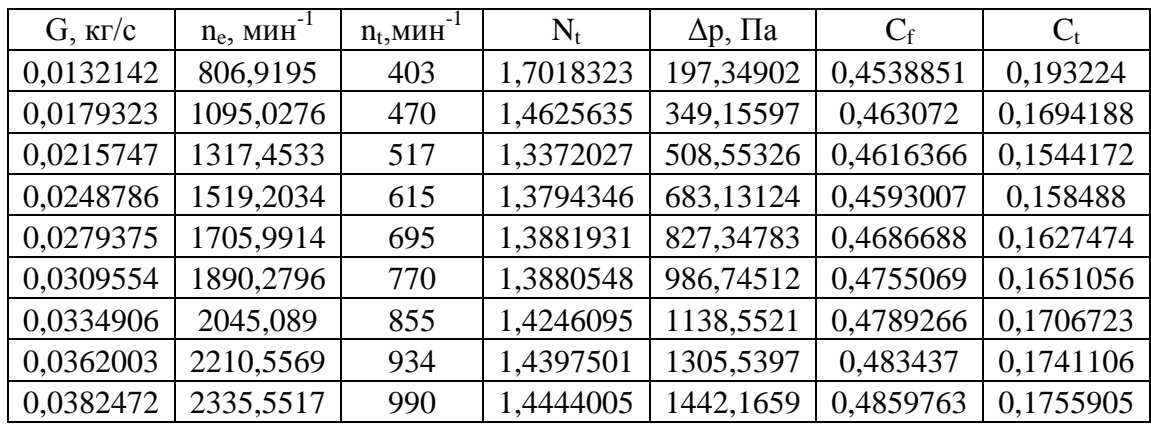

На Рисунках 3.46 – 3.49 и в Таблице 3.11 представлены результаты продувки стандартных впускных каналов (ГБЦ ВАЗ-21126) на стенде с Lконнектором.

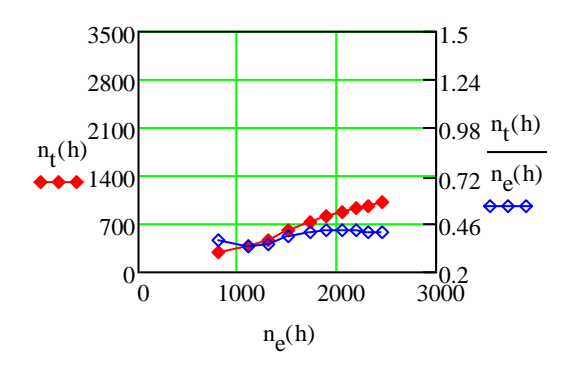

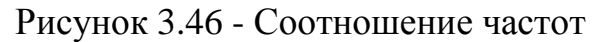

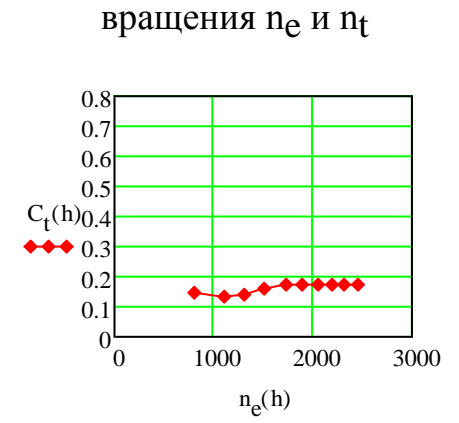

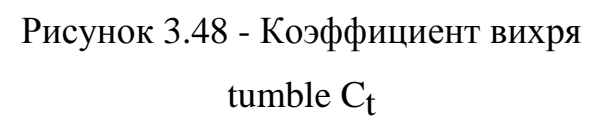

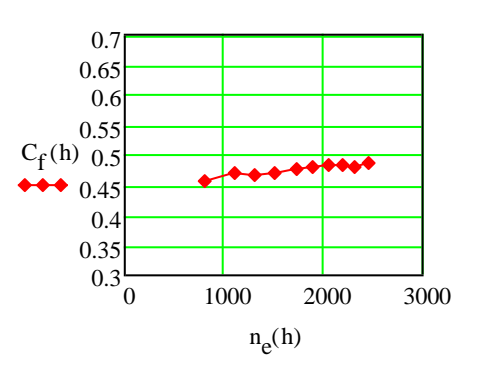

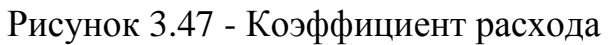

клапана Cf

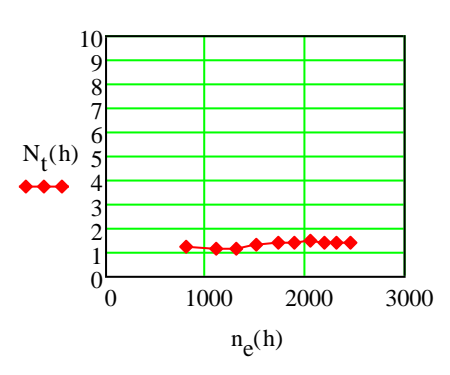

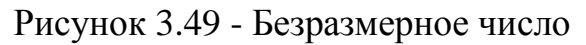

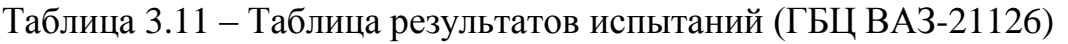

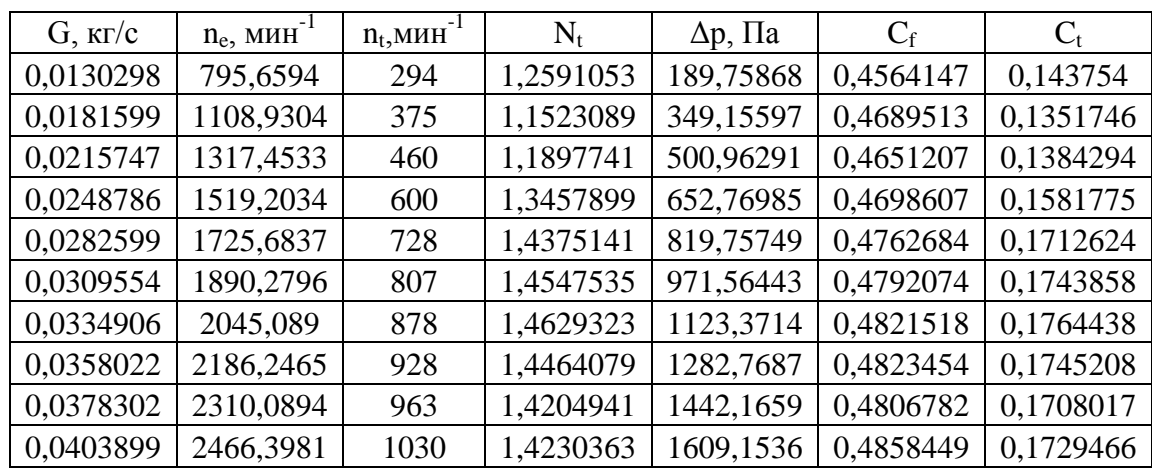

На Рисунках 3.50 – 3.53 и в Таблице 3.12 представлены результаты продувки стандартных впускных каналов (ГБЦ ВАЗ-21176) на стенде с Lконнектором.

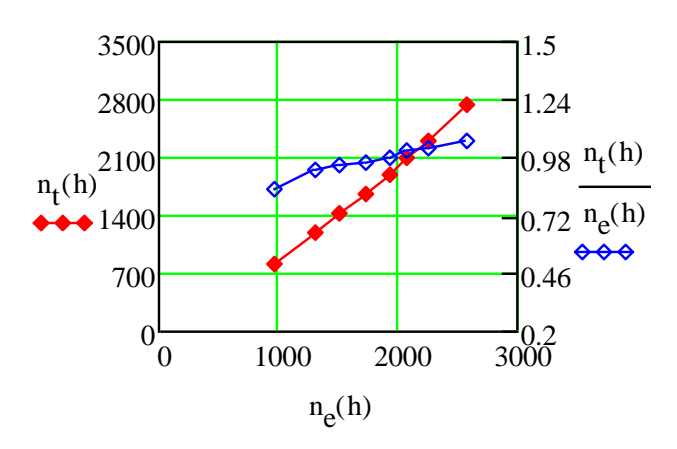

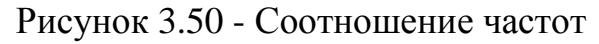

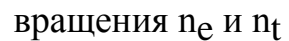

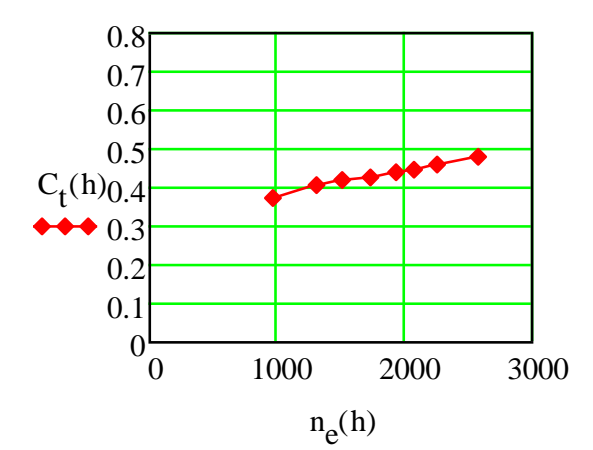

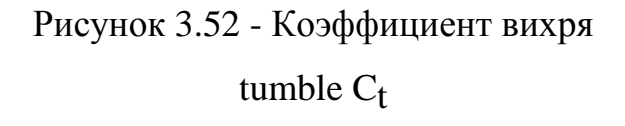

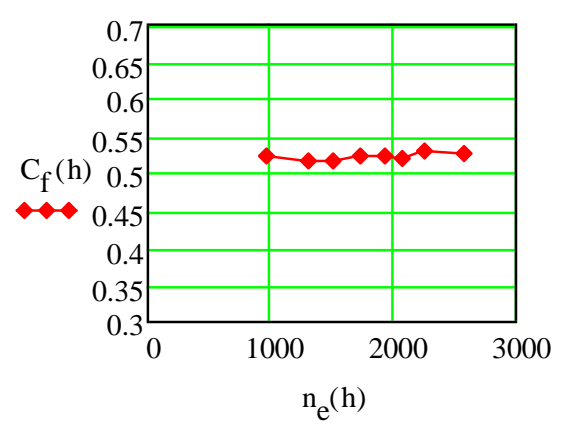

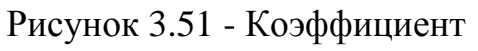

расхода клапана Cf

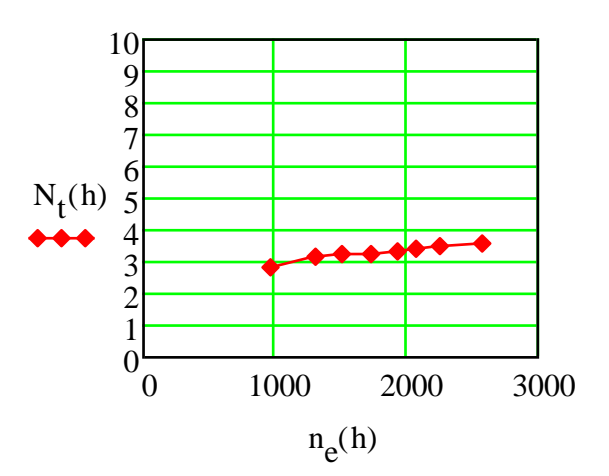

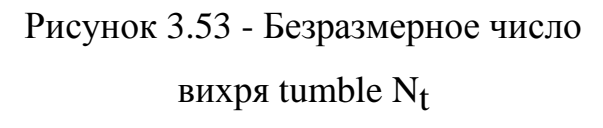

Таблица 4.12 – Таблица результатов испытаний (ГБЦ ВАЗ-21176)

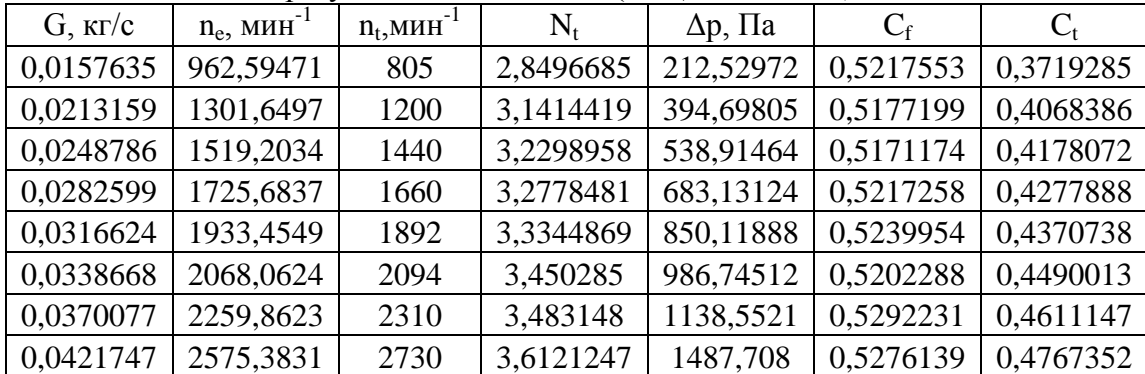

Сравнительные графики полученных данных по результатам продувки пластиковых моделей и ГБЦ c пористым телом приведены на рисунке 3.54.

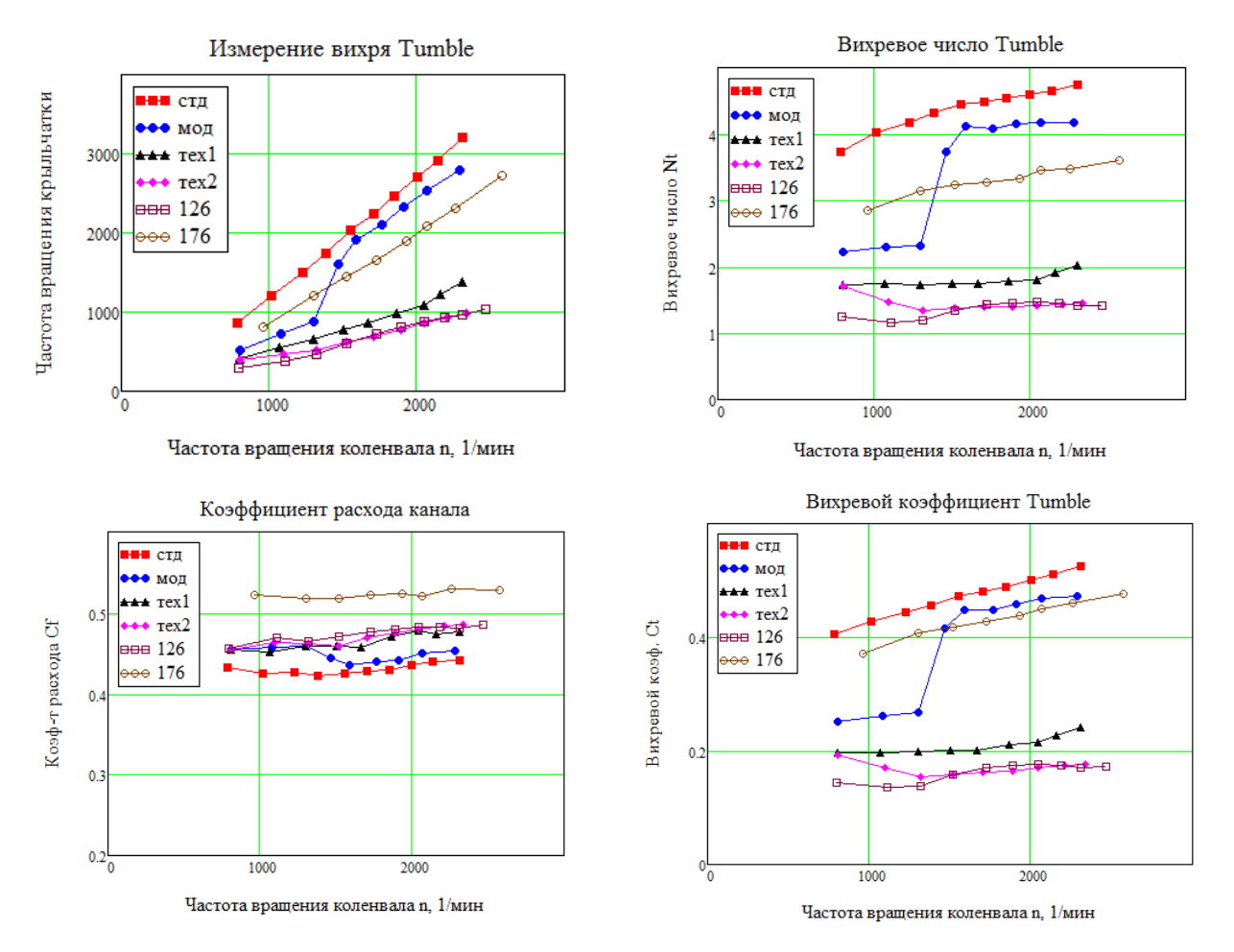

Рисунок 3.54 – Сравнительные графики полученных данных

#### 3.3 Стенд с двумя крыльчатками внутри цилиндра

Последующие продувки моделей проводились на установке с оборудованием для замеров вихря tumble внутри цилиндра, представленной на Рисунках 3.59 – 3.61.

Использовался набор оборудования, составляющий единый измерительный комплекс на базе крейта LTR11с установленным в нем универсальным модулем АЦП с последовательным опросом каналов и датчиков, подключенных к каналам АЦП.

Для расширения диапазона чувствительности крыльчаток установка была усовершенствована – внутрь крыльчаток был помещен неподвижно закрепленный шар-вытеснитель. В результате по мере закрытия клапана вихрь продолжал направляться на крыльчатки и не мог перемещаться в центр цилиндра, что ранее приводило к остановке вращения крыльчаток при подъёмах клапана  $h_{kI}$ =5 мм и менее.

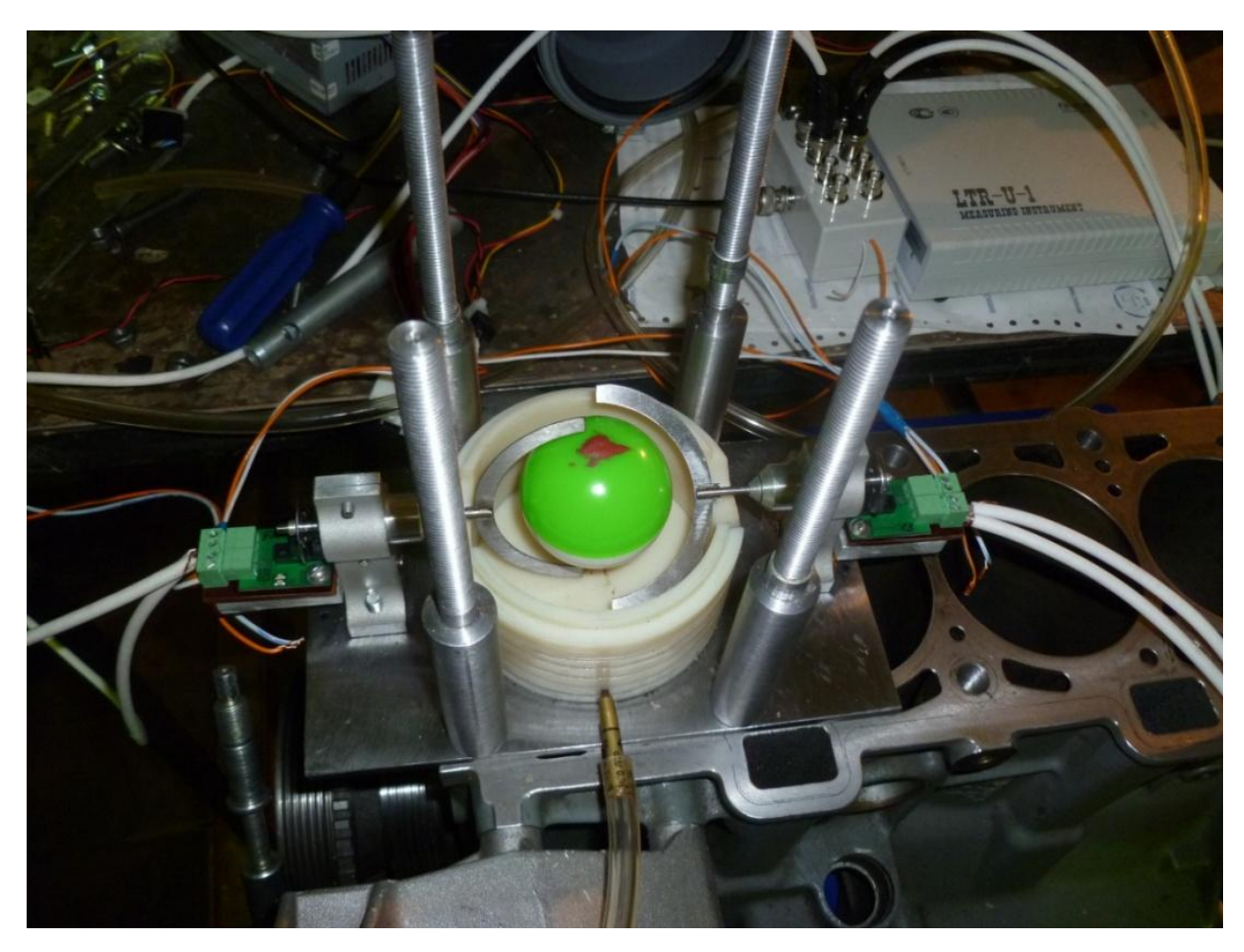

Рисунок 3.59 – крыльчатки и шар, установленные внутри цилиндра

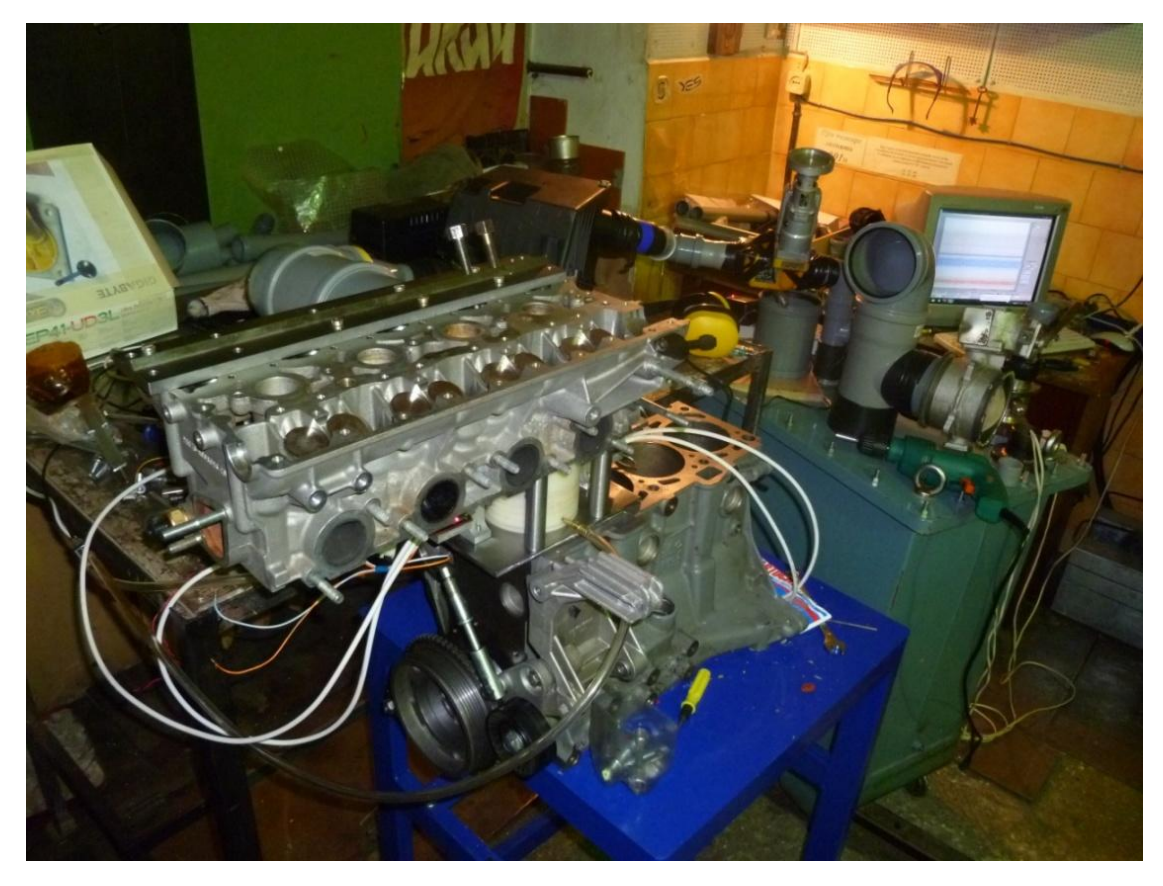

Рисунок 3.60 – испытательный стенд с двумя крыльчатками внутри цилиндра

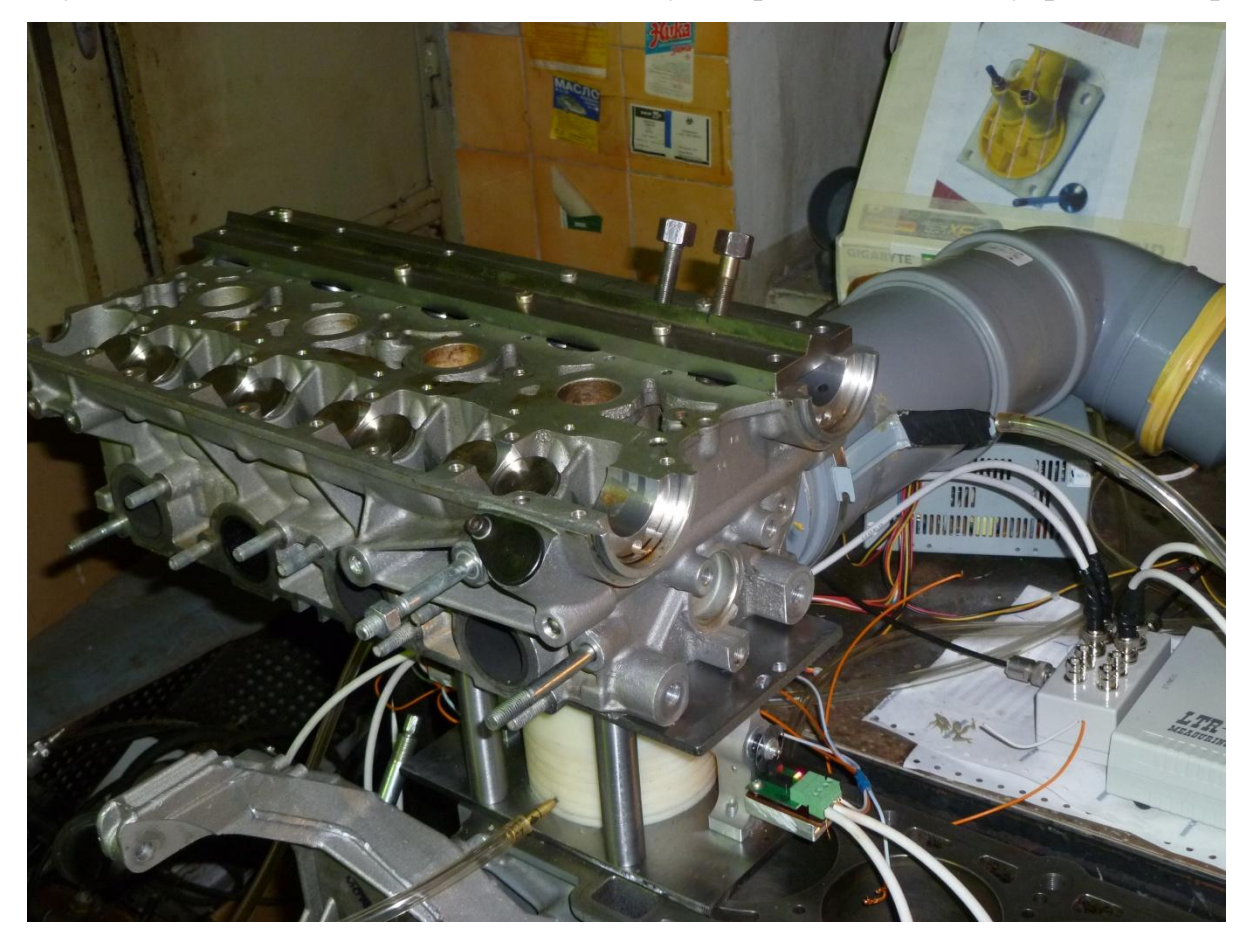

Рисунок 3.61 – измерительный комплекс на базе крейта LTR-U-1-4

На Рисунках 3.62 – 3.65 и в Таблице 3.14 представлены результаты продувки стандартных впускных каналов (ГБЦ ВАЗ-21126-шар) на стенде с двумя крыльчатками внутри цилиндра и с шаром внутри крыльчаток.

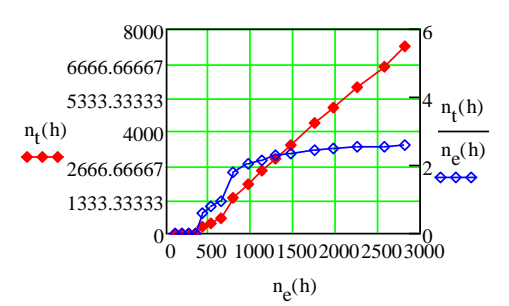

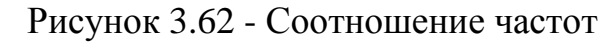

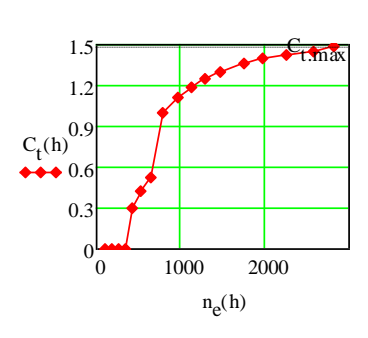

вращения  $n_e$  и  $n_f$ 

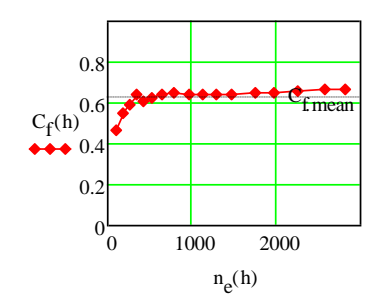

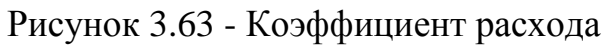

клапана Cf

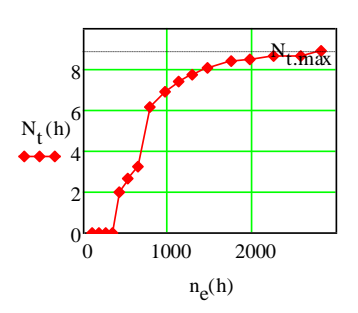

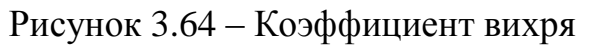

# tumble  $C_t$

Рисунок 3.65 – Безразмерное число

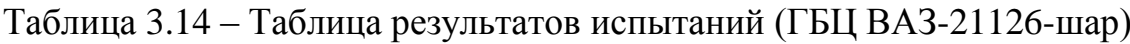

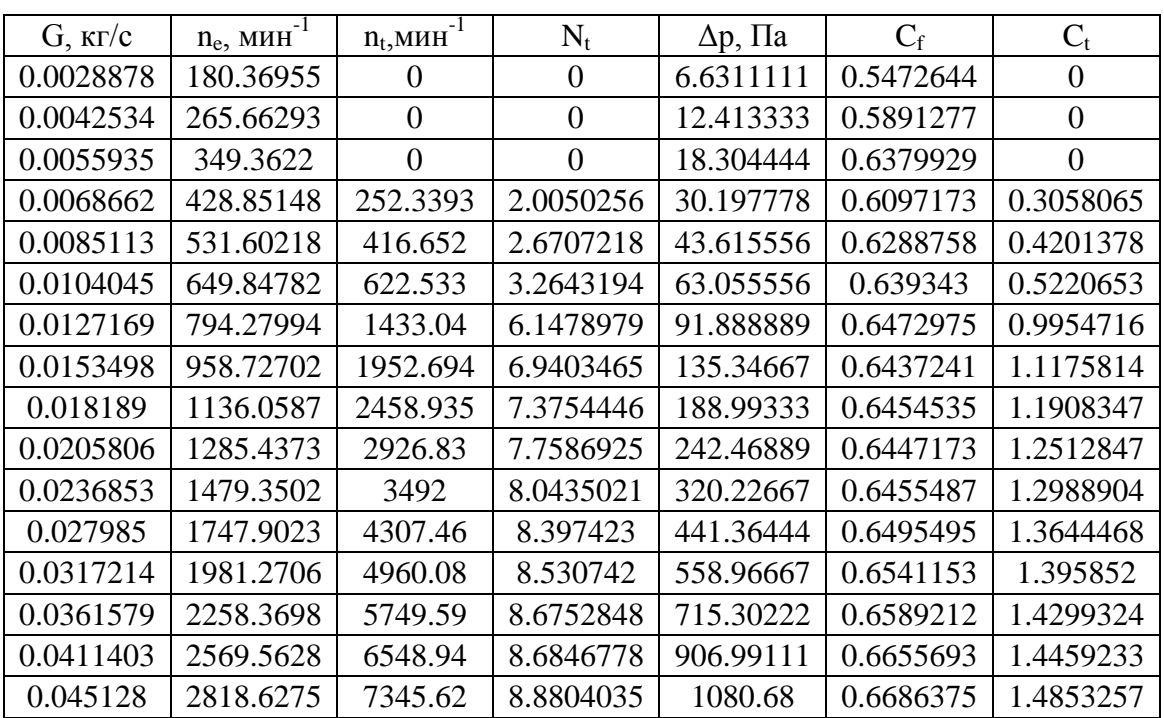

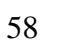

На Рисунках 3.66 – 3.69 и в Таблице 3.15 представлены результаты продувки стандартных впускных каналов (ГБЦ ВАЗ-21126) на стенде с двумя крыльчатками внутри цилиндра без шара.

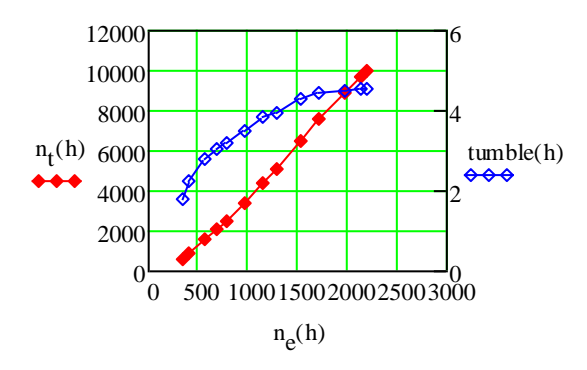

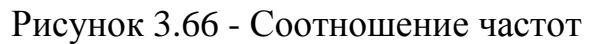

вращения  $n_e$  и  $n_t$ 

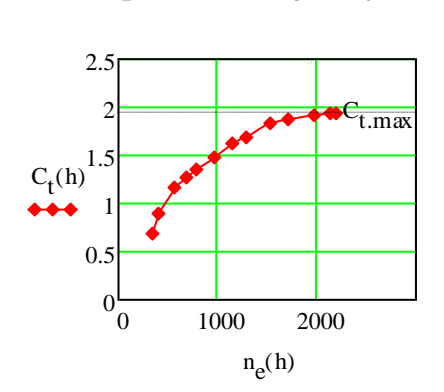

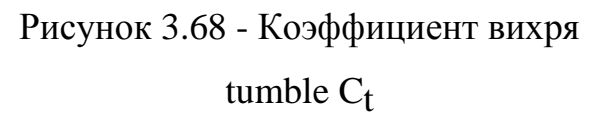

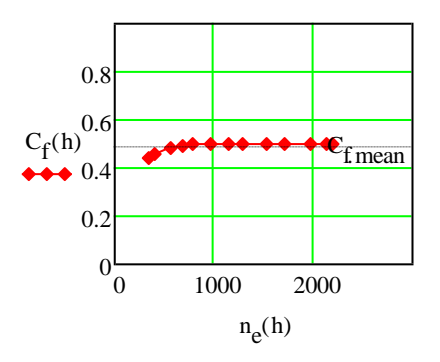

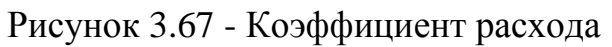

клапана Cf

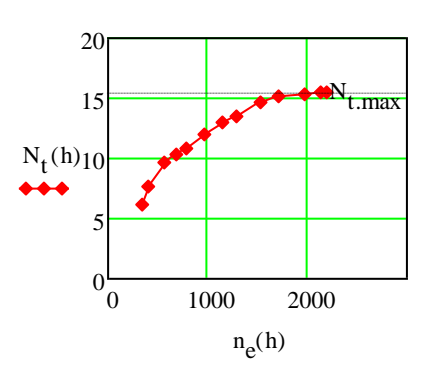

Рисунок 3.69 - Безразмерное число

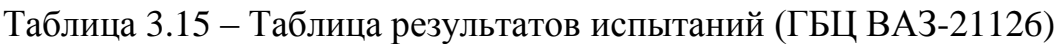

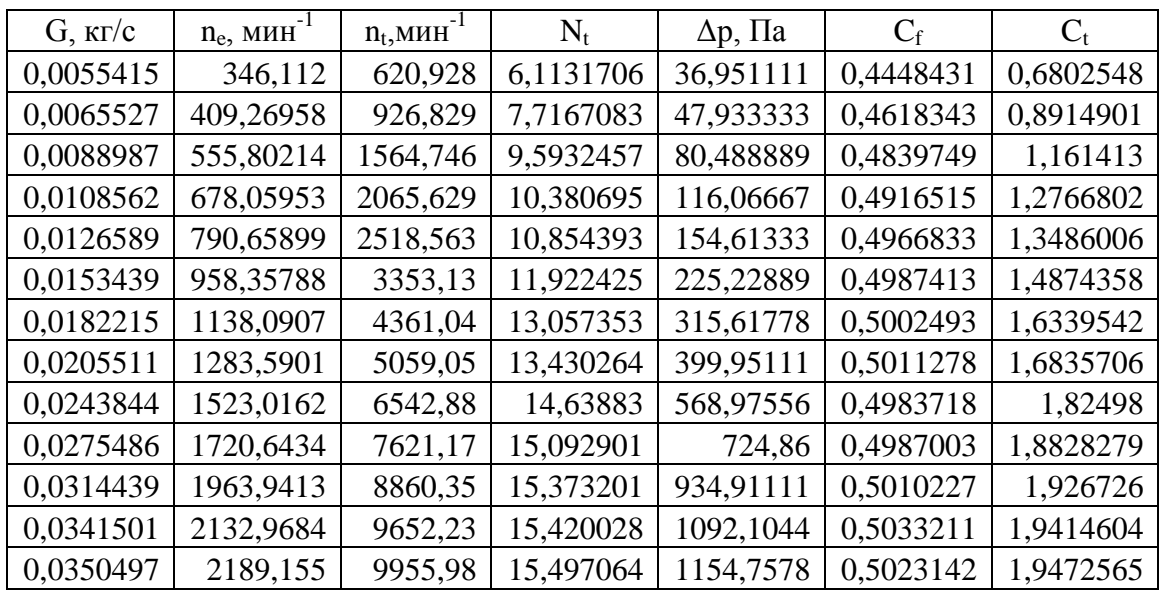

На Рисунках 3.70 – 3.73 и в Таблице 3.16 представлены результаты продувки стандартных впускных каналов (ГБЦ ВАЗ-21176) на стенде с двумя крыльчатками внутри цилиндра без шара.

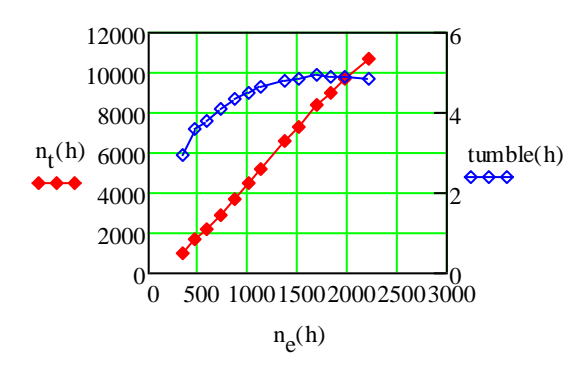

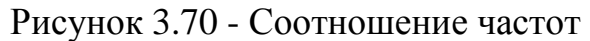

вращения  $n_e$  и  $n_t$ 

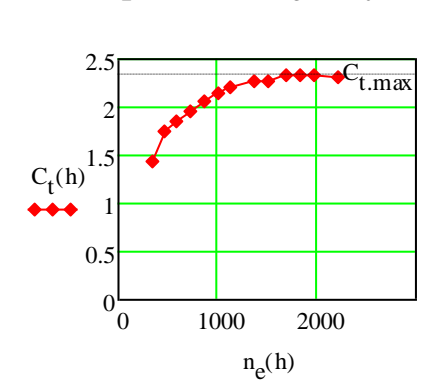

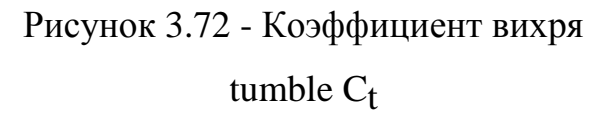

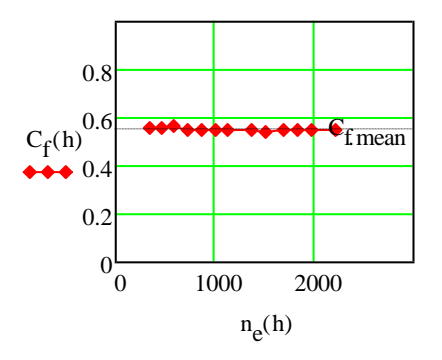

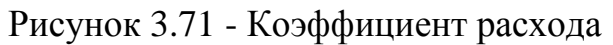

клапана Cf

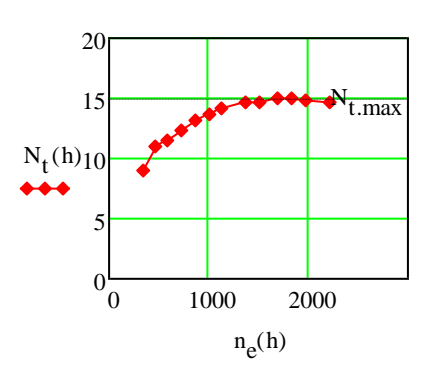

Рисунок 3.73 - Безразмерное число

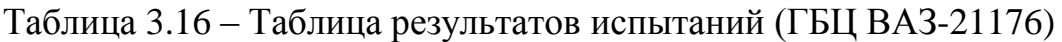

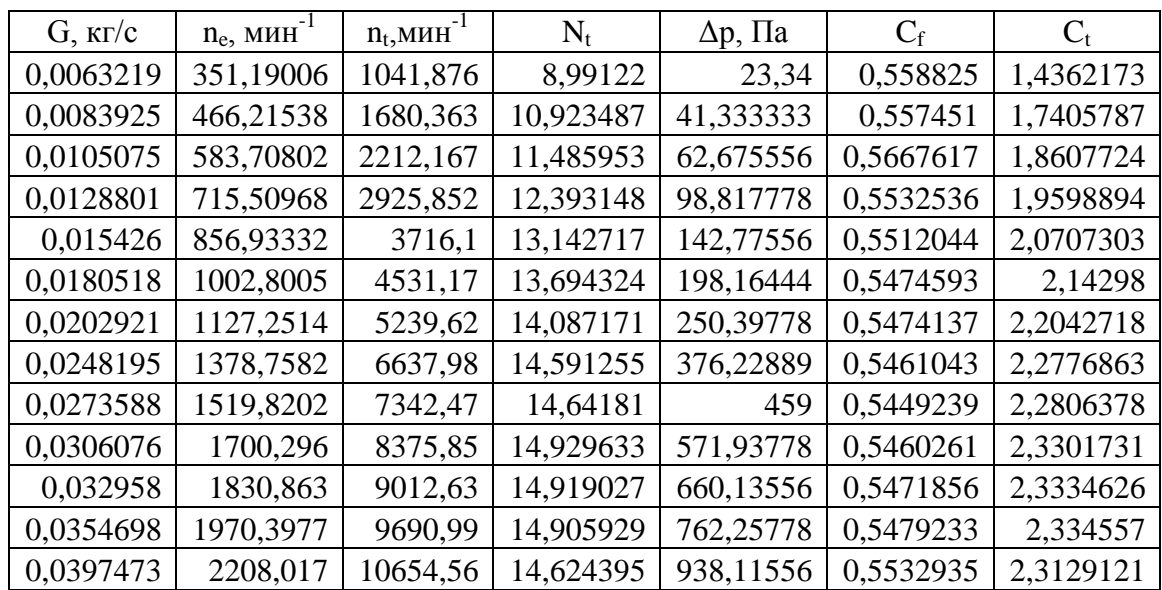

На Рисунках 3.74 – 3.77 и в Таблице 3.17 представлены результаты продувки стандартных впускных каналов (Модель 1) на стенде с двумя крыльчатками внутри цилиндра без шара.

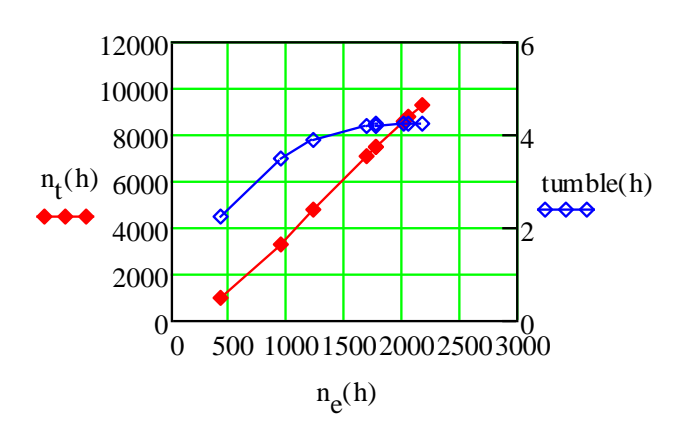

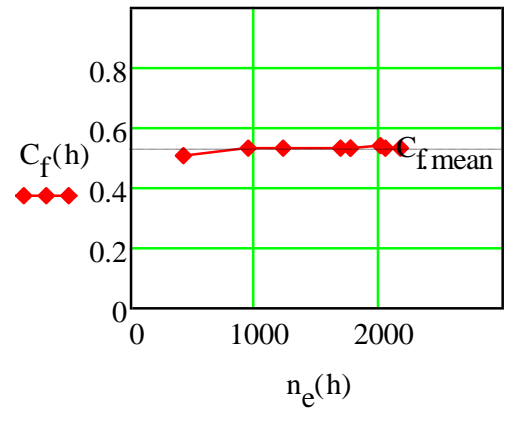

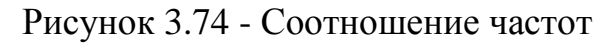

вращения  $n_e$  и  $n_t$ 

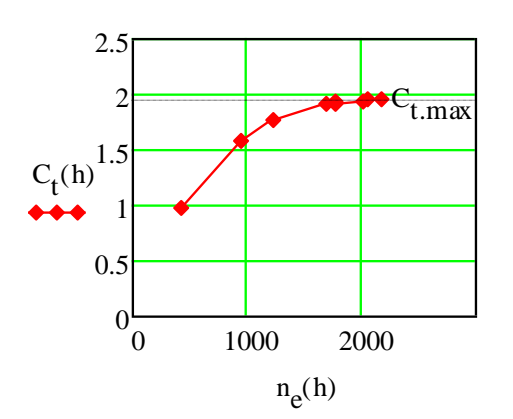

Рисунок 3.76 - Коэффициент вихря tumble  $C_t$ 

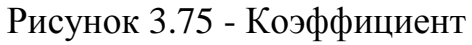

расхода клапана Cf

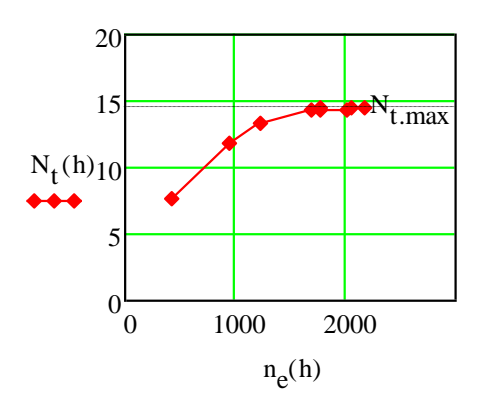

Рисунок 3.77 - Безразмерное число вихря tumble  $N_t$ 

| $G$ , $\kappa \Gamma/c$ | $n_e$ , $M H^{-1}$ | $n_t$ , M $n_H$ <sup>-1</sup> | $N_{t}$   | $\Delta p$ , $\Pi a$ | $C_f$     | $C_{t}$   |  |
|-------------------------|--------------------|-------------------------------|-----------|----------------------|-----------|-----------|--|
| 0,0151535               | 946,46855          | 3300,78                       | 11,883718 | 193,60444            | 0,531291  | 1,5793669 |  |
| 0,019682                | 1229,3111          | 4806,33                       | 13,322744 | 326,95111            | 0,530887  | 1,7692697 |  |
| 0,0269845               | 1685,4132          | 7072,74                       | 14,299578 | 602,64222            | 0,535854  | 1,9167611 |  |
| 0,0283586               | 1771,2372          | 7494,24                       | 14,417594 | 666,54222            | 0,5354065 | 1,9309663 |  |
| 0,0283869               | 1773,004           | 7474,98                       | 14,366211 | 667,77556            | 0,5354442 | 1,9242201 |  |
| 0,032385                | 2022,7211          | 8556,27                       | 14,414196 | 861,49556            | 0,5376258 | 1,9385133 |  |
| 0,0328109               | 2049,323           | 8755,47                       | 14,558311 | 892,63778            | 0,5350808 | 1,9486267 |  |
| 0,0349541               | 2183,1821          | 9325,23                       | 14,554977 | 1005,84              | 0,5368894 | 1,9547654 |  |

Таблица 3.17 – Таблица результатов испытаний (Модель 1)

На Рисунках 3.78 – 3.81 и в Таблице 3.18 представлены результаты продувки модифицированных впускных каналов (Модель 2) на стенде с двумя крыльчатками внутри цилиндра без шара.

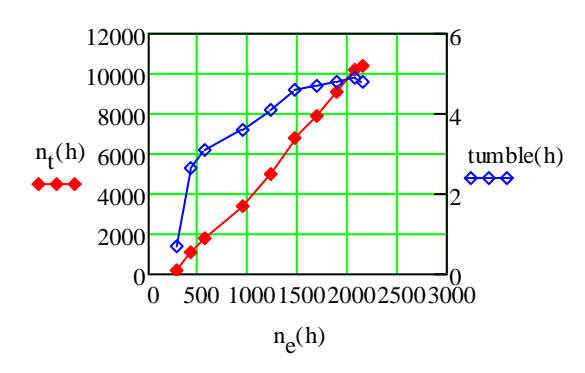

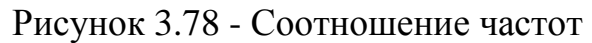

вращения  $n_e$  и  $n_t$ 

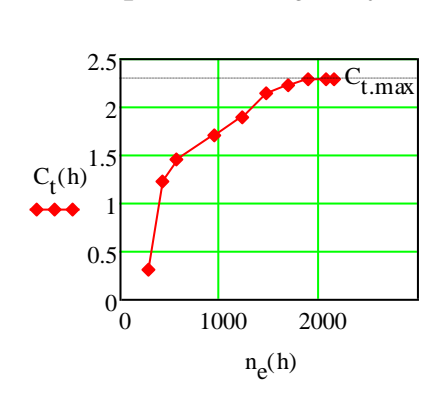

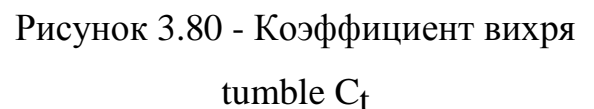

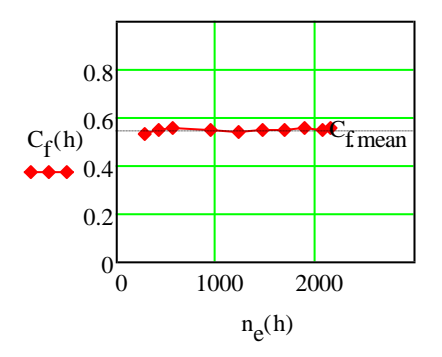

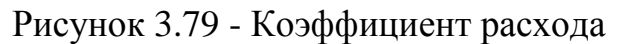

клапана Cf

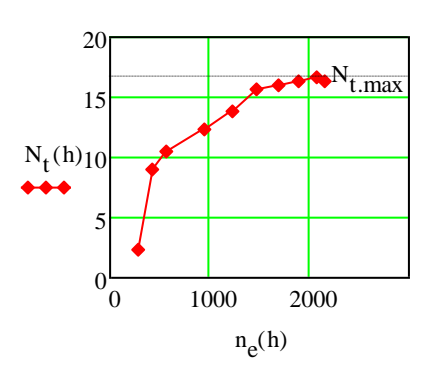

Рисунок 3.81 - Безразмерное число

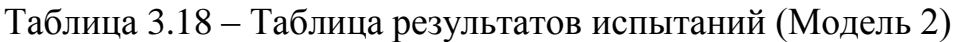

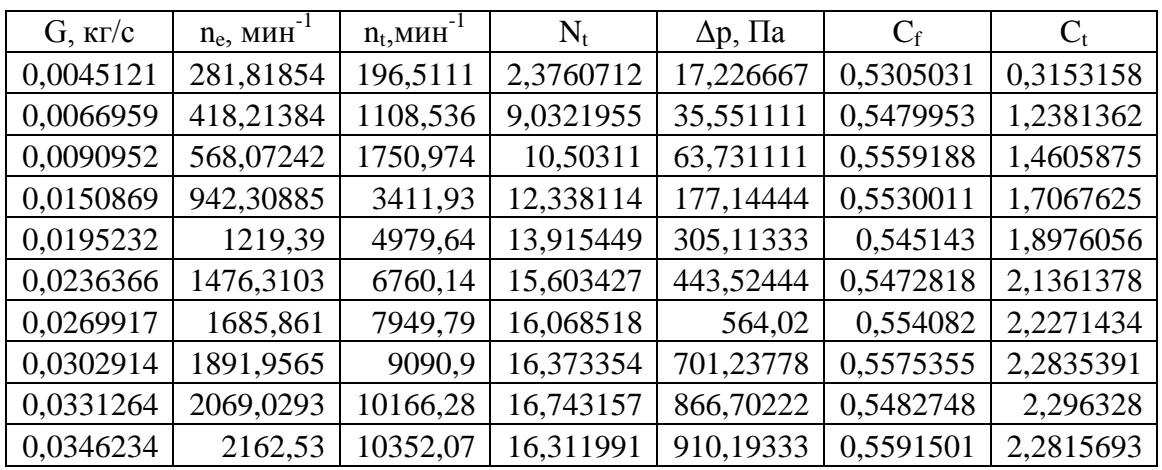

На Рисунках 3.82 – 3.87 представлены результаты продувки стандартных впускных каналов с шаром (ГБЦ ВАЗ-21126-шар) на стенде с двумя крыльчатками внутри цилиндра и с шаром внутри крыльчаток при разном поднятии клапанов (8,7,6,5,4,3).

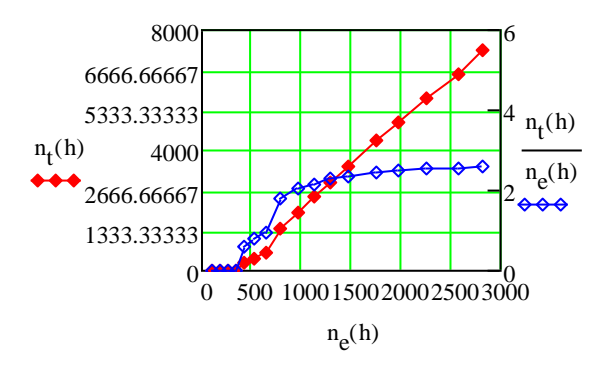

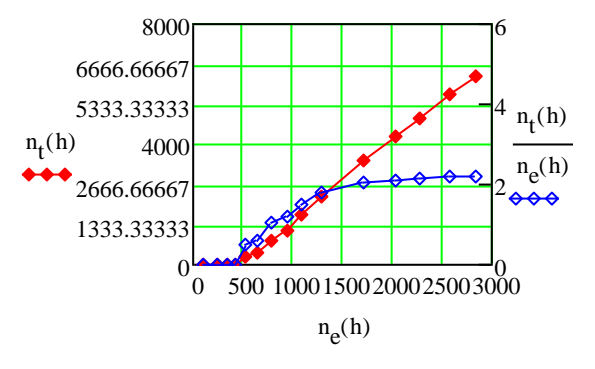

Рисунок 3.83 - Соотношение частот

вращения n<sub>e</sub> и n<sub>t</sub> при  $h_{\text{K}}=7$  мм

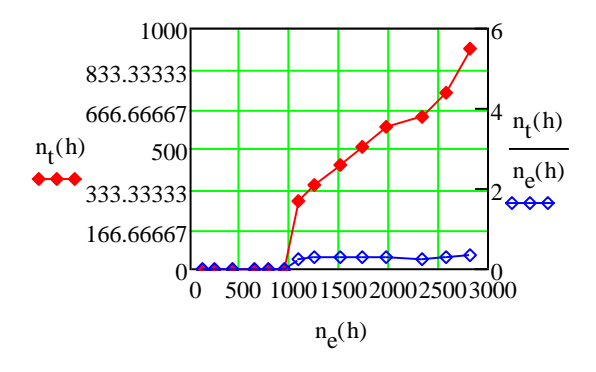

Рисунок 3.85 - Соотношение частот

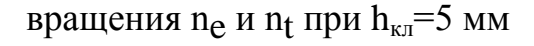

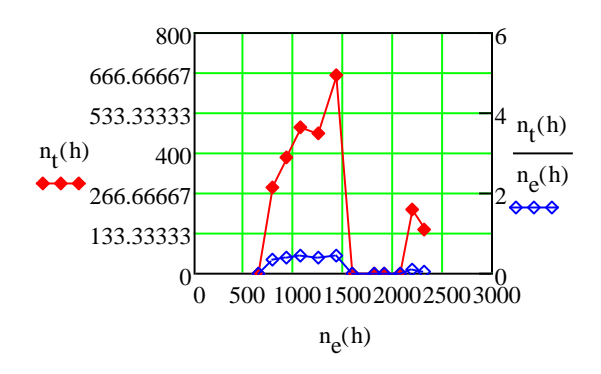

Рисунок 3.87 - Соотношение частот вращения n<sub>e</sub> и n<sub>t</sub> при  $h_{\text{KJ}}=3$  мм

Рисунок 3.82 - Соотношение частот

вращения n<sub>e</sub> и n<sub>t</sub> при  $h_{\kappa\pi}$ =8 мм

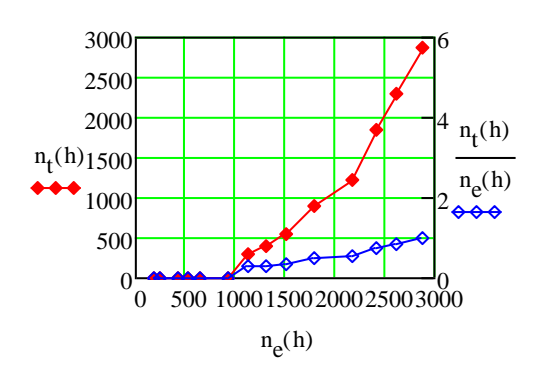

Рисунок 3.84 - Соотношение частот

вращения n<sub>e</sub> и n<sub>t</sub> при  $h_{\kappa\pi}$ =6 мм

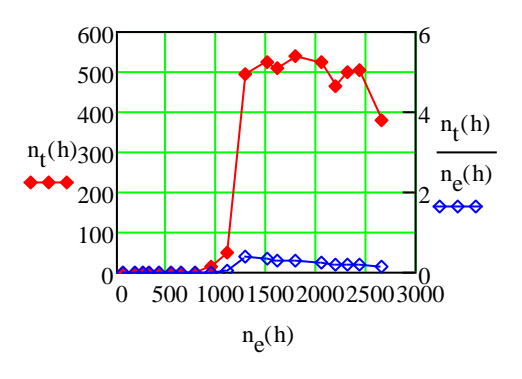

Рисунок 3.86 - Соотношение частот

вращения n<sub>e</sub> и n<sub>t</sub> при  $h_{\text{KJ}}$ =4 мм

Как можно видеть, вращение измерительных крыльчаток сохраняется во всех случаях, но по мере закрытия клапана приобретает неустойчивый характер. По результатам испытаний были разработаны усовершенствованные крыльчатки двух видов: без шара (см. Рисунок 3.88) и с шаром внутри цилиндра (см. Рисунок 3.89), подготовлена документация для их изготовления.

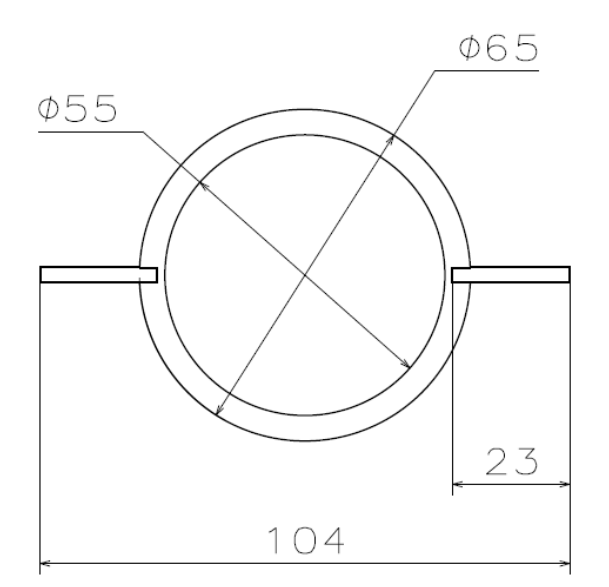

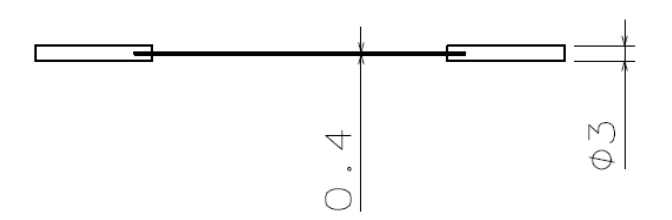

Рисунок 3.88 – Параметры усовершенствованной крыльчатки

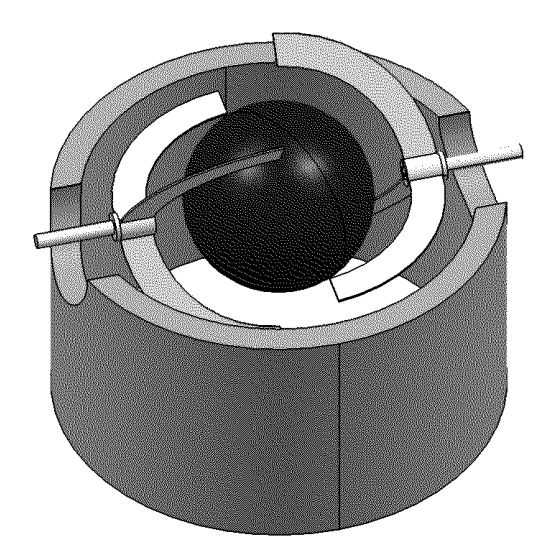

Рисунок 3.89 – Схема установки с двумя крыльчатками и шаром

3.4 Сравнение базового и модернизированного каналов

Сравнение было выполнено для пластиковых моделей из фотополимера, выше обозначенных как Модель 1 и Модель 2. Эксперименты проводились на установке с L-коннектором, на впуске был установлен турбинный измеритель расхода воздуха, создающий дополнительное сопротивление. Результаты экспериментов представлены на Рисунках 3.89 – 3.93.

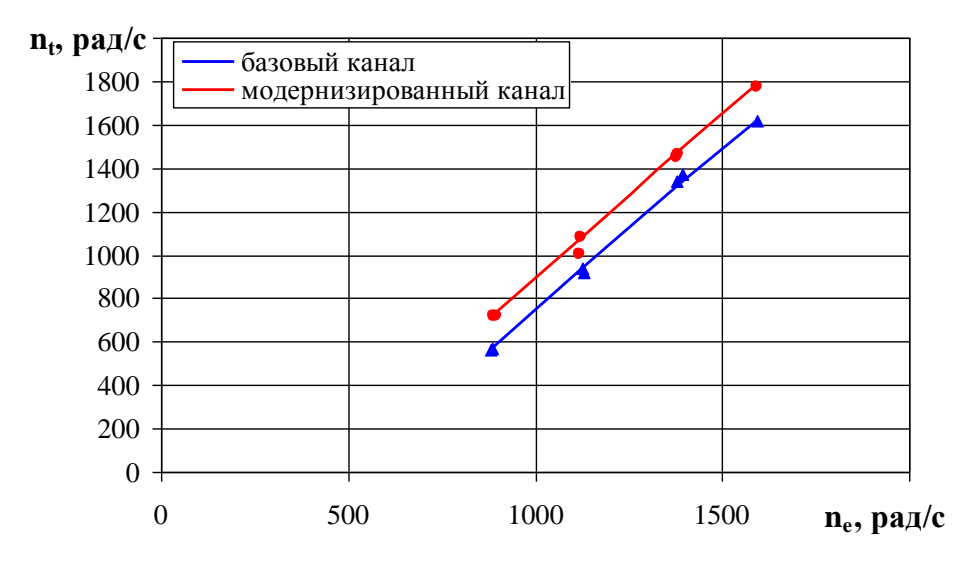

Рисунок 3.90 – Экспериментальные зависимости частоты вращения крыльчатки tumble от приведенной частоты вращения коленчатого вала

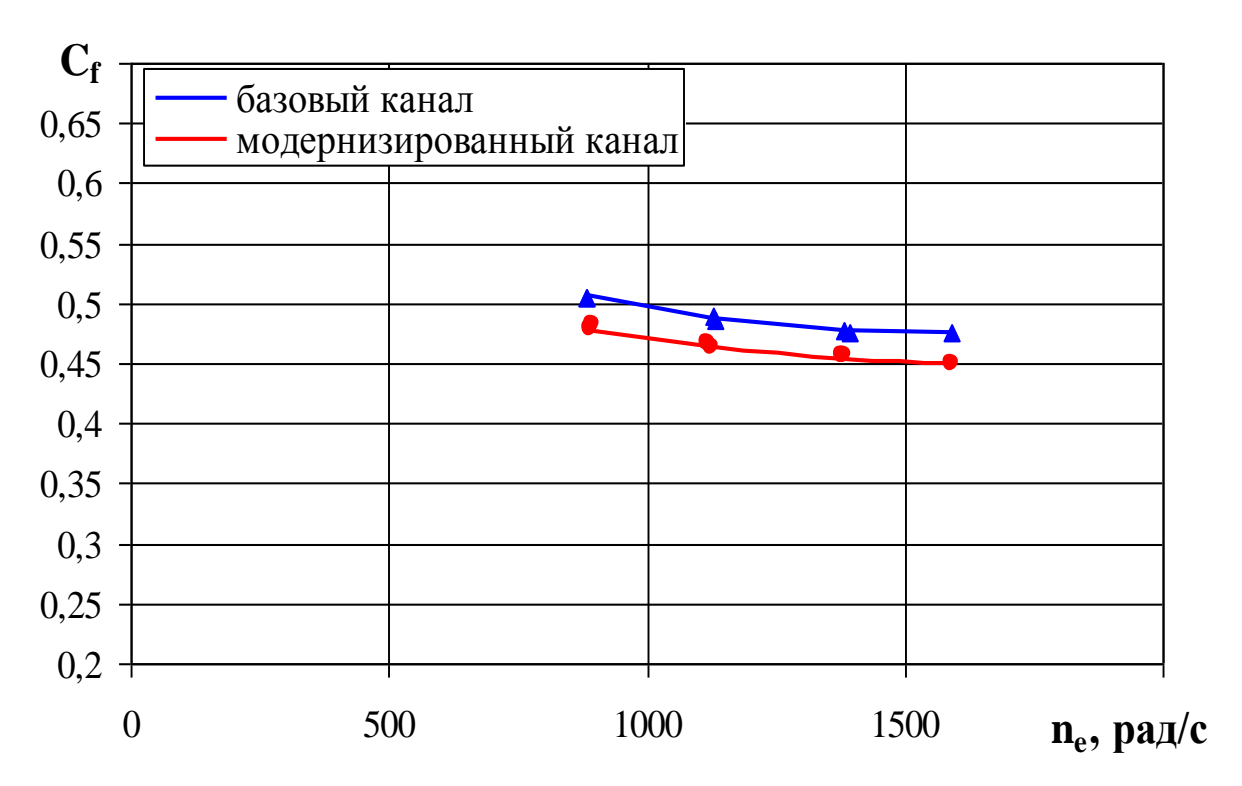

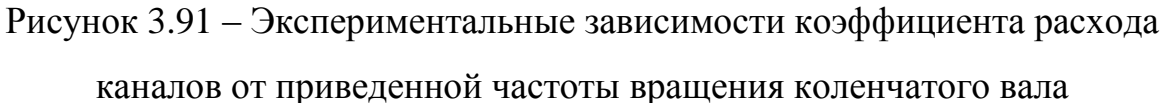

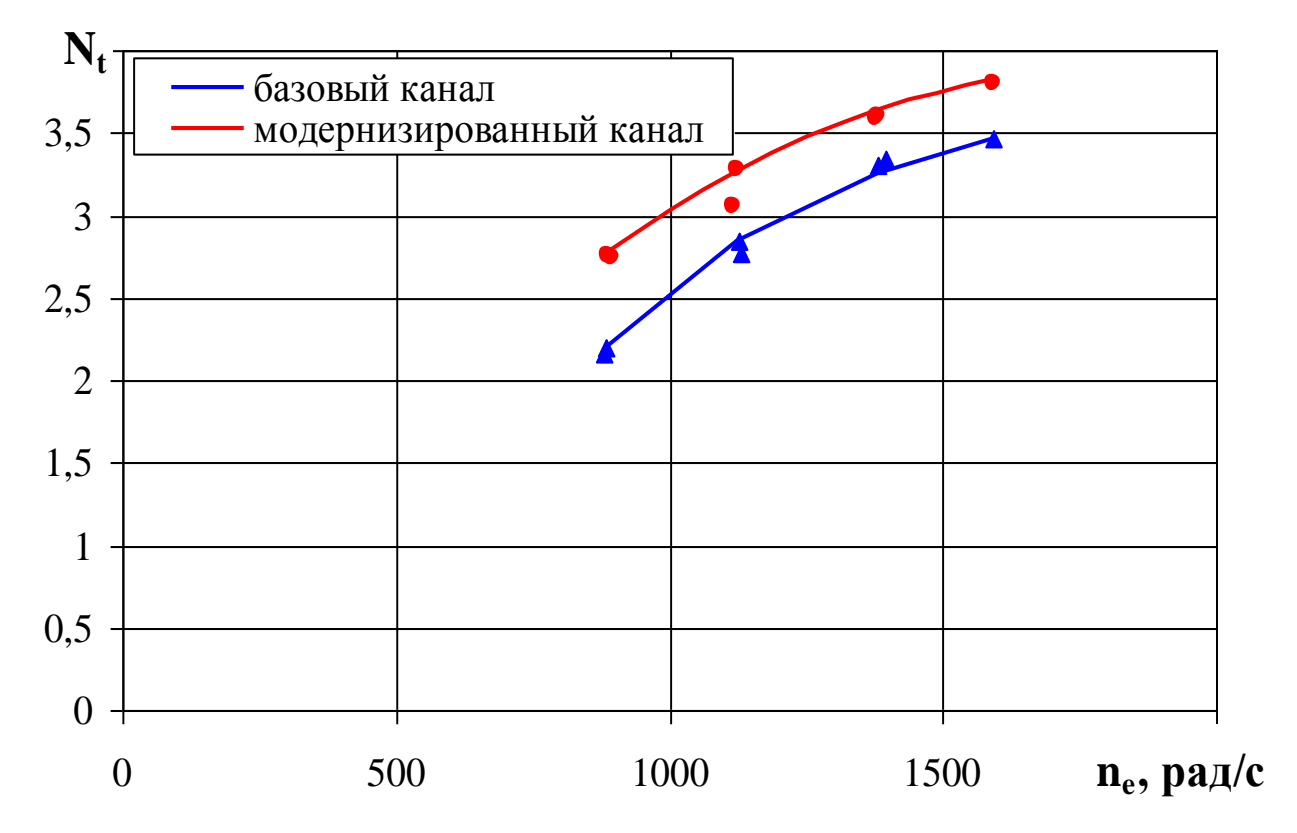

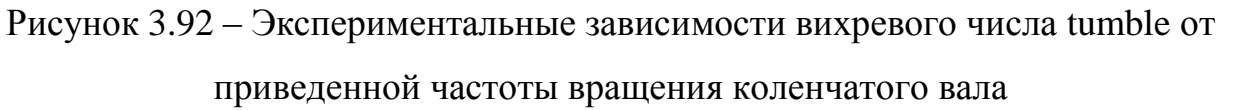

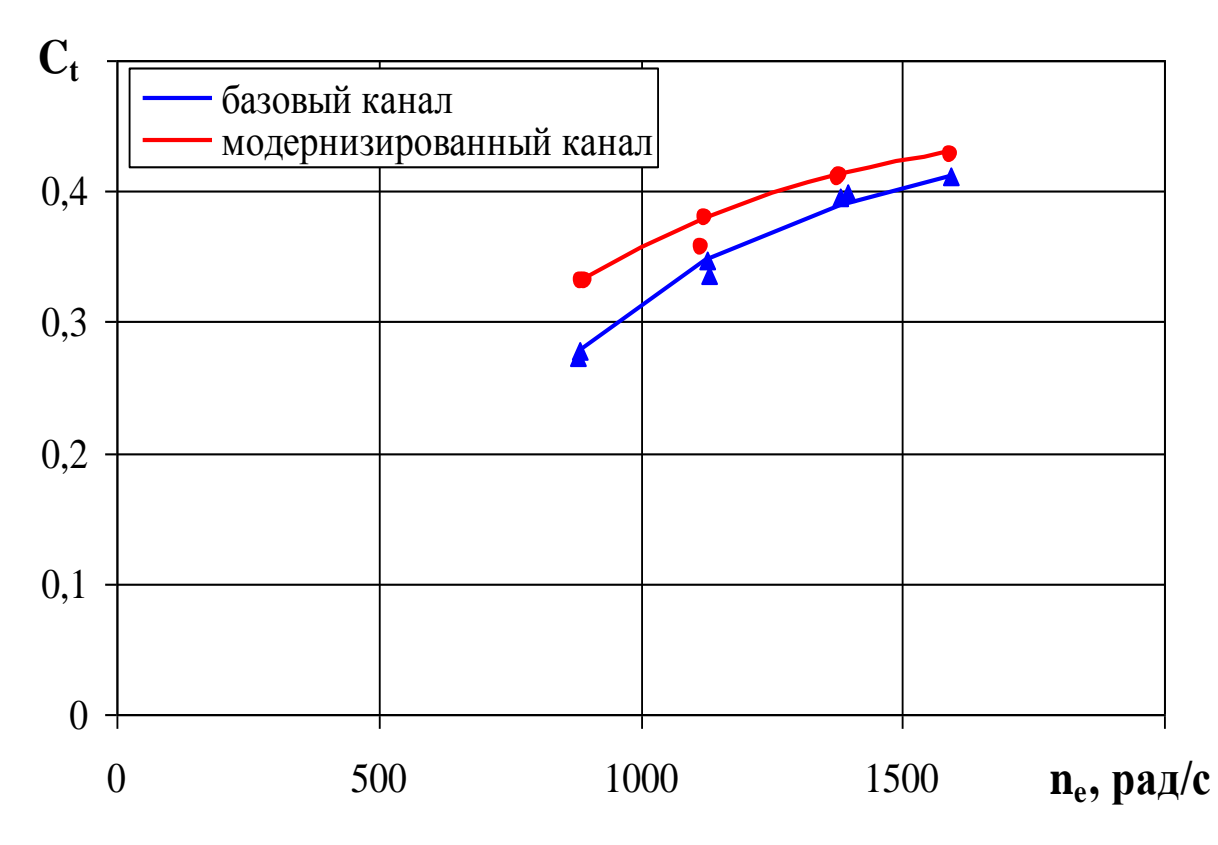

Рисунок 3.93 – Экспериментальные зависимости вихревого коэффициента tumble от приведенной частоты вращения коленчатого вала

Экспериментальные продувки моделей базового и модернизированного впускных каналов показали, что с модернизированными впускными каналами вихрь имеет большую частоту вращения примерно на 10-25% в зависимости от приведенной частоты вращения  $n_e$  в диапазоне 700-1600 мин<sup>-1</sup> при одновременном снижении коэффициента расхода *C<sup>f</sup>* примерно на 5 %

## 3.5 CFD моделирование продувки с крыльчатками внутри цилиндра

Результаты расчётов каналов второй генерации представлены на рисунках 3.94 – 3.99 и в таблице 3.19.

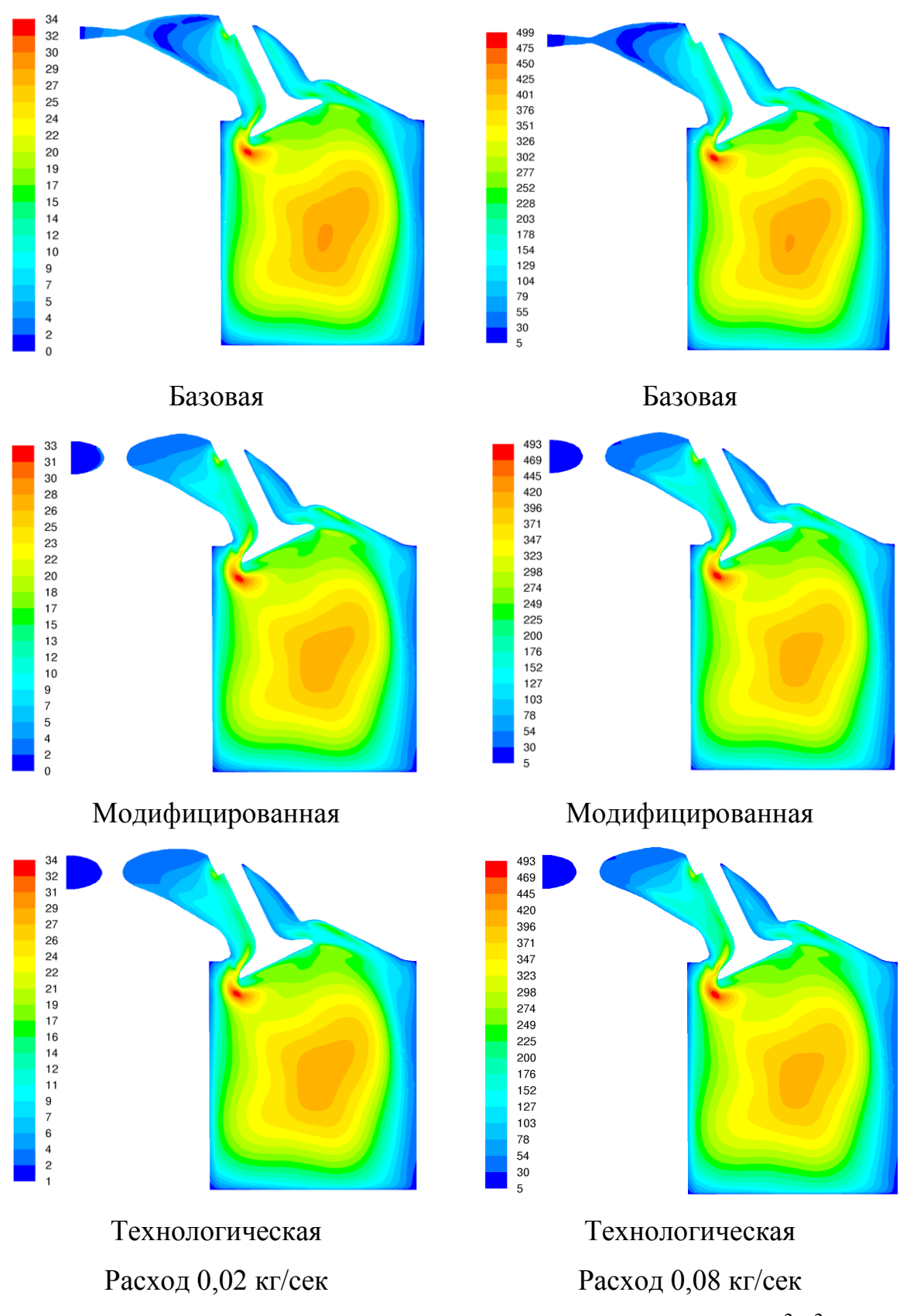

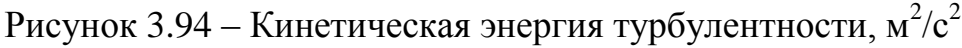

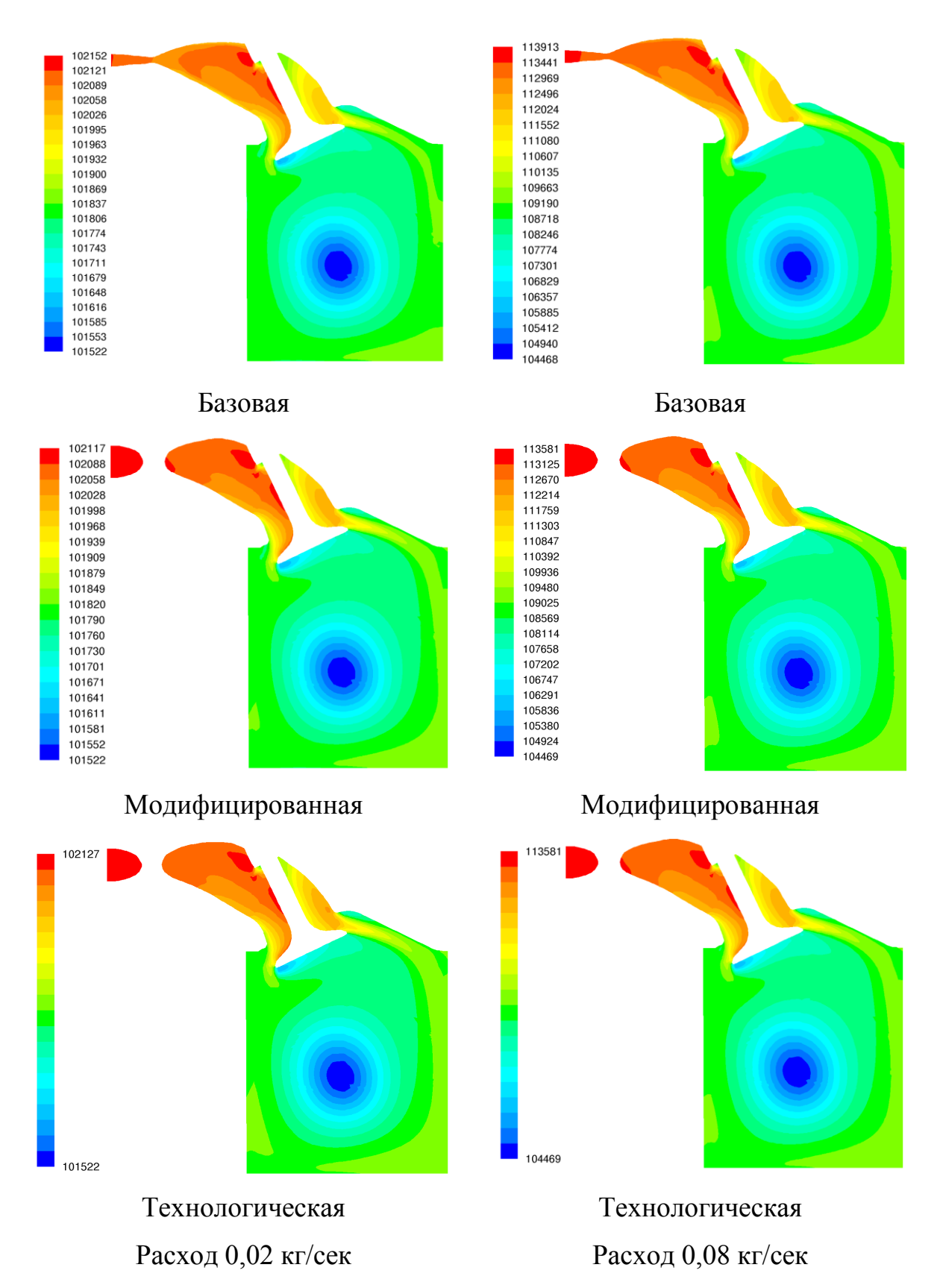

Рисунок 3.95 – Полное давление, Па

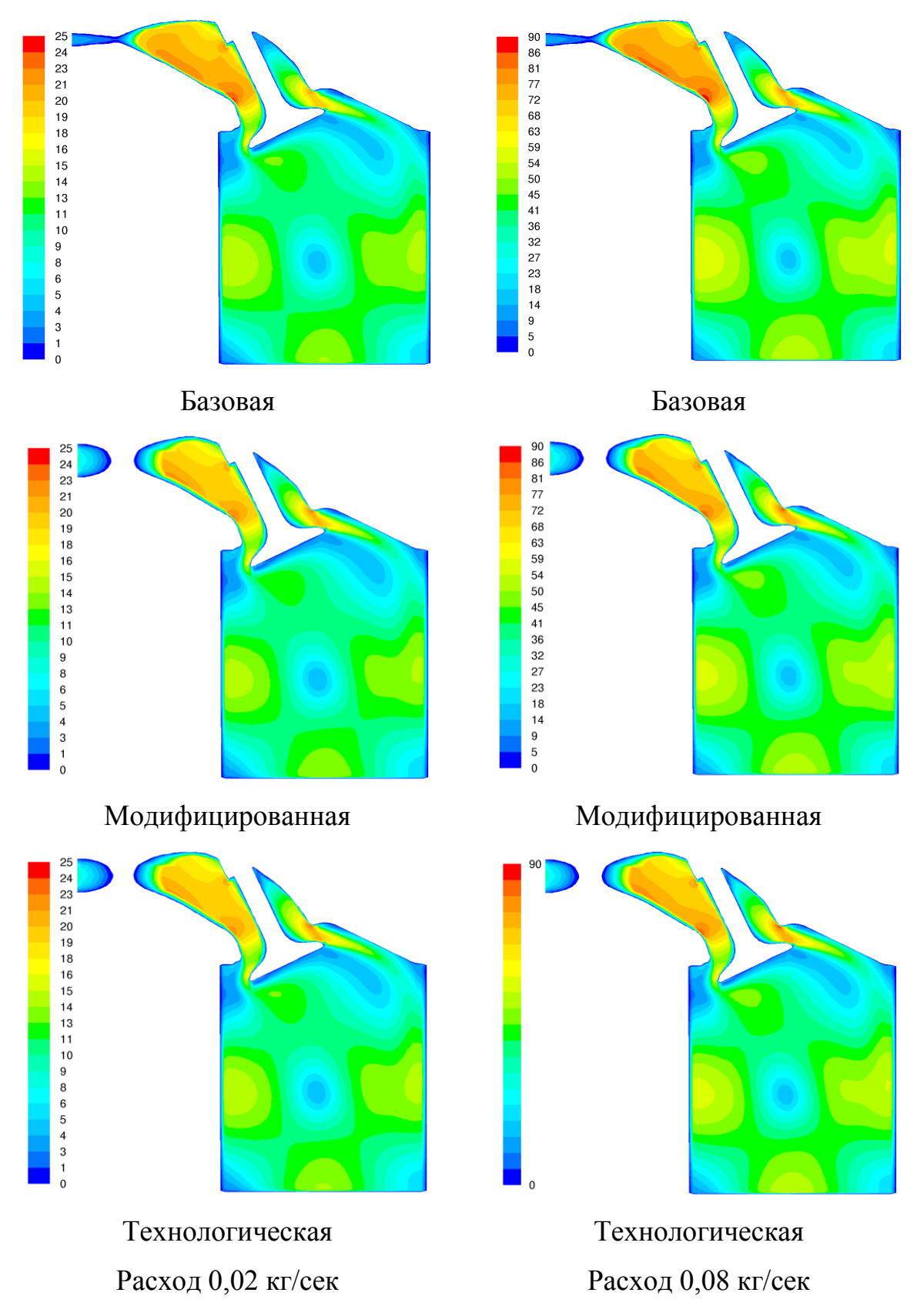

Рисунок 3.96 – Скорость, м/с

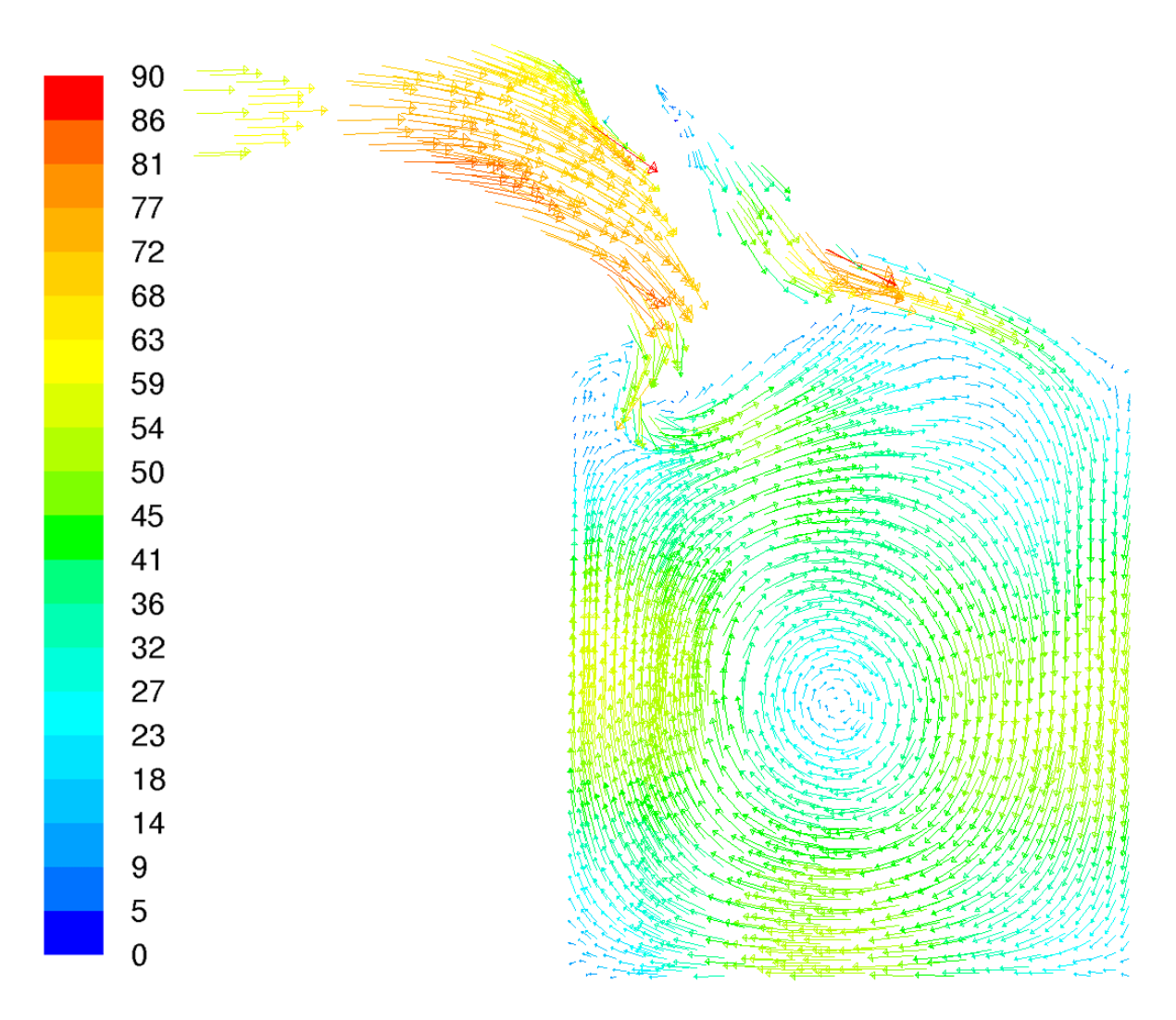

Модифицированная, расход 0,08 кг/сек Рисунок 3.97 – Векторы скорости, м/с

Таблица 3.19 – Результаты расчета 3-х вариантов впускных каналов ГБЦ ВАЗ-21126 при различном расходе воздуха без учета шероховатости

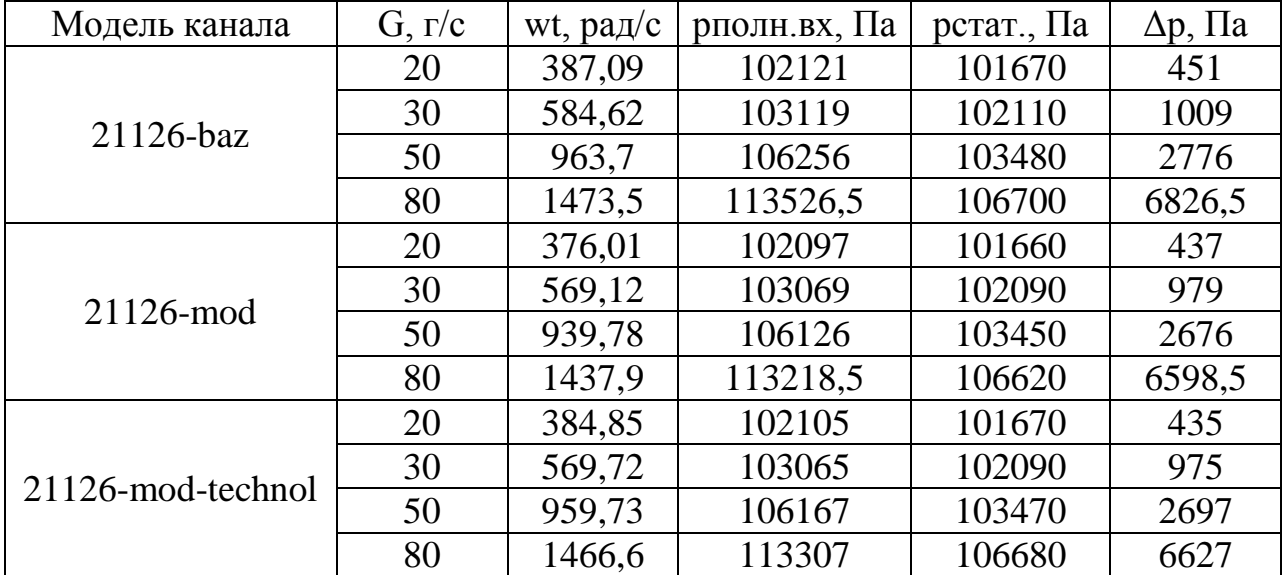

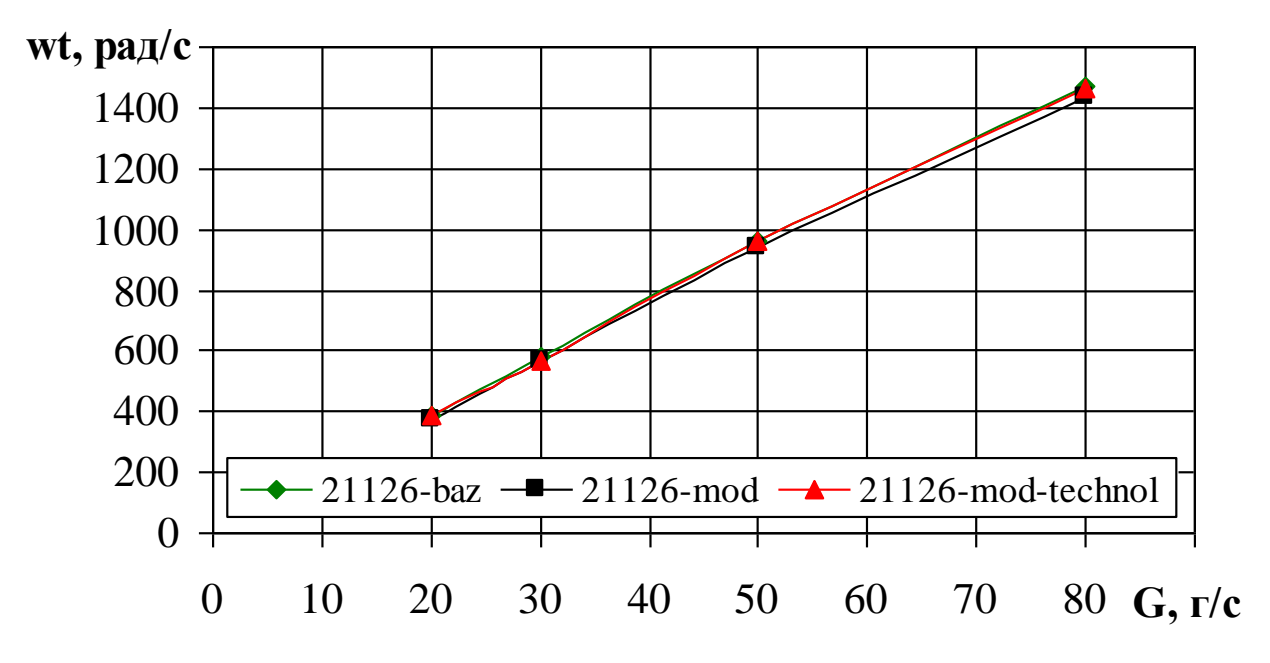

Рисунок 3.98 – Частота вращения вихря tumble в цилиндре ДВС

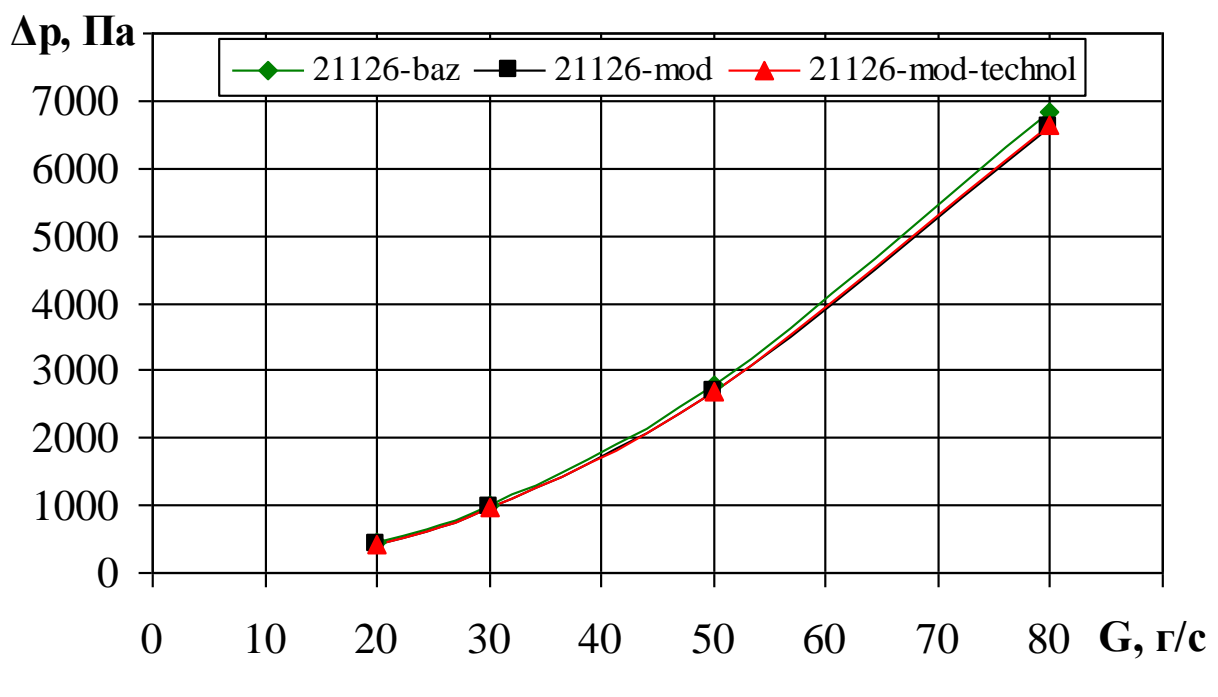

Рисунок 3.99 – Потери давления в каналах ГБЦ ДВС
4 Расчётно-экспериментальная методика проектирования впускных газовых каналов ГБЦ с интенсификацией вихреобразования в цилиндре ДВС

Разработана расчётно-экспериментальная методика проектирования впускных газовых каналов ГБЦ с интенсификацией вихреобразования в цилиндре ДВС. Методика включает следующие этапы:

- планирование полнофакторного вычислительного эксперимента с использованием упрощенной параметризованной CAD-модели канала, проведение CFD расчетов, корреляционный, регрессионный и дисперсионный анализ результатов, выделение основных параметров, влияющих на вихрь tumble, и диапазона их изменения;
- генерация гибридных впускных вариантов каналов, удовлетворяющих конструктивным и технологическим ограничениям и построенных с учетом результатов предыдущего этапа, проведение стационарного CFD-моделирования продувки каналов, выбор двух вариантов с наилучшими характеристиками для нестационарного моделирования;
- проведение нестационарного CFD-моделирования процессов впуска и сжатия для двух вариантов гибридных каналов с учетом движущихся поршня и клапанов, выбор варианта для экспериментальной проверки;
- экспериментальная проверка модели канала на стенде стационарной продувки, подтверждение изменения вихревых характеристик по отношению к исходному варианту;
- изготовление ГБЦ и проведение огневых испытаний на двигателе.

73

## ГЛАВА 5 Согласование конструктивных и технологических ограничений газовых каналов второй генерации

5.1 Впускной канал головки блока двигателя 21126

При согласовании конструктивных и технологических ограничений газовых каналов второй генерации, выявлено существенное влияние качества поверхности на характер течения газа. Грубое исполнение поверхности канала нивелирует некоторые конструктивные особенности, заложенные при проектировании.

Также, при изменении поверхности канала с целью повысить вихреобразование, можно натолкнуться на проблему точности исполнения.

В связи с этим, нами предложено ввести дополнительную операцию – фрезерование, для точного воспроизведения поверхности, отвечающей за увеличение вертикального вихря в цилиндре.

Подробнее эта операция рассмотрена на рисунках 5.1 и 5.2

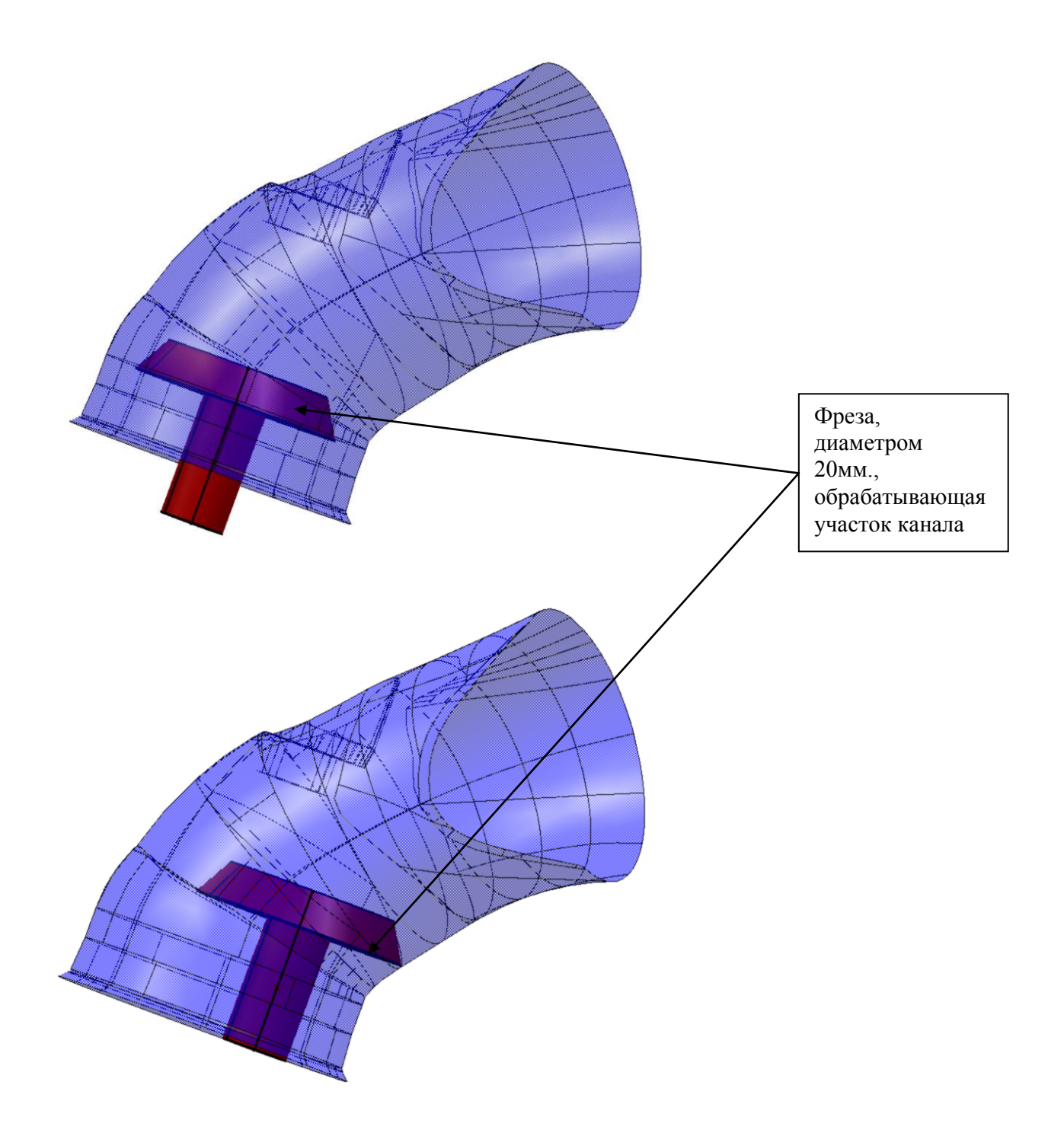

Рисунок 5.1 – Положение фрезы при обработке

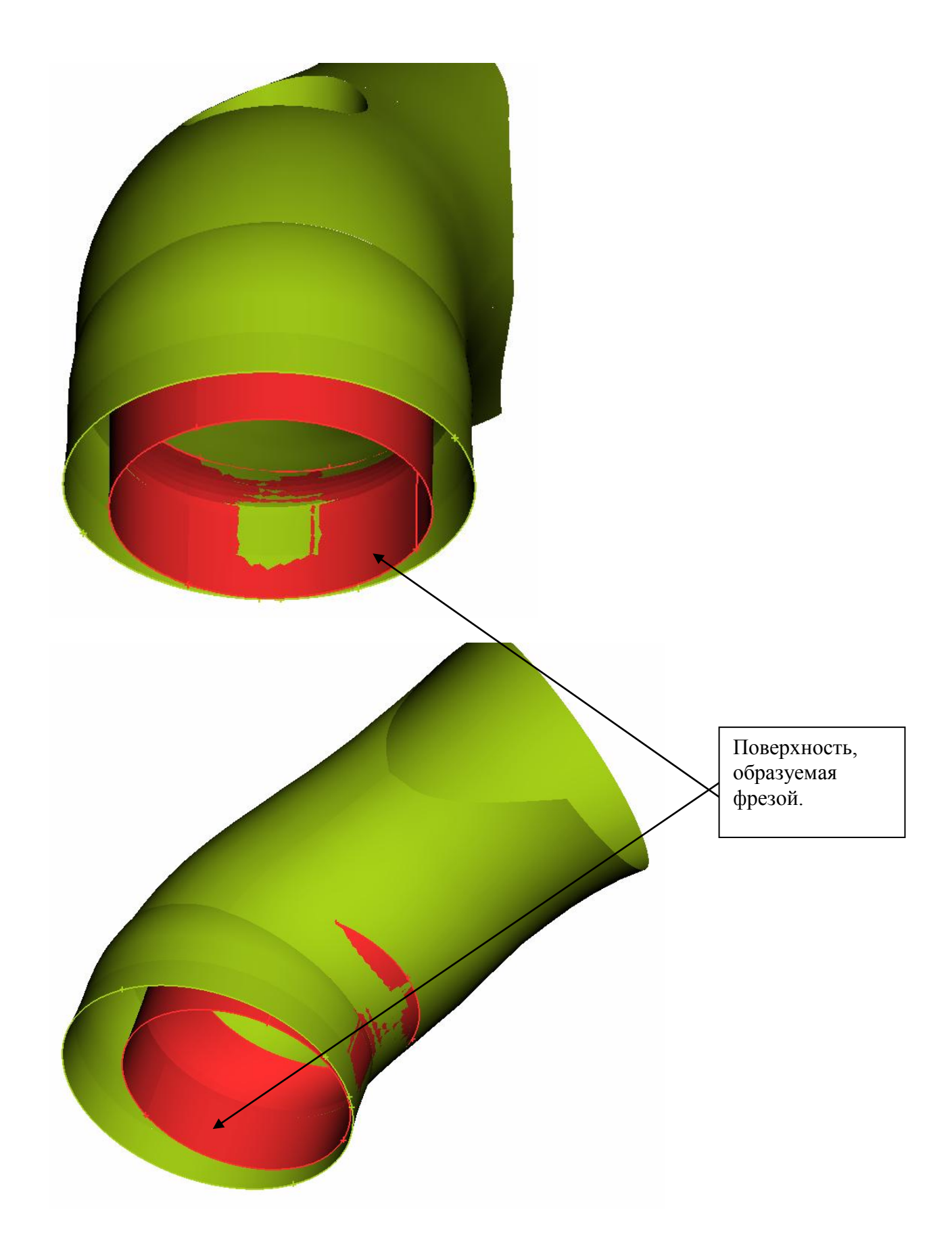

Рисунок 5.2 – Поверхность, образуемая фрезой

Переданная в ТГУ модель впускного канала после продувки показала результаты хуже, чем исходный канал. По результатам анализа можно сделать вывод, что отклонение от предложенной геометрии должно быть только в безвыходной ситуации. Зоны, в которых наблюдается значительное отклонение от геометрии эффективность, которой была подтверждена расчетами и экспериментальной продувкой на стенде, сильно влияют на итоговый результат.

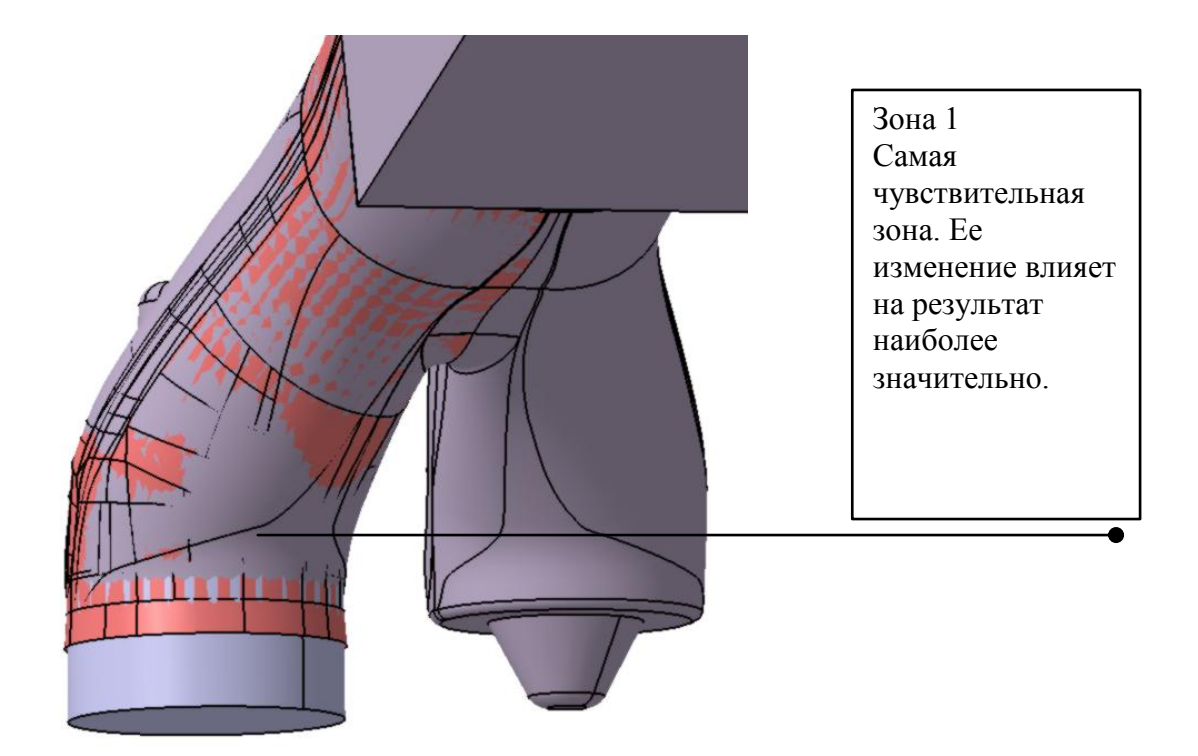

Рисунок 5.3 – Самая чувствительная Зона

## Зона 2 Также сильно влияет на конечный результат. Допускаем в данной области лишь сглаживание не совсем идеальной геометрии. Зона 3. Профиль фрезы в данном случае нарушает исходную геометрию канала, что также оказывает влияние на характер течения газа. Насколько возможно применить в данном

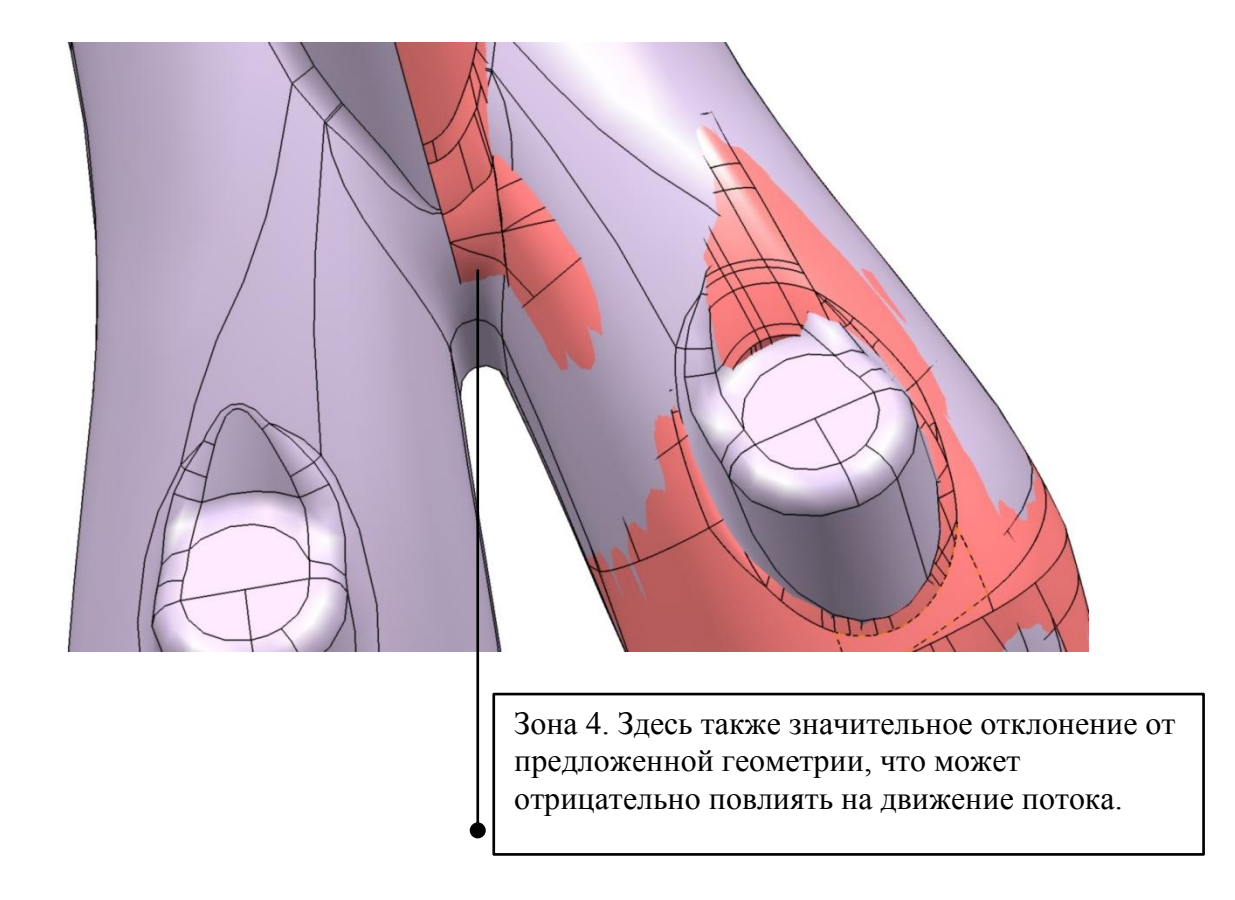

файле Freza.igs

случае фрезу, профиль которой прилагаем в

Рисунок 5.4 – Зоны, влияющие на движение потока

## ЗАКЛЮЧЕНИЕ

Выполнены патентные исследования уровня техники "Впускные каналы с интенсификацией вихреобразования" и информационноаналитический обзор аналогов расчетно-экспериментальной методики проектирования впускных каналов с интенсификацией вихреобразования, включая методики ф. FORD, Chrysler, Hyundai и др.

Разработана расчётно-экспериментальная методика проектирования впускных газовых каналов ГБЦ с интенсификацией вихреобразования в цилиндре ДВС. Методика оформлена в виде Инструкции в соответствии с требованиями СТП 37-101-0003-2000 «Инструкции и методические указания в ОАО "АВТОВАЗ"».

В соответствии с разработанной методикой выполнен расчёт впускных каналов второй генерации, для которых проведено согласование конструктивных и технологических ограничений. По разработанным математическим моделям изготовлены модели каналов с использованием быстрого прототипирования.

Экспериментальные продувки моделей базового и модернизированного впускных каналов показали, что с модернизированными впускными каналами вихрь имеет большую частоту вращения примерно на 10-25% в зависимости от приведенной частоты вращения *n<sup>e</sup>* в диапазоне 700-1600 мин-1 при одновременном снижении коэффициента расхода *C<sup>f</sup>* примерно на 5 %.

Предложена усовершенствованная схема продувки с крыльчатками внутри цилиндра и помещенным внутрь шаром, неподвижно закрепленным относительно цилиндра. Решение является патентоспособным, готовятся материалы для подачи заявки на изобретение.

79

## СПИСОК ИСПОЛЬЗУЕМЫХ ИСТОЧНИКОВ

- 1. Кавтарадзе Р.З. Теория поршневых двигателей. Специальные главы: Учебник для вузов. – М.: Изд-во МГТУ им. Н.Э. Баумана, 2008. — 720 с.: ил.
- 2. Вихерт М.М., Грудский Ю.Г. Конструирование впускных систем быстроходных дизелей. М.: Машиностроение, 1982.
- 3. Хейвуд Дж. Гидродинамика рабочих цилиндров двигателей внутреннего сгорания. Фримановская лекция 1986 г. // Тр. Американского общества инженеров-механиков. Теоретические основы инженерных расчетов. М.: 1987. С. 171–229.
- 4. Петриченко М.Р., Валишвили Н.В., Кавтарадзе Р.З. Пограничный слой в вихревом потоке на неподвижной плоскости // РАН. Теплофизика и аэромеханика. Т. 9. № 3. 2002. С. 411–421.
- 5. Манджгаладзе А.А., Кавтарадзе Р.З., Апциаури А.З., Мгеладзе Р.А. Исследования процессов газообмена и теплообмена в дизелях методами математического и физического моделирования. Тбилиси: Мецниереба, 1986.
- 6. Design of a tumble-Orientated Intake Port Layout for a Gasoline Combustion Process Used in Power Sport Application, SAE 2011-32-0589.
- 7. HohenbergG., GrebeU., KrausgrillCh. Die Bestimmung von Drall und tumble und deren Auswirkung auf den Arbeitsprozess des Ottomotors. 5. Tagung «Der Arbeitsprozess des Verbrennungsmotors» // TU Graz. 1995. S. 279–305.
- 8. Tumble Flow Measurements Using Three Different Methods and its Effects on Fuel Economy and Emissions, SAE 2006-01-3345.
- 9. Tippelmann G. Räumlicher Drallmesser für Drall- und tumblemessung // MTZ. N 6. 1997. S. 327–363.
- 10.Barthelmä L. Einfluss der Luftbewegung im Brennraum auf die Abgasemission eines direkt einspritzenden Dieselmotors: Dissertation. TU München. 1982. 135 S.
- 11.11. Steady and Transient CFD Approach for Port Optimization, SAE 2008- 01-1430.
- 12.Smolenskaya N.M. and Korneev N.V. Modelling of the combustion velocity in UIT-85 on sustainable alternative gas fuel, IOP Conf. Series: Earth and Environmental Science 66 (2017) 012016 doi:10.1088/1755- 1315/66/1/012016.
- 13.Вибе И.И., Тепловой расчёт двигателей внутреннего сгорания [Текст] / И.И. Вибе // Челябинск.: Челябинский политехнический институт имени Ленинского комсомола, 1972. - с.282
- 14.Улыбышев, К.Е. Расчёт влияния постоянного электрического поля на газодинамику и эмиссию окислов азота в ламинарном диффузионном пламени [Текст] / К.Е. Улыбышев // МЖГ. №1, 2000. - С.55-71.
- 15.Проскурин, В.Ф. Цепно-тепловой взрыв и степень ионизации водородовоздушного пламени [Текст] / В.Ф. Проскурин, П.Г. Бережко, Е.Н. Николаев, В.Н. Тараканов, П.Е. Половинкин, А.Г. Лещинская // Физика горения и взрыва. 2005. № 1. С.15-23.
- 16.Сеначин, П.К. Моделирование процесса горения гомогенной смеси в двигателе с искровым зажиганием [Текст] / П.К. Сеначин, М.А. Ильина, Д.Д. Матиевский, М.Ю. Свердлов //Тез. XII симпозиума по горению и взрыву, 11-15 сентября 2000 г. Черноголовка: РАН, 2000. ч.3. - с.155-157.
- 17.Daniels, C. F. The comparison of mass fraction burned obtained from the cylinder pressure signal and spark plug ion signal [Text] / SAE paper  $\mathcal{N}_2$ 980140, 1998.
- 18.Eriksson, L. Requirements for and a systematic method for identifying heat release model parameters. Modeling of SI and Diesel Engines [Text] / SAE Paper № 980626, 1998.
- 19.Franke, A. Employing an ionization sensor for combustion diagnostics in a learn burn natural gas engine [Text] / A. Franke, P. Einewall, B. Johansson, R. Reinmann // SAE paper № 2001-01-0992, 2001.
- 20.Frenklach, M. GRI-Mech / M. Frenklach, T. Bowman, G. Smith, B. Gardiner // entnommen am 18.06.2009. [http://www.me.berkeley.edu/gri\\_mech/.](http://www.me.berkeley.edu/gri_mech/) 2009.
- 21.Grill, M. Objektorientierte Prozessrechnung von Verbrennungsmotoren [Текст] / M.Grill // Stuttgart, Universität, Dissertation. 2006a.
- 22.Gülder, Ö. L. Turbulent Premixed Combustion Modelling using Fractal Geometry [Текст] / Ö.L. Gülder // in: 23. Symposium (International) on Combustion, The Combustion Institute. 1990.
- 23.Herdin, G. Emissionsproblematik bei Biogasmotoren [Текст] / G.Herdin // in: 11. Tagung Der Arbeitsprozess des Verbrennungsmotors. Graz. 2007.
- 24.Heywood, J. B. Fluid Motion Within the Cylinder of Internal Combustion Engines - The 1986 Freeman Scholar Lecture [Текст] / J. B. Heywood // Journal of Fluids Engineering Vol. 109 / 3. 1987.
- 25.Heywood, J. B. Internal Combustion Engine Fundamentals [Текст] / J. B. Heywood// New York: McGraw-Hill. 1988.
- 26.Hiroyasu, H. Fuel Droplet Size Distribution in Diesel Combustion Chamber [Текст] / H. Hiroyasu, T. Kodata // SAE Paper 740715. 1974.
- 27.Huiming, Z. Investigation on the Combustion Characteristics of the Compression Ignition Divided Chamber Combustion System of the Natural Gas Engine [Текст] / Z. Huiming, Z. Defu, Z. Qingping // in: CIMAC Congress. Wien. 2007.
- 28.Jobst, J. Simulation von Zündverzug, Brennrate und NOx-Bildung für direktgezündete Gasmotoren [Текст] / J. Jobst, F. Chmela, A. Wimmer // in: 1. Tagung Motorprozesssimulation und Aufladung. Berlin. 2005.
- 29.John, A. Entwicklung und Erprobung eines zweistufigen Impaktors zur Messung alveolengängiger Quarzfeinstaubemissionen und Durchführung

von Validierungsmessungen [Текст] / A. John, H. Kaminski, T. Kuhlbusch // Duisburg, IUTA e.V., Bericht. 2004.

- 30.Kettner, M. Experimentelle und numerische Untersuchungen zur Optimierung der Entflammung von mageren Gemischen bei Ottomotoren mit Direkteinspritzung [Текст] / M. Kettner // Karlsruhe, Universität, Dissertation. 2006.
- 31.Klimstra, J. The road to obtain the ultimate performance of gas engines opportunities and challanges [Текст] / J. Klimstra // in: 5. Dessauer Gasmotoren-Konferenz. Dessau. 2007.
- 32.Koch, T. Numerischer Beitrag zur Charakterisierung und Vorausberechnung der Gemischbildung und Verbrennung in einem direkteinspritzenden, strahlgeführten Ottomotor [Текст] / T. Koch // Zürich, Eidgenössische Technische Hochschule, Dissertation. 2002.
- 33.Kogler, G. Potential of HCCI for large natural gas fueled engines [Текст] / G. Kogler, A. Wimmer // in: CIMAC Congress. Wien. 2007.
- 34.Kolb, T. Experimentelle und theoretische Untersuchung zur Minderung der NOx-Emission technischer Feuerungen durch gestufte Verbrennungsführung [Текст] / T. Kolb // Karlsruhe. Technische Hochschule, Dissertation. 1990.
- 35.Kozuch, P. Ein phänomenologisches Modell zur kombinierten Stickoxidund Rußberechnung bei direkteinspritzenden Dieselmotoren [Текст] / P. Kozuch // Stuttgart, Universität, Dissertation. 2004.
- 36.Kuhlmann, R. M. V. Improvement of a Model for Calculation of Oxides of Nitrogen Emissions from Spark Ignition Engines [Текст] / R.M.V. Kuhlmann, J. R. Sodre // SAE-Paper 2004-01-3001. 2004.
- 37.Lämmle, Ch. Numerical and Experimental Study of Flame Propagation and Knock in a Compressed Natural Gas Engine [Текст] / Ch. Lämmle // Zürich, Eidgenössische Technische Hochschule, Dissertation. 2005.
- 38.Liao, S. Y. Determination of laminar burning velocities for natural gas [Текст] / S. Y. Liao, D. M. Jiang, Q. Cheng // Fuel 83 (2004). Elsevier. Science Direct. 2004.
- 39.Magnussen, B. F. On Mathematical Modeling of Turbulent Combustion with special emphasis on Soot formation and Combustion [Текст] / B. F. Magnussen, B. H. Hjertager // in: 16. Symposium (International) on Combustion. The Combustion Institute. Pittsburgh. 1976.
- 40.Merker, G. Technische Verbrennung Simulation verbrennungsmotorischer Prozesse [Текст] / G. Merker, Ch. Schwarz // Stuttgart: Teubner. 2001.
- 41.Mittermayer, F. Periodisch beladbare Hochdruckzelle zur Untersuchung der Verbrennung in vorkammergezündeten Großgasmotoren [Текст] / F. Mittermayer, C. Heinz, T. Sattelmayer, A. Hanenkamp, I. Wilke // in: Berichte zur Energie- und Verfahrenstechnik, 9. Tagung Motorische Verbrennung, Heft 9.1. München. 2009.
- 42.Noske, G. Ein quasidimensionales Modell zur Beschreibung des ottomotorischen Verbrennungsablaufes [Текст] / G. Noske // Düsseldorf: VDI Verlag. 1988.